ESCUELA UNIVERSITARIA POLITECNICA

 $DE$ LAS PALMAS

 $\frac{1}{2}$ 

ES COPIA

TITULO:

GESTION DE FICHEROS. APLICACION A LA CONEXION DE UN SISTEMA DE DESARROLLO A UN ORDENADOR.

AUTOR:

TUTOR:

Carlos Ley Bosch

Sebastián Suárez Gil

Octubre 1983

#### OBJETO DEL TRABAJO

El objeto de eate trabaJo es realizar un estudio de la informacion estructurada en forma de ficheros y de su tratamiento.En este estudio podemoa diatinguir dos partes bien diferenoiadas:

-Una parte teórica, que consiste en el análisis de los ficheros como estructuras de datos y de los sistemas encargados de su gestión. -Una parte practica, que trata del uso de los procesos de tratamiento **del** ISIS-II y de su aplicacion en un programa de comunicacion del Sistema de Desarrollo con el Ordenador Hp-3000.

La fase teorica del trabajo comienza en el capitulo primero, donde se estudiarán los conceptos basicos de los elementos de un fichero y Las clases de ficheros segun sea su estructura, ademas de darse una vision general de otras formaa de estructuras de datoa.

En el capitulo segundo se analizaran los dos medios fisicos de mas uso en el almacenamiento de la informacion: el disco y la cinta, asícomo la forma en que se encuentra un fichero dispuesto físicamente en estos soportes.

En el capitulo tercero se tratara la manera en que se desarrollan las gestionea dentro de un aietema de ficheroa, **de** loa distintos niveles que ha7 en estos prooeeos y de como ee relacionan. Como una aplicacion de todo el estudio teorico Teremos en el capitulo cuarto un ejemplo de sistema **de**  geston de datos, el del ordenador VAX de DIGITAL.

A partir del capitulo quintoz entramos en la fase practica del trabajo. En este oapitulo se decriben los procesos dieponibles dentro de sistema operativo ISIS-II **para** realizar operaoiones con ficheros ( accesibles desde un programs. del uauario) y mas concretamente con los ficheroe del disco •

Como ejemplo de todos eatos prooesos en el capitulo sexto tenemos un proggrama de aplicac ion que nos servirá de base para analizar mas tarde el programa de comunicacion con un ordenador. En los capitulos septimo y octavo entramos de lleno en el programa de comuni cacion -QUILEY- y se estudian **su algoritmo, funcionamiento**, y todos los procesos de gestion de ficheros que hay en  $61.$ 

En este trabjo queda expuesto todo el estudio que se realizo **para el**  tratamiento de los ficheros del disco y su tratamiento, este eetudio es ampliable, quedando una puerta abierta para la posible introduccion de futuras mejoraa dentro de nueatro programa.

 $ESCO<sub>21</sub>$ 

### INDICE

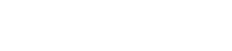

 $\mathcal{E}_{\mathcal{S}}$ -CAPITULO 1: FICHEROS, ESTRUCTURAS DE DATOS Y BASE DE DATOS. 

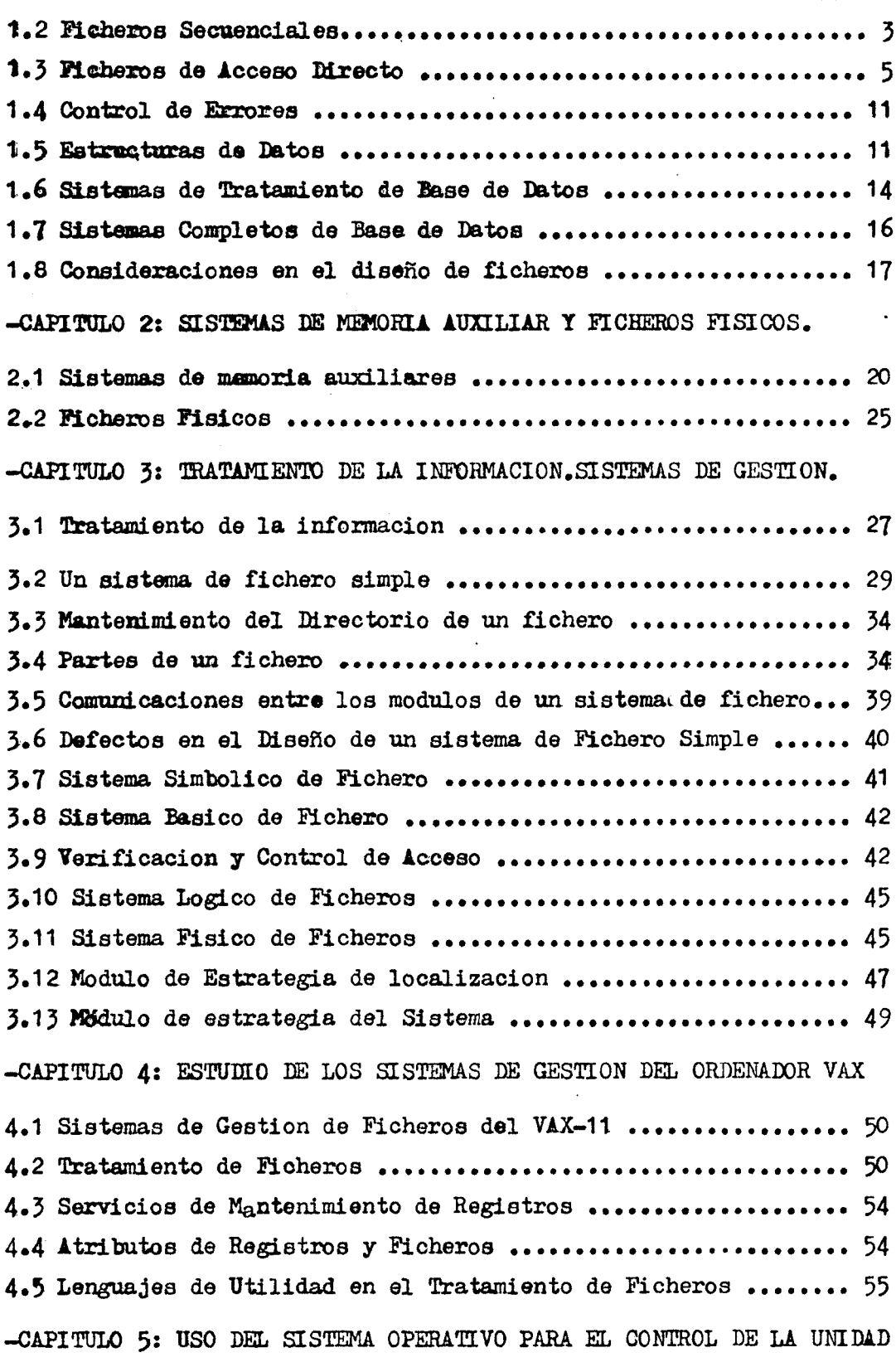

DE DISCOS FLOPPY.

**Del** doo

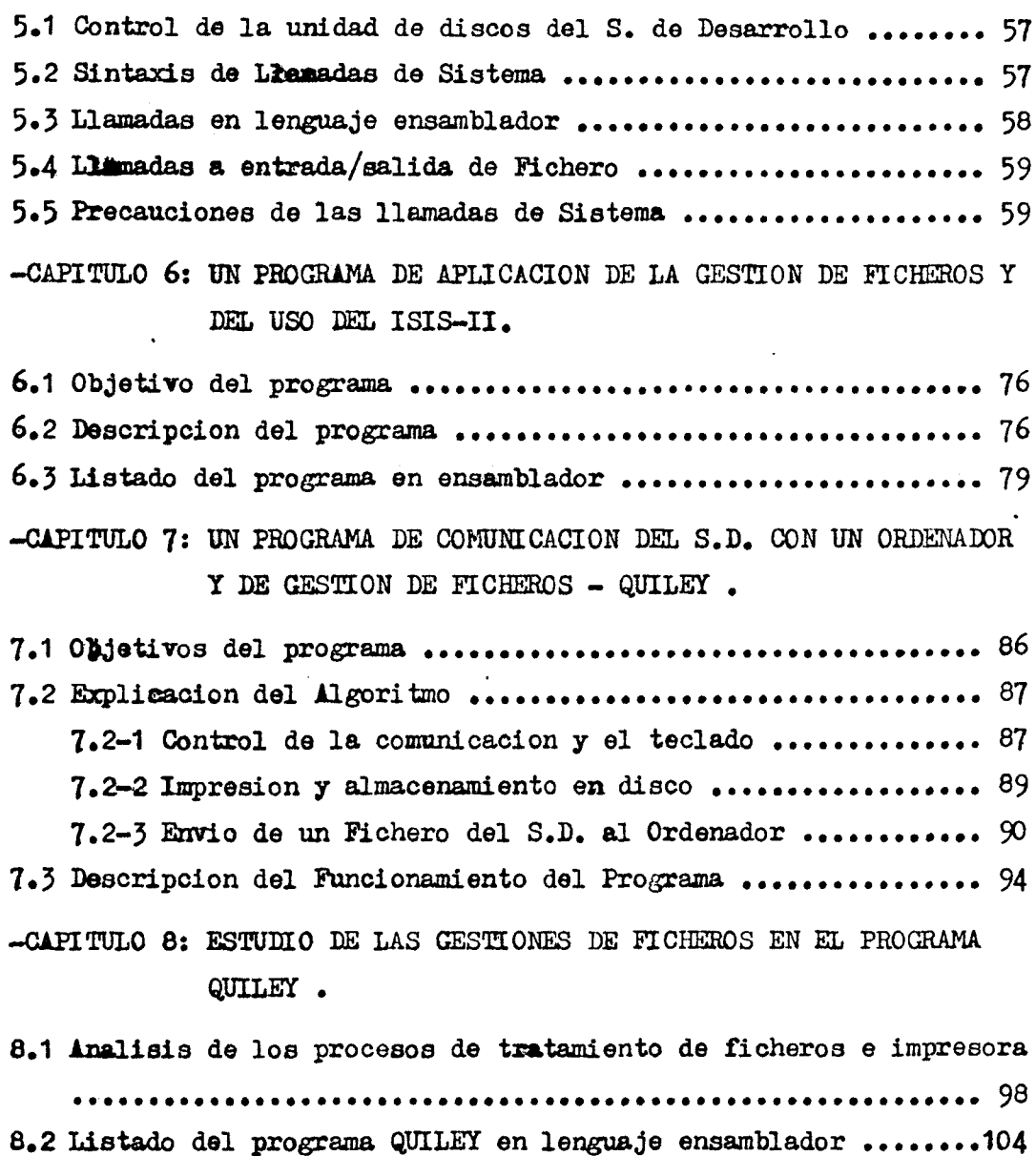

**BIBLIOORAFIA ••••••••••••••••••••••••••••••••••••••••••••••••••••• 1.30** 

 $\sim 10^7$ 

# CAPITULO I:

FICHEROS, ESTRUCTURAS DE DATOS Y BASE DE DATOS.

#### ELEMENTOS DE UN FICHERO  $1.1$

Un fichero es una colección de datos con una estructura definida formado por registros, que constan de campos, que a su vez constan de grupos de caracteres.

DATOS: La unidad más pequeña de almacenamiento de información es el caracter.Los grupos de caracteres - con un significado - se llaman campos. Grupos de campos forman un registro lógico (como el de la Fig. !), el registro contiene todos los datos de interés acerca de algún elemento del fichero.

La clave de un registro es un campo de interés primordial, así, algunos fi cheros se organizan según una clave, por ejemplo : Un listín telefónico se ordena según los apellidos (clave principal) y dentro del mismo apellido según el segundo apellido (clave secundaria).

SISTEMAS DE ALMACENAMIENTO: Los ficheros se almacenan en sistemas de almacenamiento secundario porque son más baratos que la memoria principal del ordenador y tienen mayor capacidad, y también porque los datos normalmente no van a ser necesarios siempre.

Llamamos registros físico a los grupos de caracteres transmitidos entre el ordenador y el fichero. Entre cada registro físico hay un espacio de separación y para reducir el número de éstos espacios agrupamos los registros lógicos, usando el espacio de almacenamiento mucho más eficazmente. En cada operación de lectura/escritura, se transmite un registro físico.

TIPOS DE REGISTROS: Podemos dividir entre:

- Registros de longitud fija: Conocemos de antemano el tamaño y el número de los campos del registro, fijamos el espacio de los datos de interés, como el ejemplo de la Fig.
- Registros de longitud variable: Este tipo de registro añade complejidad a los programas, en general, debe indicarse con un código para indicar el contenido ( número de campos y tamaño ), ver Fig. 2 El primer número del código, 4, da la longitud del código en caracteres, y el resto indica las variables y su tamaño. Como variante, podemos usar formatos standard, por ejemplo,  $100,250$  y 2000 caracteres, así, podemos combinar y tener varios tamaños, éste método añade complejidad al diseño y la programación, pero ahorra espacio.

Otra alternativa a los registros fijos y variables puede usarse cuando pre-

 $\mathbf{1}$ 

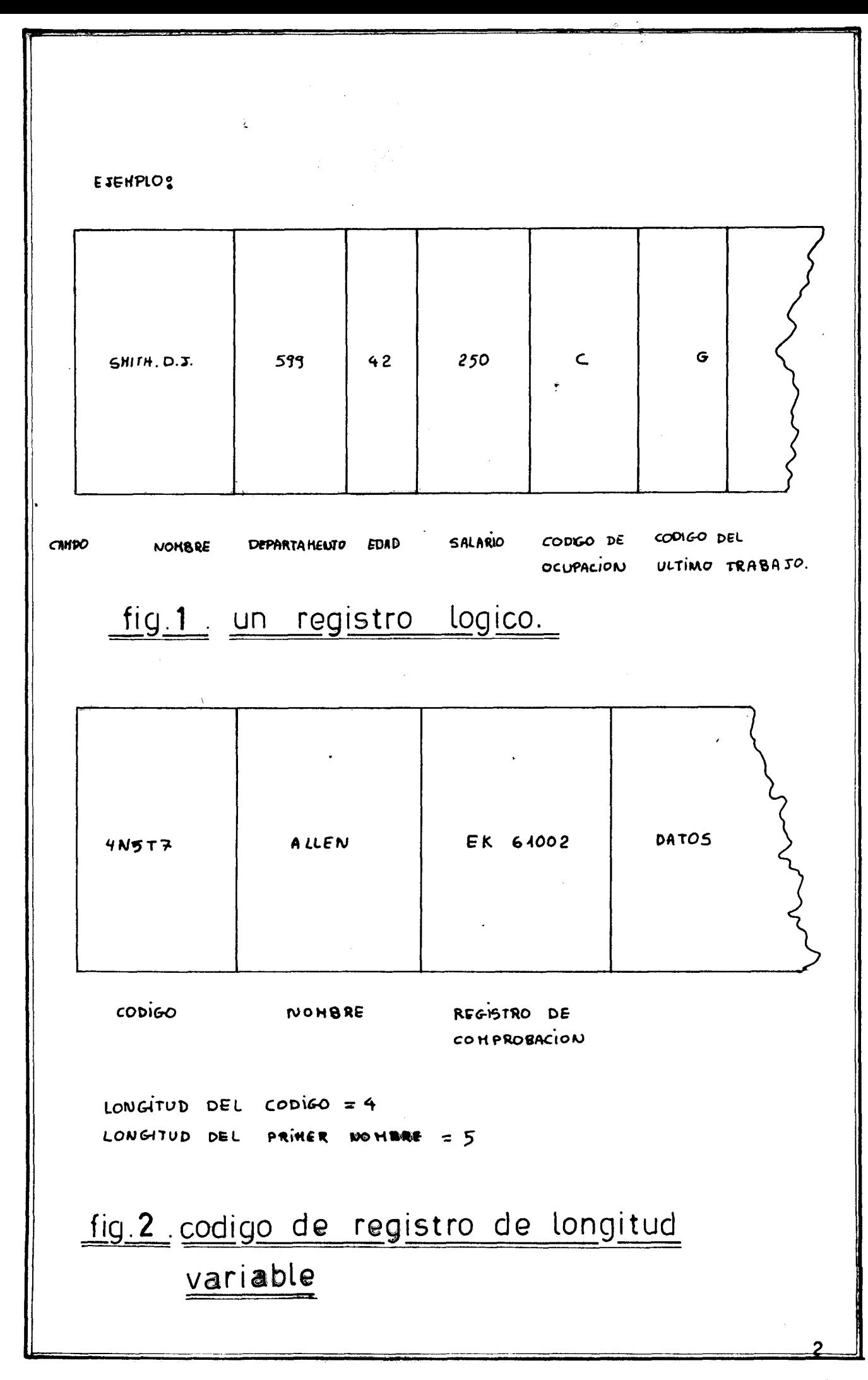

@ Del documento, los autores. Digitalización realizada por ULPGC. Biblioteca Universitaria, 2006

cisanos de un número variable de mexistros de longitud fija, por ejemplo : Una empresa dónde se precise saber los departamentos dónde ha trabajado un empleado, entonces usamos un registro encabezador ( master ) para los datos personales y un número variable de registros detallados (detail) según el número dedepartamentos dénde halla trabajado.

#### 1.0 FICHEROS SECUENCIALES

Son el tipo más sencillo de fichero en el que todos los registros están en secuencia según un código.

Muchas aplicaciones de los ordenadores se basan en los ficheros secuenciales, y éstos se seguirán usando en el futuro.

MEDIO DE ALMACENAMIENTO: Los ficheros secuenciales se almàcenan generalmente en cinta magnética, los datos se ordenan según un código ( un listin telefónico según el orden alfabético).

En el capítulo de sistemas de memoria auxiliares haremos un estudio de las cintas magnéticas como soportes de ficheros secuenciales.

PROCESAMIENTO DE FICHEROS SECUENCIALES: El procesamiento implica el ordenamiento de los datos según algún código (numérico, alfabético) ya que los ficheros están ensecuencia.

Los fabricantes suelen suministrar comograrte del sistema operativo del ordenador un " sistema de ordenamiento ", el cual indicándole los campos, tamaño de registros, y clave de ordenamiento asigna las areas de trabajo del fichero.

MODIFICACIONES EN FICHEROS SECUENCIALES: En la Fig. 3 tenemos el esquema de como renovar un fichero secuencial.

Como el fichero original está ordenado, las operaciones (modificaciones) de entrada deben ordenarse en el mismo orden que el fichero a procesarlo.

Hay que hacer notar que lo que se hace al renovar es crear un nuevo fichero, ya que no son posibles las insersiones en el fichero almacenado en cinta.El fichero original nos puede servir para que en caso de errores o destrucción accidental del fichero renovado, recuperemos la información y podamos volver a modificar.

En una modificación hay tres acciones posibles:

- Modificar un registro (cambiar parte de él e insertarlo en el nuevo fichero.)

- Añadir un registro (en la secuencia apropiada del nuevo fichero).

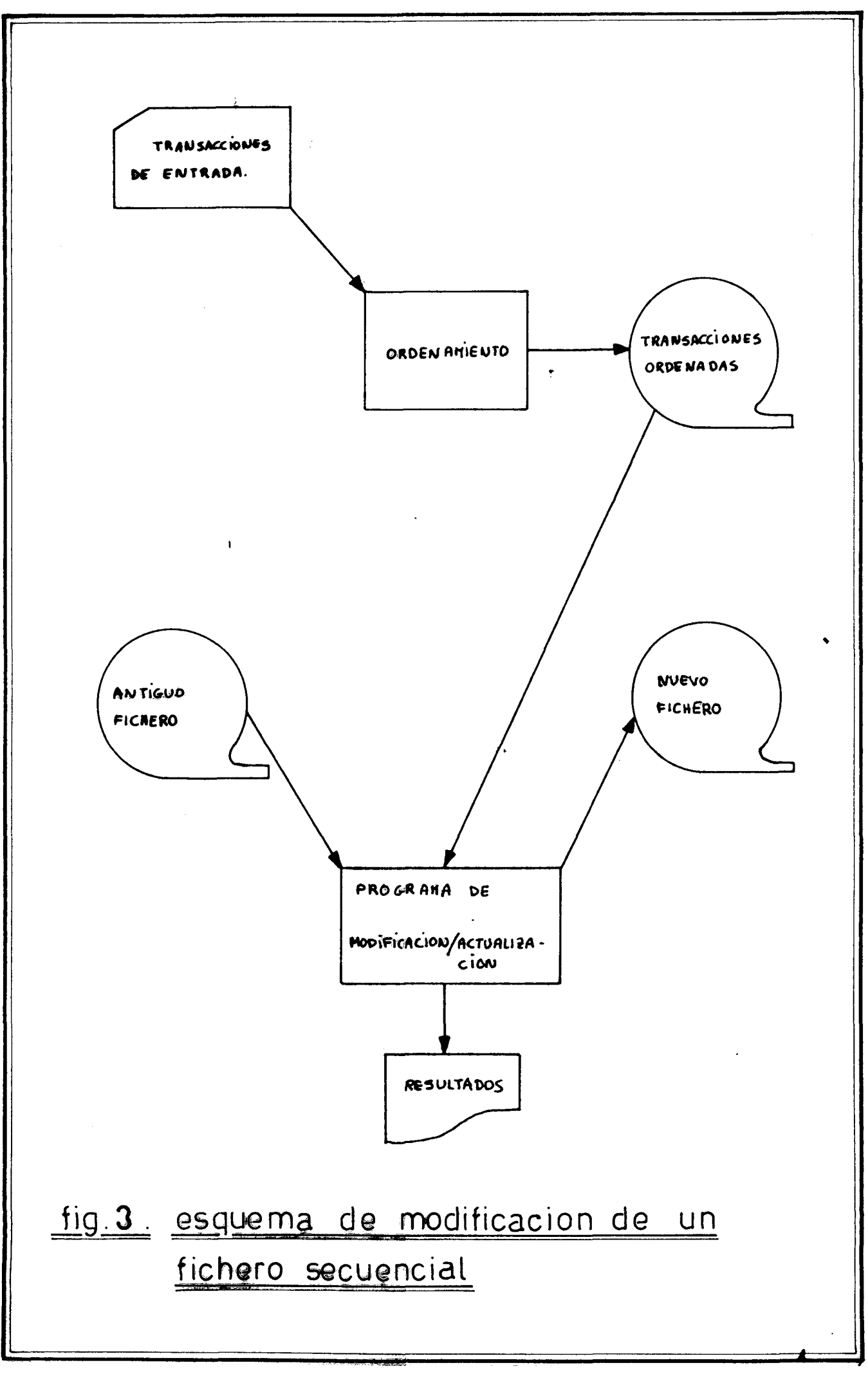

 $\frac{\pi}{2}$ 

- Borrar un registro ( me insertazio en el fichero renovado ).

# - Las modificaciones referentes a un registro en particular deben seguir la secuencia:

 $(1)$  Añadir,  $(2)$  Modificar  $y$   $(3)$  Borrar.

 $\mathbb{Z}^{\times}$ 

 $\mathbf{r}$ 

Esto hace que la lógica de medificación de un fichero secuencial sea bastante complicada.

El programa de la modificación debe ser diseñado de tal modo que durante la misma sea posible cambiar cualquier campo del registro para corregir errores.

Las insergiones, modificaciones y supresiones deben hacerse en la misma secuencia que la del fichero que se renueva, para hacer las transacciones en el mismo orden, usamos un programa de ordenamiento.

RECUPERACION: La recuperación de la información de un fichero secuencial es una de las mayores desventajas de los ficheros secuenciales en cinta es que hay que procesar todo el fichero para acceder a la información. Si sólo queremos acceder a unos pocos registros es necesario leer todo el fichero.

Un fichero secuencial acaba con un registro físico especial llamado marca de FIN DE FICHERO.

Si aumentamos el número de registros de un fichero secuencial, éste debe ser pasado a una nueva posición mayor en la memoria auxiliar.

Si usamos discos, podemos evitar ésto mediante el uso de registros encadenados, se coloca en cada registro la dirección del siguiente registro contíguo, de éste modo, el espacio para un fichero secuencial encadenado puede ser asignado en cualquier parte del disco.La marca de FIN DE FICHERO vendrá entonces en el último registro físico, en vez de la dirección del registro siguiente.

Para un acceso secuencial más rápido las direcciones de encadenamiento pueden colocarse en una lista aparte llamada lista de E/S, la lista estará a su vez almacenada en registros físicos encadenados.

#### 1.3 FICHEROS DE ACCESO DIRECTO

Para solucionar algunos de los problemas de los ficheros secuenciales y proveer una recuperación de la información más rápida se usan los ficheros de acceso directo, estructuras de almacenamiento más complejas, pero que dan una mayor flexibilidad de manejo de la información. Cada registro légico de un fichero puede asignarse a un registro físico dado, si la dirección del registro físico puede obtenerse a partir de la clave del registro lógico, se puede acceder directamente sin necesidad de

5

ninguna exploración.

Tales ficheros se llaman directamente indexados, ésto se usa en discos dónde los sectores pueden direccionarse directamente.

La correspondencia entre las claves y las direcciones del disco puede obtenerse manteniendo en memoria principal una lista de claves y sus direccio - nes correspondientes, si los registros lógicos están agrupados se necesita una búsqueda secuencial para localizar uno determinado.

La lista de claves y sus direcciones son los elementos básicos de un tipo de fichero llamado indexado, en el que la lista se almacena en memoria auxiliar. A ésta lista se le llama índice (Fig. 4 ).

Así, con un valor de la clave, la dirección del registro físico puede encontrarse buscando en el índice, luego, encontramos el registro lógico dado explorando el registro físico secuencialmente.

Vemos que para cada registro físico examinado necesitamos un acceso, cada vez, a la memoria auxiliar, para evitar largas busquedas secuenciales del índice usamos varios niveles de indexación. Cada índice de nivel superior contiene una lista de los últimos valores de la clave presentes en cada registro físico del siguiente índice de nivel inmediatamente inferior ).  $(Fig. 5$ 

Los registros físicos pueden almacenarse secuencialmente en direcciones consecutivas, en cuyo caso el fichero se puede acceder al fichero secuencialmente o por indexación. Tales ficheros se conocen como secuencial - indexados.

PROCESAMIENTO DE FICHEROS DE ACCESO DIRECTO No hay razón por la que un fichero de acceso directo no pueda procesarse secuencialmente de la misma forma descrita en el apartado de ficheros secuenciales. Pero, cuando procesamos los ficheros directamente ¿ cómo localizamos el re-

gistro requerido ? Si queremos acceder a un registro determinado el software de gestión del fichero nos lo proporcionará. Sin embargo, debemos asociar el número de registro lógico con la información deseada. Por ejemplo, en un inventario ¿ Cómo sabemos dónde está la información de la pieza 1432 ?,¿ Qué registro lógico contiene los datos acerca de la pieza 1432 ? Para ello se usa un directorio, y relaciona nuestra referencia de interés (pieza 1432) con la dirección de su registro lógico del fichero, a ésto se le llama transformación referencia - dirección y hay tres tipos de directorios que hacen ésta transformación:

a) <sup>D</sup>irecto : Raramente usado, aquí es la propia referencia la dirección, por ejemplo, la pieza 10 se almacena en el registro 10.

b) Diccionario : <sup>E</sup>s el más usado. Un diccionario - una tabla en la memoria relaciona las referencias y su localización, por ejemplo:

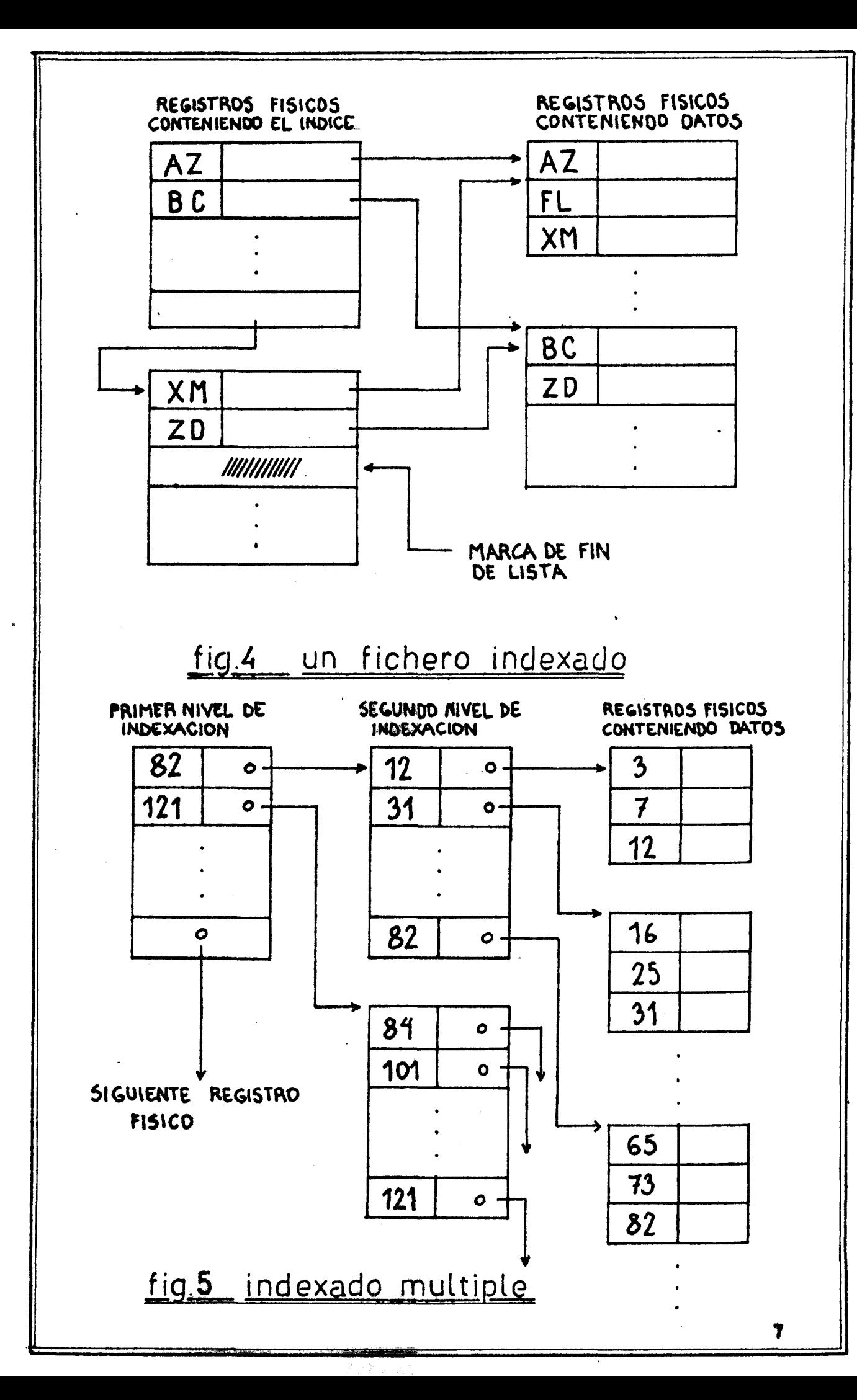

## $(Fig, 6)$ .

Miramos en el diccionario de la memoria principal, buscando la referencia. la entrada del diccionario nes dice en que registro se encuentra.En el<br>caso de un gran fichero, el diccionario es tan grande que se almacena en el disco,y se llevan partes de él a la memoria principal para la búsqueda.

En la búsqueda BINARIA dividimos el diccionario por la mitad y comparamos la entrada de valor medio con la referencia a encontrar , si la referencia está en la mitad superior de la tabla, dividimos ésta de nuevo en dos.A cada comporación, se reduce el número de entradas del diccionario en la mitad. En la tercera comparación sólo nos queda un octavo del diccionario, cuando nos quedan unas pocas entradas, ya es posible buscar secuencialmente. El diccionario está almacenado en disco los valores con los que se compara la referencia a buscar ( o sea las posiciones  $1/2, 1/4, 1/8$  ) se almacenan en memoria principal, se compara la referencia con esos números y se trae a memoria aquel 1/8 del diccionario donde **ee** encuentre la referencia para hacer una busqueda secuencial.

c) Desmenuzamiento ( hashing ) : Es el último tipo de técnica de transformación de la referencia a dirección.

Aquí ganamos velocidad de acceso a expensas del espacio de almacenamiento. Se trata de realizar cálculos con la referencia y usar los resultados de éstos cálculos como dirección.Puede suceder lo que se llama " colisión ": Dos referencias distintas, que en éste caso se llamarían " sinónimos ", den como resultado la misma dirección, en éste caso podemos hacer un nuevo cálculo de la direccion o bien buscar en siquiente registro libre del fichero y colocar los datos allí.Los " sinónimos " crean dificul tades a la hora de modificar éste tipo de ficheros, supongamos que dos referencias se direccionan al registro lógico 2365 y si el registro 2366 está vacío, la segunda de las referencias se almacenará en el registro 2366, si, más tarde borramos el primer registro ( en 2365 ), sucederá que perderemos el registro 2366. Esto sucede porque en realidad ambos tienen la misma dirección / después de la operación de direccionamiento, la " colisión " nos obligó a colocar el segundo registro en una posición contigua, 2366. Entonces, al examinar la posición 2365 del fichero y encontrarla vacía suponemos que el segundo registro no está en el fichero.

En otras palabras, borrar físicamente el primer registro implica que destruímos la vía hacia el segundo.

Para evitar ésto, usamos un indicador de borrado en cada registro para indi-

 $\frac{1}{2}$ 

car cuando se borra, y periodicamente se recetructura el fichero físicamente y los registros, herrados se eliminan y se asignan nuevas posiciones a los registros en uso.

 $\mathcal{R}^{\mathcal{A}}$ 

Así, en nuestro caso el registro 2366 pasará a la 2365.

En cuanto a los cálculos, el más usual es dividir la referencia por el mayor número prime más pequeño que el tamaño del fichero en registros, y usar el resto como dirección, el objetivo es conseguir siempre un número mínimo de colisiones.

OTROS ACCESOS MAS COMPLEJOS: Supengamos un inventario y queremos saber que partes pertenecen a cada montaje. Tal como vemos en la Fig. 7  $nece$ sitaremos un modelo de fichero que nos responda a: preguntas como qué partes pertenecen al montaje 103. Para ello podríamos ir leyendo todos los registros uno por uno, pero puede ocurrir que entre dos registros que contengan partes del montaje 103 hayan cientos de otros, luego no es un sistema rápido ni eficiente. Entonces se usa un puntero que es una parte de los datos cuyo valor es la dirección de otro registro, el siguiente dónde haya una parte del 103, así el fichero quedaría como en la Fig. 8 El puntero del registro 1 apuntará al registro 4, que es el siguiente dónde

hay partes del montaje 103, y así sucesivamente. Este tipo de fichero se llama encadenado. ¿ Y que hacemos para encontrar el registro con la primera pieza del montaje 103 ? Esto se resuelve usando un directorio como el de , nos indica el número del registro conteniendo la primera la tabla 9. pieza, luego, para seguir vamos continuando por la cadena de punteros. También podemos sacar los punteros en el directorio, que entonces se llama directorio invertido. (Fig. 10  $\mathcal{L}$ 

MODIFICACION: Modificar un fichero de acceso directo puede hacerse directa o secuencialmente.

Si modificamos directamente, sólo los registros que se cambian necesitan modificarse, no es necesario procesar todo el fichero.El inconveniente de ésto es que es fácil perder un control de verificación , los registros se cambian y no hay copia como había en los ficheros secuenciales. ¿ Qué le sucede a los punteros cuando añadimos, modificamos o gorramos registros en un fichero de acceso directo ?

Si, en la tabla la pieza número 3218 pasa a ser del montaje 103 al 607. . Basta con cambiar el campo del registro 4 del montaje y poner  $607$ ?? Si no hubieran punteros, la respuesta sería si, pero esa modificación destruiría nuestra secuencia de punteros, para evitar ésto, podemos hacer:

9

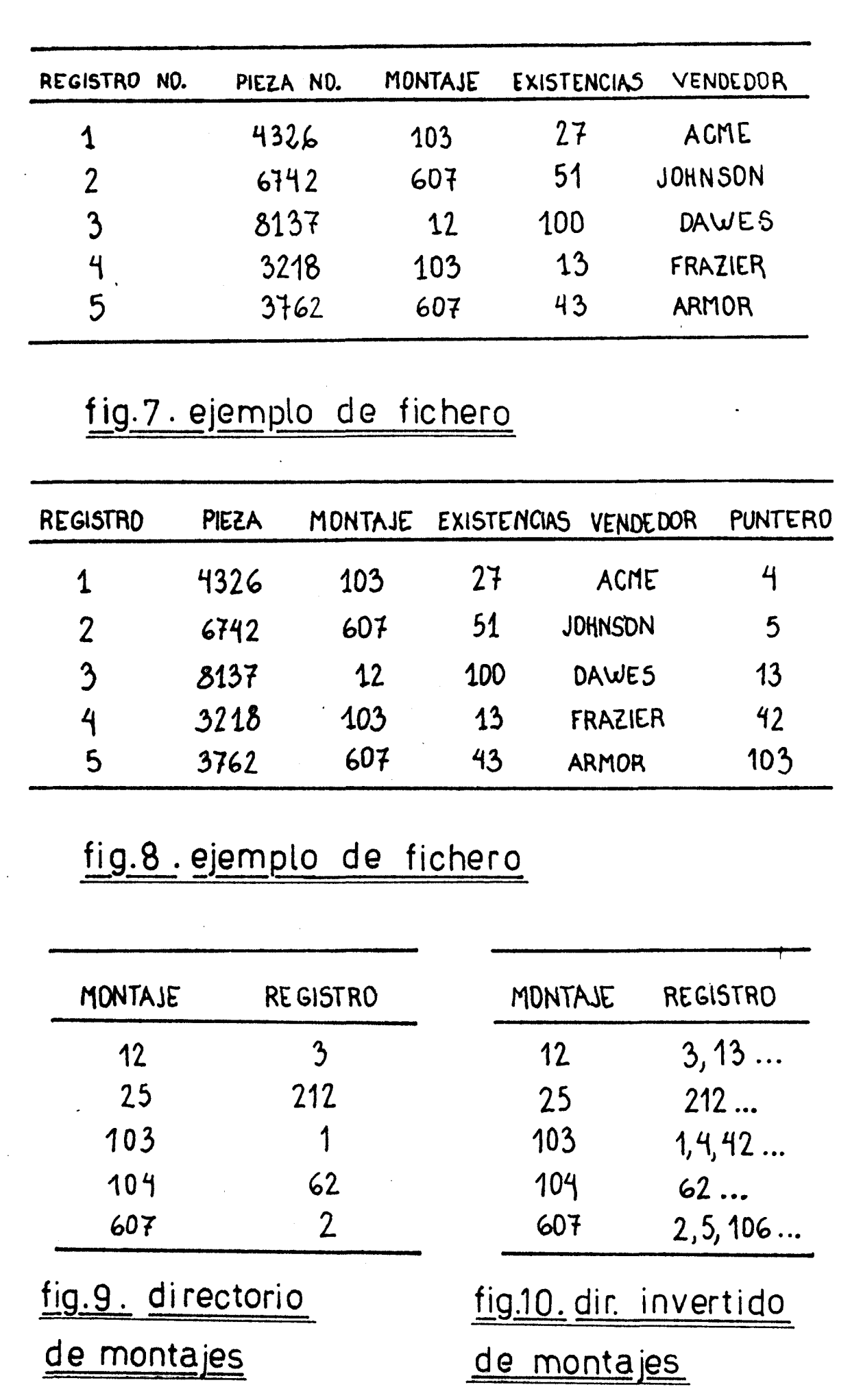

- a) Realizar un programa que traze la cadena de punteros de registros del montaje 103, y encuentre el que apunta al registro 4, entonces, se cambiaría el puntero del registro 1 para que apunte al 42 ( que es el siguiente después del  $4$ ).
- b) liseñar un fichero con punteros "retrovisores", por ejemplo un puntero en el registro 4 que apunte al 1 (el inmediatamente anterior), así, con los dos tipos de punteros será solamente necesario acceder a los tres registros envueltos en el cambio (anterior - modificado - posterior).
- c) Grear un indicador de borrado y dejar el registro en el fichero. En éste caso, colocamos un indicador de borrado en el número antiguo de la pieza (3218 en el registro 4) y añadimos un nuevo registro para la parte 3218 perteneciente al montaje 607. Como el fichero se reestructura periódicamente, se eliminan los registros con indicadores de borrado y se colocan nuevos punteros y directorios.

Estas tres posibilidades nos modifican el registro 4 sin variar la cadena de punteros del montaje 103, el último paso será modificar el registro 4 y meterlo en la cadena del montaje 607, ésto lo hacemos haciendo que el directorio apunte ahora al registro 4 y el puntero de éste último apunte a la antigua entrada del directorio del montaje 607, o sea, el registro 2.

1.4 CONTROL DE ERRORES: En cualquier operación con ficheros, debemos tener algún tipo de recuperación o control de la información. En un fichero secuencial, como hemos visto, se mantiene el antiguo fichero no modificado. En un fichero de acceso directo tenemos que depurar los ficheros periodicamente si no se modifican secuencialmente los registros.

El contro de todos los procesos es necesario para mantener la integridad del fichero. Se debe comprobar si en una transferenci los campos que precisan de datos numéricos reciben datos numéricos.

Para campos que sean especialmente cruciales en el fichero, se deben verificar todos los cambios. Por ejemplo. un programa que modifique un fichero debe llevar un registro resúmen al final del fichero con varios totales, si, el fichero es un inventario se debería tener el total del número de unidades.

Durante la modificación del fichero el programa sumará todas las partes, teniendo el control de las añadidas y las que ya estaban.

Al final de la modificación el registro resúmen se examinará para ver si el total antiguo más las partes nuevas es igual al nuevo total.

1.5 ESTRUCTURAS DE DATOS: Representan las relaciones físicas y lógicas de los

registros de un fichezo.

Una estructura de datos física es simplemente la forma en que se encuentran los datos en la unidad de almacementento :

- En un fichere secuencial: Les registres están celocados en secuencia.
- En une de accese directe: La estructura física incluye algunes registros directorio al principio seguidos de registros

de registros con los datos.

- De más interés son las estructuras de datos lógicas, podemos crear varios tipos según el tipo de aplicación del proceso. De hecho. ya hemos visto algunos tipos de estructuras lógicas, por ejemplo, hemos dicho cómo van los punteros en un fichero, una visión desde el punto de vista de estructura lógica de un fichero podría usar flechas para indicar las conexiones entre los diversos campos.

Hemos visto una estructura de "lista ", que la podemos esquematizar para ver las relaciones lógicas entre los registros y queda como la Fig. 11

Una lista puede fácilmente extenderse y llegar a ser un anillo. como el de la figura 12. En un anillo, el último registro de la lista apunta al primero, que contiene un símbolo para indicar que es el primero. Podemos seguir el anillo para encontrar cualquier registro, por ejemplo, el registro precedente, el siguiente, o el primero del anillo.

En general tenemos tres tipos de estructuras de datos:

a) Estructura jerarquizada: También llamada estructura de árbol. Fig. 13 El árbol se compone de una jerarquía de

nudos, el nudo superior se llama raíz. Cada nudo (menos la raíz) está relacionado con un nudo de nivel superior llamado " padre ", ninguno puede tener más de un padre, pero si puede tener más de un nudo inferior, llamado " niño ".

Un fichero jerarquizado es el que tiene una relación estructurada en árbol entre sus registros, ésta estructura es muy conveniente porque muchos datos tienden por naturaleza a estar jerarquizados.

E) Estructura en red: Sucede cuando un " niño " tiene más de un " padre " en la estructura de relación de datos.Así, un elemento de ésta estructura puede unirse con cualquier otro.La estructura física para el soporte para éstas estructuras es muy complicada, como

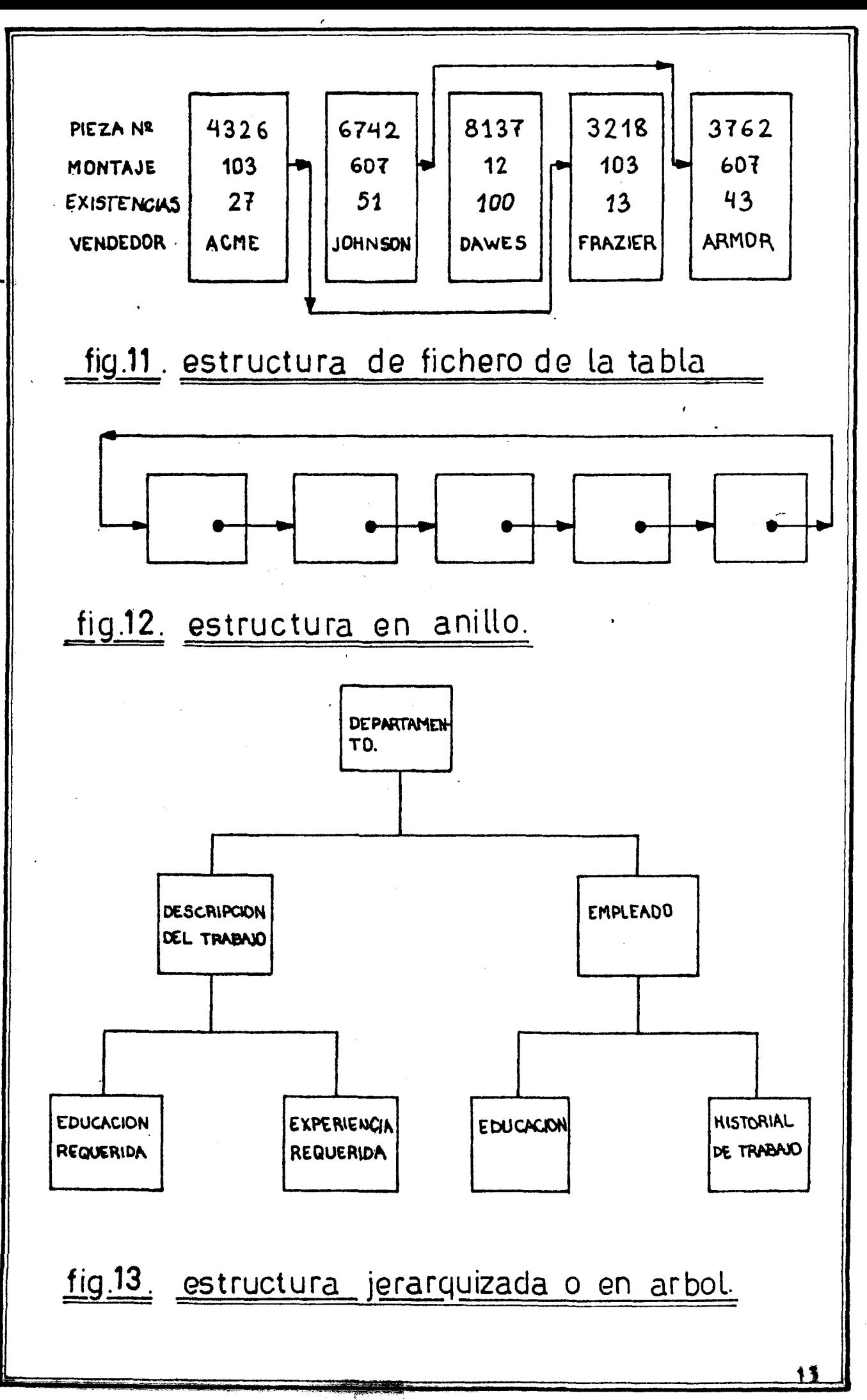

Del documento, los autores. Digitalización realizada por ULPGC. Bibliciteca Universitaria, 2006

podemos vez estudiando la figura 14.

c) Estructura " relacional " : Su idea básica es muy simple, los datos se organizan en tablas de dos dimensiones como la de la Fig.  $15$ . Tales tablas son fáciles de entender y de desarrollar por el usuario. Una virtud de éste tipo de estructura es que puede descrivirse matematicamente, cosa muy complicada en los otros tipos. El nombre se diriva del hecho de que cada tabla representa una relación. Como diferentes usuarios ven diferentes grupos de datos y relaciones entre ellos, es necesario extraer partes de las columnas de la tabla para algunos usuarios y unir tablas para otros para hacer tablas mayores. Esta capacidad de manipular las relaciones provee una flexibilidad que no esdisponible en las estructuras jerarquizada y en red.

1.6 SISTEMAS DE TRATAMIENTO DE BASE DE DATOS

El objetivo de un sistema de tratamiento de base de datos es facilitar la creación de estructuras de datos y relevar al programador de los problemas de tratar con ficheros complicados. Además, se consideran los datos como un recurso en la organización del sistema y como algo que debe ser manejado con cuidado.

Los primeros sistemas de tratamiento de ficheros operaban en ficheros secuenciales. Los usuarios describian los registros, y se usaba un lenguaje para expresar las complicadas relaciones entre los campos, muchos de éstos sistemas se han ampliado para incluir capacidad de modificación. Cuando se hicieron comunes los ficheros de acceso directo, varios vendedores ofrecieron sistemas de acceso a ficheros para uso en los programas escritos en lenguajes de ordenador, como el COBOL . Uno de esos metodos es el " metodo de acceso secuencial indexado " $\circ$  (o ISAM) .Este software permite al programador de COBOL desarrollar un programa para acceder y modificar la información de un fichero de acceso directo con una sola clave de acceso, sin construir directorio.

El ISAM mantiene un directorio para cada registro, el programa de aplicación proporciona la clave y el sistema aecede al registro.

El software mantiene areas de desberdamiento y punteros para tener el fiche ro ordenado secuencialmente.Así, las modificaciones se pueden hacer secuen-

14

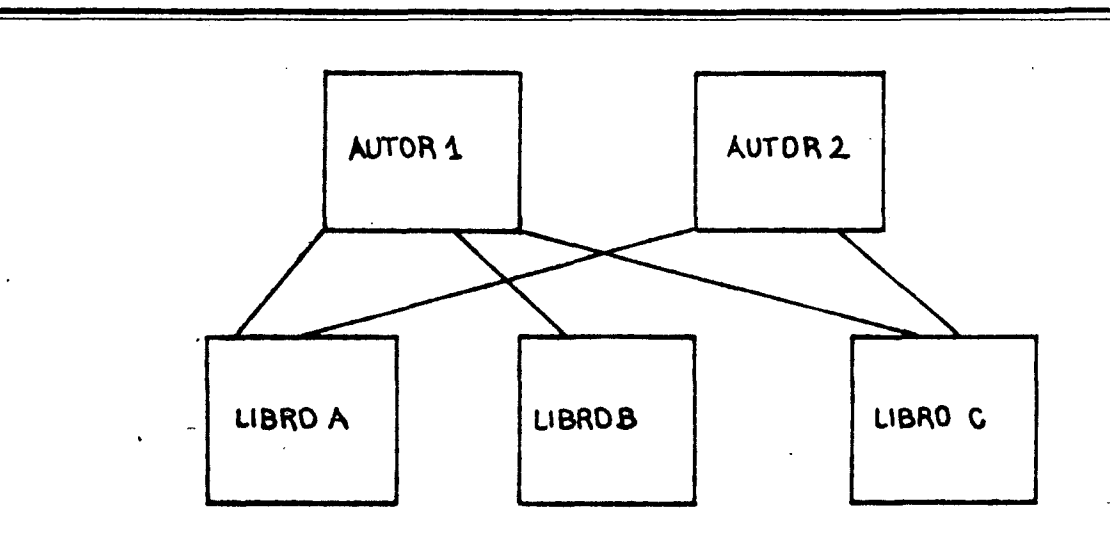

# fig.14. estructura en red.

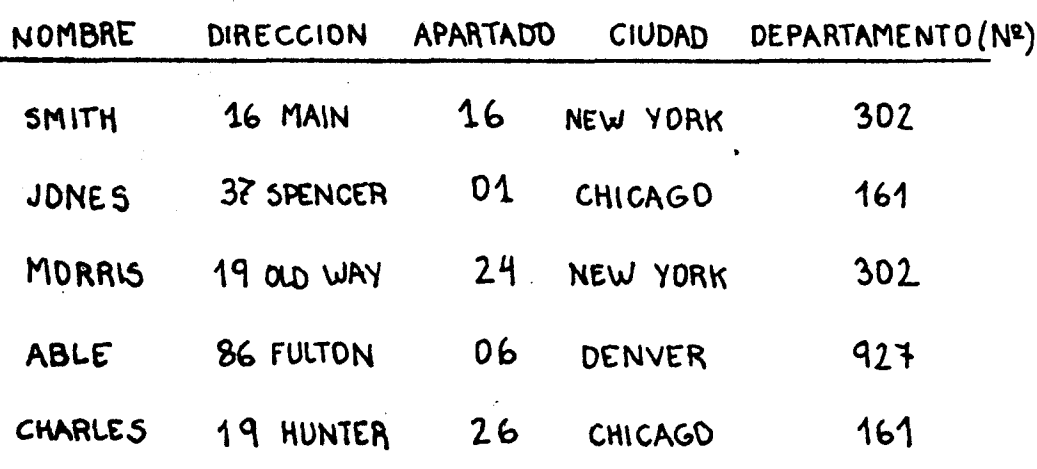

**DOOPPALALL** 

 $\cdots$ 

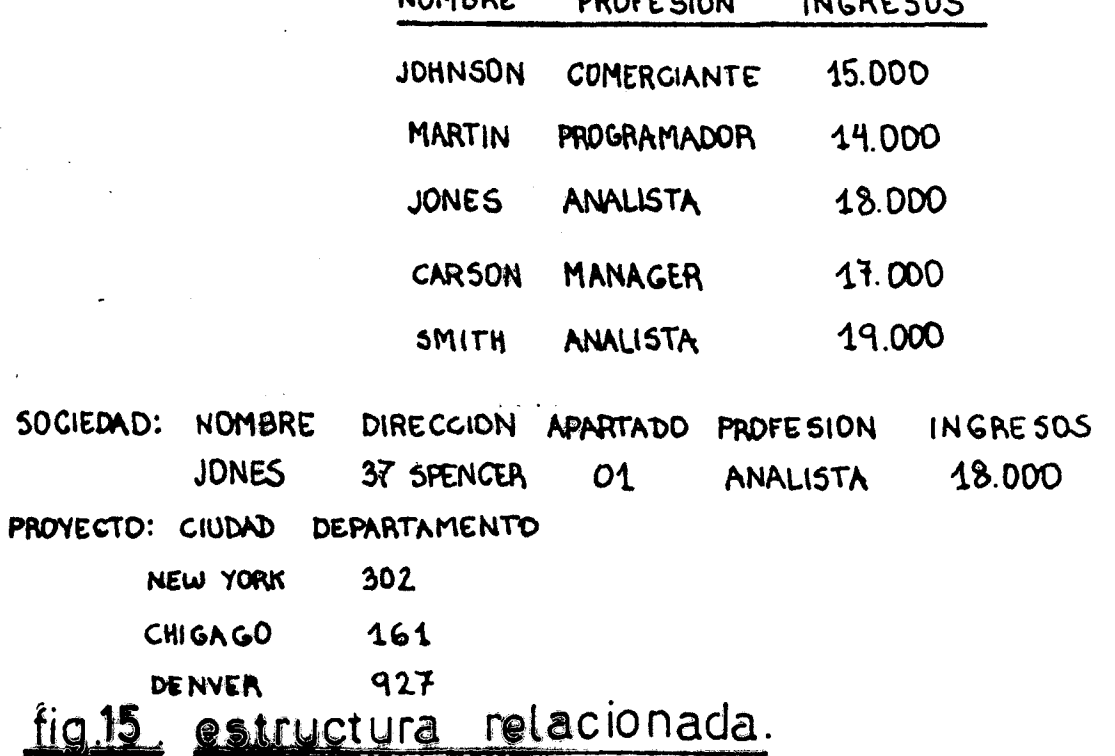

**LIOMDOM** 

15

2006

cialmente,y el acceso puede ser directo. Cuando un fichero se varía en orden y se llenan las zomas de desberdamiento, hay que reestructurarlo periodicamente. aya n

Metodos de acceso como éste, y los sistemas de tratamiento de ficheros han evolucionado hacia los sistemas complejos de base de datos.

1.7 SISTEMAS COMPLETOS DE BASE DE DATOS: Un sistema de tratamiento de base de datos es una parte de software que permite a una organización desarrollar aplicaciones con base de datos.

Un sistema completo de base de datos separa entre los datos y los programas que acceden a éstos.

Si se usa un sistema de datos es necesario que las mismas unidades reciban siempre la misma nomenclatura, no es posible llamar a un fichero SALARIO en un programa y NOMINA en otro.

Para algunas organizaciones la necesidad de desarrollar un diccionario común de las unidades de datos es una de los mayores costos de adquirir el sistema de data-base.

El administrador de data-base, o los programadores, deben usar un lenguaje especial de definición de datos para definir las estructuras de datos y ficheros en el sistema.

El lenguaje debe especificar como se agrupan los datos, especificar las subdivisiones de los registros según las estructuras lógicas, y debe ser posible dar nombres a las relaciones entre agrupaciones de datos.

Con las definiciones de datos y la data-base, el sistema de data-base construye todos los punteros, encadenamientos, y directorios automaticamente. El programa de aplicación pide los datos que necesita, el sistema de database examina la petición de datos y determina donde están localizados los registros de interés, y manda el registro o el campo pedido al programa. Con uno de éstos sistemas, es posible diseñar estructuras de fichero mucho más fácilmente y desarrollar una data-base que se pueda usar por diferentes programas de aplicación.

Estos sistemas evitan la redundancia de datos, los mismos datos no son mantenidos por distintos sistemas, cada uno con ficheros diferentes. Muchas organizaciones han obtenido resultados impresionantes usando sistemas de data-base, sim embargo, es necesario estudiar y evaluar los sitemas con cuidado, si no necesitamos el más complejo, vayamos a otros más sencillos.

Las tendencias en el futuro de los sistemas de data-base es de su uso para ahorrar tiempo al programador, al analista y en la implementación.

En general hay peces standards en base de datos y bastantes diferencias entre ellos. l

Ejemple:

Los diferentes sistemas de data-base ofrecen una variedad de estructuras de fichero,de modo que el mismo preblema puede resolverse con la estructura de cada sistema.

Un sistema de data-base **tiene dos** tipos de fichero uno maestro y uno variable.Al maestro se accese mediante alguna clave y se encadena a el fichero variable.Dentro del registro variable las asociacionea entre entradas estan encadenadas por los punteros.

La figura 16 muestra ejemplos de distintas estructuras lógicas de fichero.En la parte superior vemos un fichero maestro de las piezas de un inventario y sus cantidades en stock.Este fichero maestro está unido a un fichero variable que contiene un control de las salidas y entradas.

Un fichero maestro puede tener **varios** ficheroa variables,en el ejemplo de la Fig. 16 , podemos afiadir otro fichero variable para controlar las recepciones de cada parte.Tambien es posible tener dos ficheros maestros que accedan a un fichero variable, conocen la parte inferior de la figura 16, aquí el segundo fichero maestro, una lista de proyectos, está unido a las transacciones qua tuvieron lugar para un proyecto particular.

Hay,entonces, dos tipos de unionea con el fichero variable:una para las transacciones para la misma pieza y otra para las transacciones con el mismo proyecto.Esta misma estructura lógica podría representarse en sistemas de data-base usando otras formas como la de árbol jerarquizado.

#### 1 • 8 CONSIDEREACIONES EN EL DISEfO DE FICHEROS

Hasta ahora , hemos visto el aspecto de estructura lógica de ficheros y sistemas de soporte **de** ficheros,pero no hemos descrito como el disefiador de sistemas **decide** que clase de estructura de fichero usar. En ésta sección, veremos algunas líneas maestras del diseño. La mayoría de las estructuras de ficheros están en función de la aplicación, veamos algunos de los aspectos primordiales en el diseño.

a) Estructura de los registros: Es el primer aspecto que concerne con los datos a almacenar en los ficheros.En el diseño de un sistema de información se deben considerar los requerimientos para. almacenar y acceder a. la informacion.La informacion,1que tiene

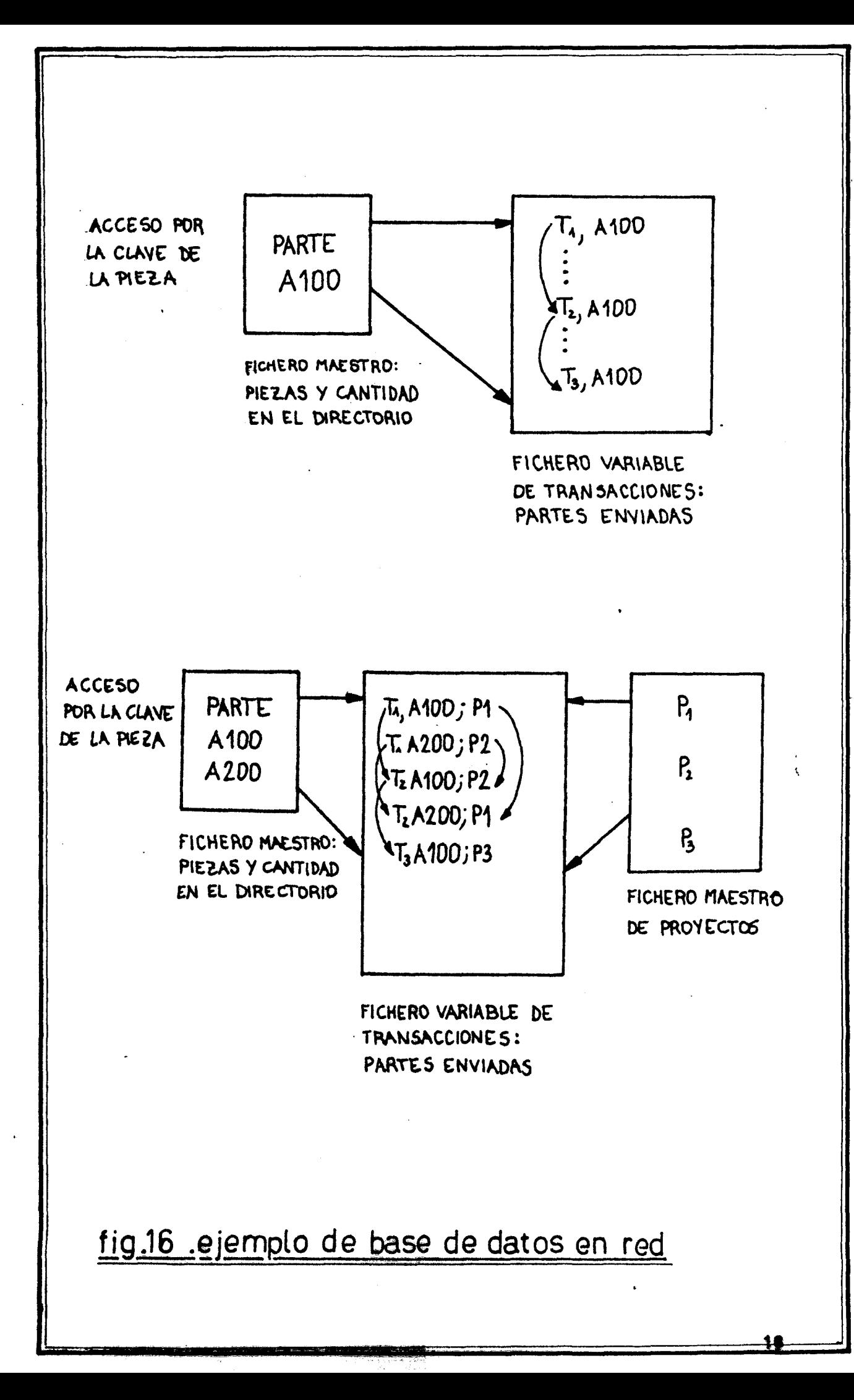

interrelación se almacema en registros, y varios tipos de registres pueden haber en un fichera físico. Debe definirse el tipo de registro, así como las claves para acceder a los campos.

La información de un fichero geneminente se modifica de dos maneras: Una, mediante una rutina de transacción que cambia los campos de un fichero, por ejemplo: el recibir una nueva referencia cambia el campo de cantidad de unidades de un fichero de inventario.

Otros campos del fichero se cambian mucho menos frecuentemente, por ejemplo: la de los vendedores de artículos de almanen.

Este segundo tipo de cambio podríamos llamarlo mantenimiento de un fichero. Habiendo definido el contenido básico de la información de los ficheros, con la agrupación de los registros lógicos, el diseñador estudia el problema de definir el formato de registro.Los registros de longitud fija son los de más fácil y simple uso desde el punto de vista de programación y procesamiento. Si hay una cantidad variable de información de longitud fija, se usan los registros maestros (encabezador) y variable que hemos visto. Sin embargo, si la longitud del registro varía, son necesarios registros de longitud variable.

b) Respuesta en función del costo: Una vez definido el contenido y formato del fichero, el analista examina los requerimientos de naturaleza, volumén y tiempo de respuesta de la información para acceso y modificación del fichero. Debemos evaluar les requerimientos del tiempo de respuesta en contrapartida con el costo de:

- Crear la base de datos.
- Almacenar los datos.
- Acceso a los datos.
- Modificación de datos.
- Parte de la investigación de diseño de ficheros ha dado como resultado el desarrollo de varios modelos que ayudan al diseñador a preveer los costos de los distintos sistemas de base de datos. En el futuro, el diseñador será capaz de describir las unidades de soporte físico de ficheros y la estructura de la data-base.

Mediante el uso de un ordenador con tiempo compartido será posible comparar diferentes diseños de fichero.

## CAPITULO II :

ġ.

 $\mathfrak{c}$ 

 $\mathbf{\hat{z}}^{\text{max}}$ 

SISTEMAS DE MEMORIA AUXILIAR Y FICHEROS  $\sim$   $\sim$ FISICOS.  $\mathcal{L}_{\bullet}$ 

 $\mathcal{F}$ 

ţ

#### SISTEMAS DE MEMORGA AUXTREADES  $2.1$

La memoria de un ordenador della ser tan grande y rápida equo fuera posible. La capacidad de almacenamiento de una memoria nos dadá el número de bits que puede almacenar, y la velocidad viene en función del tiempo de acceso, que es el tiempo medio requerido para acceder o almacenar en una célula de memoria dada. Sin embargo debe haber un compromiso, pues el costo por bit de almacenamiento aumenta según disminuye el tiempo de acceso. Como consecuencia, se establece una gerarquia en los sistemas de memoria:  $(Fig 17)$ 

- Una cantidad limitada de memoria muy cara.

- Una mayor cantidad de memoria más barata.

- Gran cantidad de memoria de muy bajo coste.

El nivel más caro de sistemas de memoria lo componen los registros del procesador, estas células se usan para almacenar los datos manejados por el procesador durante la ejecución de un programa.

ţ

El segundo nivel es la memoria principal del ordenador.

Los niveles inferiores representan la memoria auxiliar; el cuarto nivel de la jerarquia consiste en las unidades de cinta, que son sistemas de acceso secuencial. Los datos se almacenan en cinta magnética frente a una cabeza de escritura que magnetiza pequeñas areas de la superficie de la cinta; cada porción se magnetiza en una dirección, según almacenemos un  $1\,6\,0.$ 

La cinta contiene entonces una secuencia de caracteres ( $8$  bits), y se lee pasandose por una cabeza de lectura que detecta los datos almacenados (Fig  $18$ ).

Los datos se almacenan en una secuencia de caracteres, llamada bloque. En la lectura se accede a los datos leyendo bloques completos. A causa de las caracteristicas del mecanismo de la cinta, los bloques se separan con espacios. Para aprovechar mejor la cinta, se agrupan los datos en grandes bloques.

Las unidades de cintas permiten cinco operaciones:

- Rewind: Rebobinado de la cinta para que el primer bloque esté frente a las cabezas de lectura/escritura.

- Read: lectura del bloque que esta frente a las cabezas.

- Write: Escritura de un bloque en la posición dada de la cabeza.

- Backspace: Rebobinar la cinta y dejar las cabezas colocadas en el bloque precedente.

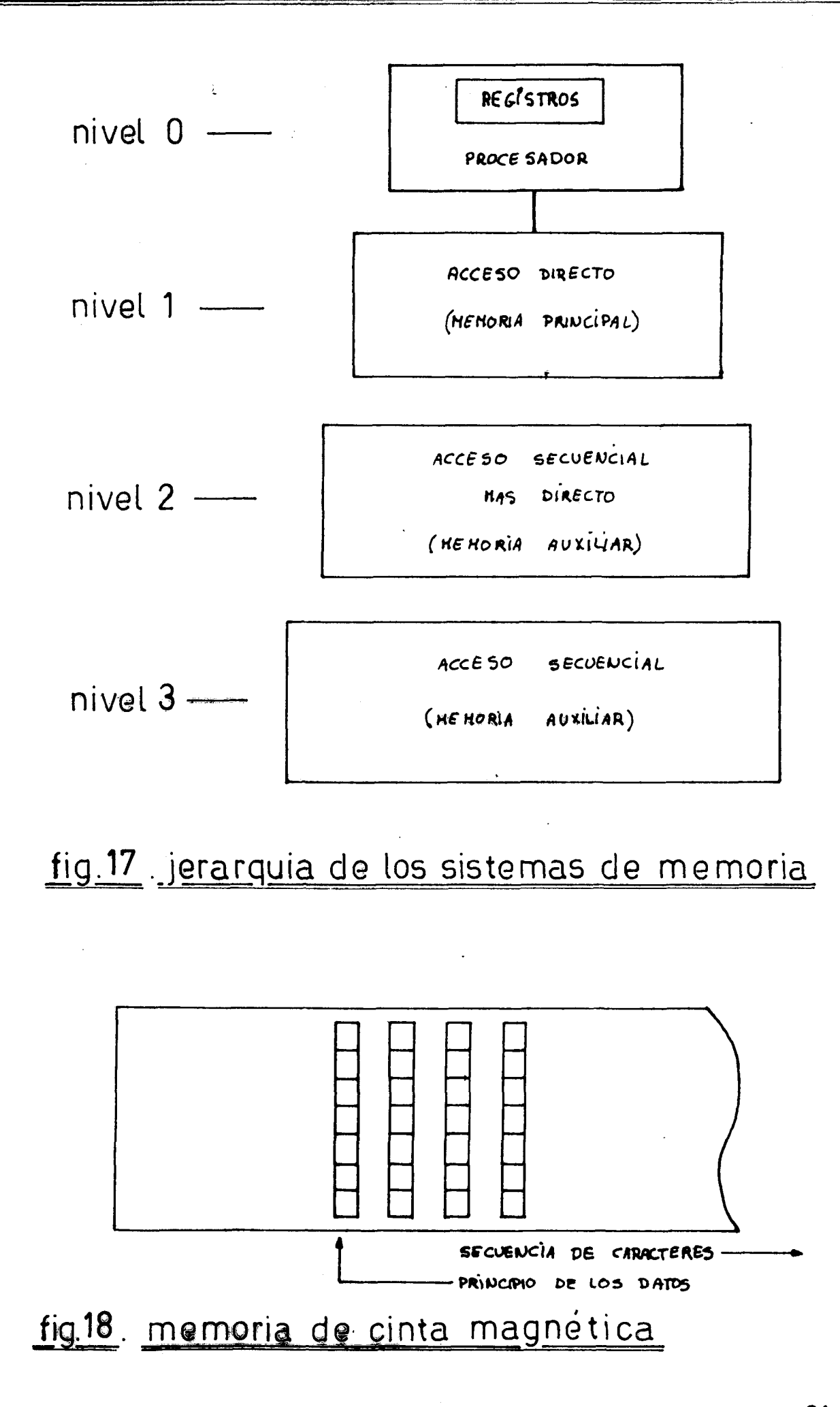

<sub>D</sub>e

- End file: Escritura de un bloque especial llamado marca de FIN DE FI-Ł CHERO.

- La densidad de almacenamiento de la cinta es el número de paracteres que se graban por pulgada ( o también bits por pulgada). Una secuencia de bloques determinada por una marca FIN DE FICHERO constituye un fichero físico. A causa de las inexactitudes de la mecanica de las unidadea de cinta, no es posible eacribir un bloque en la cinta a la mitad de un fichero, incluao silos bloques son de igual longitud, el bloque modificado no coincidirá probablemente con el antiguo. El bloque es la unidad de transferencia de información hacia y desde los sistemas de . memoria auxiliares. En las cintas, el término bloque es equivalente a registro físico, que es la unidad de datos almacenados diregcionable en los sistemas de memoria auxiliar. Los registros físicos proporcionan el medio de almacenamiento para los bloques. Un bloque puede ocupar uno o más registros físicos.

El tercer nivel en la jerarquia de memorias es el disco magnético, que combina los modos de acceso secuencial y directo. Uno de los modos más cornunes es el disco **de** cabeza m6vil ( Fig 19 ), contiene un juego de platos rotatorios cubiertos de material magnético. Los datos se escriben y leen rnediante un juego de cabezas de lectura/escritura unidos a un brazo de acceso, común a todas ellas. El brazo puede moverse fácilmente en forma radial a cada una de las posiciones definidas, en cada posición cada cabeza está situada de tal modo que puede leer o escribir en un area en forma de anille sabre la superficie, llamada pista. El conjunto de todas las pistas en cada posición del brazo se llama cilindro. Cada pista contiene uno o más bloques. Para acceder al bloque, se mueve el brazo hacia el cilindro,se selecciona la cabeza, y se explora la pista. hasta que el bloque queda en la posición de la cabeza.

Si el disco contiene registros de longitud variable ( Fig.20), se localiza un registro particular explorando primero la **pista** que contiene el registro hasta que aparece un punto índice, entonces se accede al registro explorando la pista y contando los registros hasta que están separados por espacios, como los bloques en las cintas. Ia dirección de un registro viene dada por el número de cilíndro., el número de pista y número de registro.

Si el disco contiene registros físicos de longitud fija ( Fig.21)-se le llama organizado por sectores- la densidad de grabación varia de las

2006

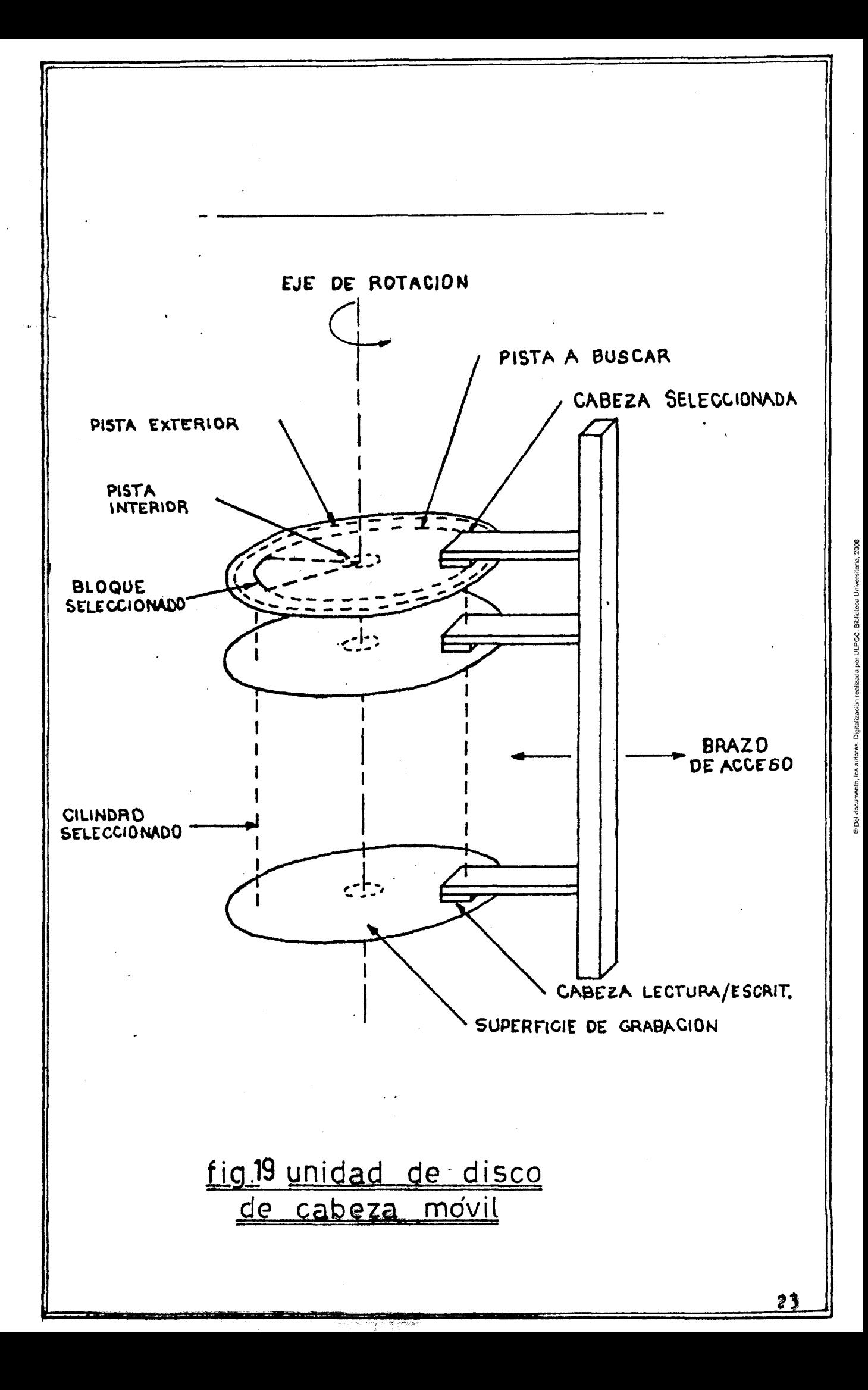

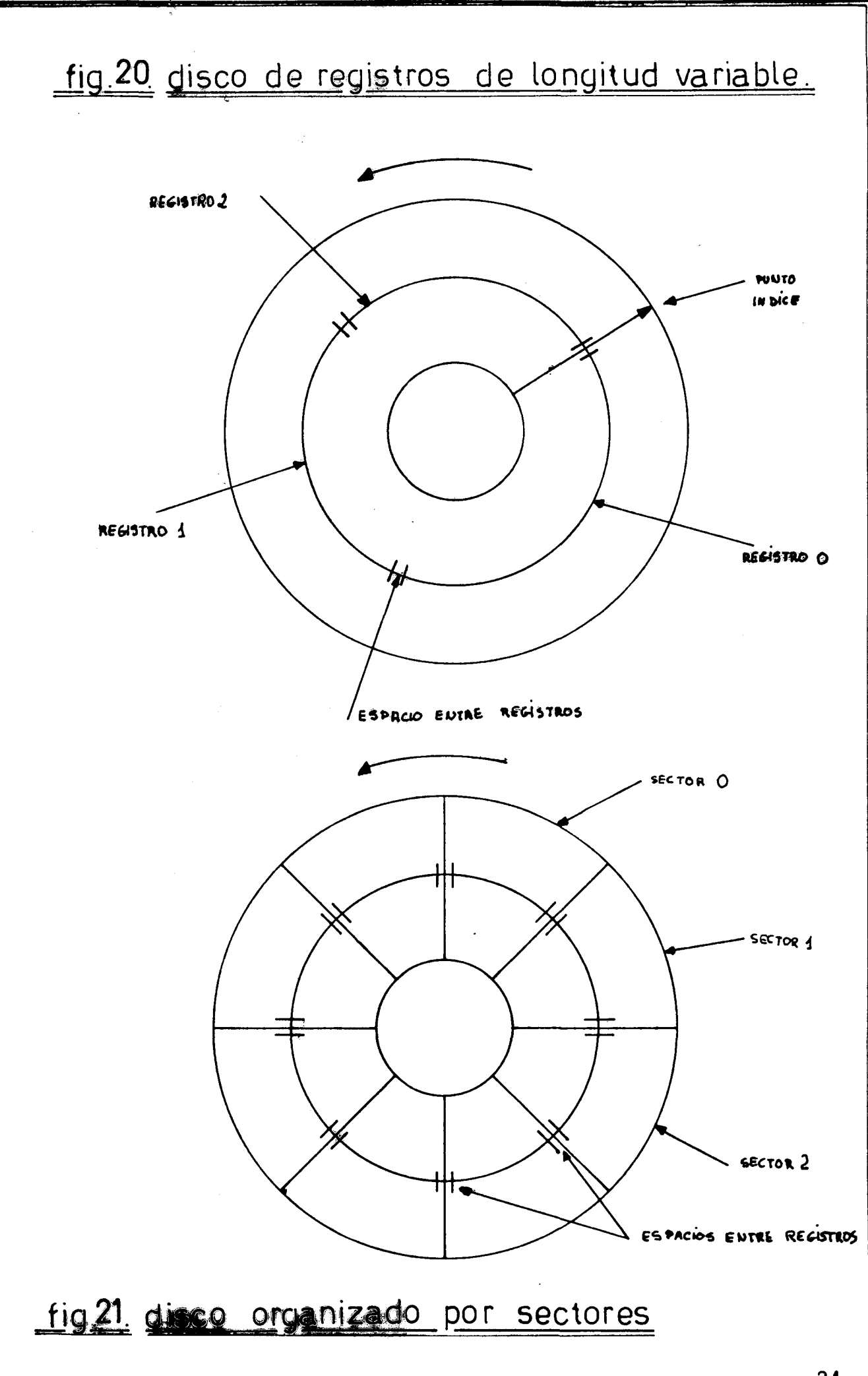

pistas exteriores a las interiores de forma que todas contengan el mismo número de registros físicos. Un registro se direcciona por el número de cilindro, número de<sub>.</sub>pista y número de sector.<br>Como en las cintas, la unidad de datos que se lee o escribe en el disco se llama bloque. Sin embargo, aquí no coinciden forzosamente con los registros **r!acos.** 

Un bloque puede ocupar parte de un registro físico, o varios registros físicos, la mayoría de los discos permiten la lectura y escritura de registros físicos contiguos como una operación continua, de hecho, es posible transferir el contenido de un disco como un bloque. En tal caso, se ac- cede a los registros físicos en secuencia automaticamente. Por ejemplo si un disco tiene "s" sectores, "p" pistas y "c" cilindros, $_i$  la secuencia será desde el cilindro O, pista O, sector O hasta el cilindro c-1, pista  $p-1$ , sector  $s-1$ .

Hay tres operaciones básicas en un disco:

- Seek: ( Busqueda) Mover el brazo hasta un cilindro dado y seleccionar la pista especificada.

- Read: Lectura de un bloque empezando en un registro físico dado. - Write: Escritura de un bloque empezando en un registro físico dado. Un fichero físico en undisco es una colección dada de registros físicos, no necesairamente contiguos, como era en el caso de las cintas magnéticas. El tiempo total de acceeo de lectura/escritura es la suma de: - Tiempo de posicionamiento de las cabezas.  $\cdot$ 

- Tiempo de localización rotacional dentro de una misma pista. Existen unidades de discos con un número de cabezas fijas ( cabezas por pista) que son mucho más rápidas.

Cada pista del disco tiene una dirección, generalmente el fabricante proporciona un software que nos permite especificar el tamaño de un registro y fichero, luego acceder a un registro específico. Los registros estan nwneradoe de 1 a n,donde n es el numero de registroa del fichero, **de**  este modo podemos tratar un fichero como un número de registros separados numerados sin que impote la dirección física de la pista donde está almacenado el registro.

· 2. 2 FICHEROS FISICOS

En general, la estructura externe de un fichero es la de un conjunto de

, 2006

por ULPGC. Biblioteca Univer

utores. Digitalización realizada

registros lógicos. Cada registro légico contiene datos relacionados en un conjunto de campos. Cada registro lógico contiene el mismo conjuto de campos, o sea, el formete de les campos de cada registro es identico al de los demás. El campo usado para identificar un tegistro se llama el campo de clave.

El nombre fichero lógico se usa para indicar que el programados ve sólo las relaciones lógicas entre los datos del fichero, es decir, ve el fichero como una colección de registros lógicos.

Un fichero físico es el fichero almacenado en la unidad de memoria auxiliar. Los ficheros físicos se dividen en registros físicos, algunas .<br>veces, un registro lógico puede formar un registro físico, por ejemplo cada registro lógico de un fichero puede ser del mismo tamaño del de un registro físico. Pero en general no coinciden, así el registro lógico puede ser más pequeño que el registro físico y varios registros lógicos ocuparán un registro físico, a esto se le llama agrupar los registros lógicos. Sin embargo, puede suceder que un registro lógico sea mayor que el registro f!sico y el resultado se llama **"registros** aeccionados"• que son registros lógicos divididos entre uno o más registros físicos. El tamaño del registro físico ( sectores en los discos y bloques en las cintas) viene dado por el fabrioante, intervienen cuatro faotorea en BU eleccion:

- El tiempo de acceeo: El tiempo total para. acceder a un fichero puede disminuirse si aumentamos el tamaño de los bloques.

- El uso de la memoria auxiliar: En sistemas de registros físicos de longitud variable, el tamaño del bloque determina el tamaño del registro físico. Ia memoria se puede aprovechar haciendo los bloques mayores. - El uso de la memoria principal: Bloques grandes precisan de grandes buffers en la memoria principal durante las transferencias, y grandes buffers pueden reducir el uso de la memoria principal.

- El tamaño del registro físico: Un bloque de menor tamaño que un registro físico desaprovecha el restro de la capacidad del registro físico.

9 Del documento, los autores. Digitalización realizada por ULPGC. Biblioteca Universitaria, 2006

# CAPITULO III :

 $\bar{t}$ 

ţ

 $\mathfrak{t}$ 

TRATAMIENTO DE LA INFORMACION. SISTEMAS DE GESTION DE LA INFORMACION.

í.

Hasta ahora hemos hecho un estudio de los ficheros como sistemas de información según su estructura y la disposición física y lógica de sus elementos.Ahera haremos un estudio desde el punto de vista funcional de los sistemas de gestión de información.

 $\mathcal{F} \in \mathbb{R}$ 

Podemos definir como funciones basicas de un sistema de gestión de informacion las siguientes:

- 1 Na.ntener el control de toda la informacion del **sistema** mediante varias tablas - la mayor es el directorio de fichero, también llamado Tabla De Contenidos Del Volumen ( U.T.O.C. ).
- 2. Determinar la política para dictaminar donde y como se almacena la información y quién tiene acceso a esa información.
- 3. La localización de las fuentes de información requeridas para un determinado proceso dentro del sistema.
- 4. La reincorporacion de los recurses cuando ya no son necesarios,cuando la información ya no nos hace falta.

Al conjunto de los módulos de tratamiento de información se le llama Sistema: De Fichero. El tratamiento de la información es una de las partes primordiales de un sistema operativo.

Dentro de los sistemas de gestión de información podemos hacer distinción entre:

- El sistema de fichero : Trata solo de la simple organizacion logica de la información, sin estructurar ni interpretar a nivel del sistema operative.
- El sistema de tratamiento de datos:realiza algunas estructuraciones pero interpretacion de la informacion.Por ejemplo,el sistema puede saber que un fichero se divide en entradas de un cierto tamaño, y aunque permite al programador manipular éstas entradas, no conoce lo que ellas significan ( el sistema de tratamiento de datos IMS-II de IBM ).
- El sistema de base de datos : Trata tanto con la estructura como con la

1. El directorio basico de ficheres ( BFD ).

2. La tabla de Ficheros Actives ( $ATT$ ).

3. Las comunicaciones com<sub>...</sub>. módulo ACV/.

III) VERIFICACION DEL CONTROL DE ACEESO (A.C.V.) : Una llamada típica a

éste sistema es :

*i* 

CALL ACU (READ, 2, 4, 12000)

RE.D: Función de leer.

2:Entrada de la AFT

4:Numero del registro.

12000:Posicion de memoria.

El ACV actúa como punto de comprobación entre el sistema básico de fichero y el sistema lógico de ficheros. Compara la función deseada ( READ, WRITE ) con los accesos permitidos que se indican en la entrada de la tabla APT.

Si no se permite acceso, existe una condición de error y la petición al sistema se anula. Si se permite el acceso, se pasa el control, al sistema lógico de ficheros.

**IV)** SISTEMA LOGICO DE FICHEROS (LFS) : Es el cuarto paso de procesamiento , una llamada típica a él sería:

CALL LFS ( READ, 2,4,12000 )

READ: Función de lectura

2: Entrada a la tabla AFTN

**4:** Numero de registro

12000: Posicion de memoria

Que es idéntica en forma a la llamada al ACV ( paso III ). El LFS convierte la petición para acceder un registró lógico en una petición para una cadena de bytes.O sea, un fiehero se trata como una cadena secuencial de bytes  $($  sin formato de registros físicos).

Cuando la longitud del registro es fija ( en nuestro caso 500 bytes ) la

interpretación de la infermación. Come ejemplo podemos tomar un sistema de reservade pagajes en unas líneas aéreas, que nos permite preguntar : Cuantas personas vuelan en el vuelo 904 ? Aquí trararemos principalmente los sistemas de ficheros. Les sistemas de ficheros envuelven desde simples mecanismos para mantener control de los programas del sistema a procesos complicados que preporcionan al usuario y al sistema operativo la posibilidad de almacenar, compartir o acceder a la información.

Analizemos primeramente una petición sencilla de información y los pasos necesarios para cumplimentarla. De éste modelo sencillo construiremos un modelo general de un sistema de fichero, y luego, veremos como diseñar modelos más flexibles.

3.2 UN SISTEMA DE FICHERO SIMPLE: Consideremos los pasos necésarios para procesar la siguiente sentencia ( del tipo de lenguaje  $PL/I$  ): READ FILE (ETHEL) RECORD (4) INTO LOCATION (12000) Es una petición para leer el cuarto registro del fichero llamado ETHEL en la posición de memoria 12000. Supongamos que el fichero ETHEL está almacenado en disco, como se ve en la Fig. 22. El fichero ETHEL ocupa la parte sombreada y consta de siete registros lógicos .Cada registro lógico tiene 500 bytes de longitud. El disco consta de 16 bloques físicos de 1000 bytes cada uno. Así podremos almacenar dos registros lógicos del fichero ETHEL en cada bloque físico, en vez de usar la dirección con número de pista y de registro, asignaremos a cada bloque físico un número como en la Fig. 22 Aunque físicamente los bloques que forman el fichero ETHEL están dispuestos en forma contigua, podrían estar esparcidos de forma salteada. Hay seis entradas en el directorio de la Fig. 23 , tres de ellas (MARI-LYN: ETHEN Y JOHN ) son de ficheros de usuarios. Las otras tres son para tener la cuenta del espacio de almacenamiento no usado.Los bloques 0 y 1 están reservados para propósitos especiales que explicaremos más tarde.

PASOS A REALIZARSE: En la figura 24 vemos los pasos para cumplir la petición de nuestra sentencia:

READ FILE ( ETHEL ) RECORD ( 4 ) INTO LOCATION (12000)'.

Para satisfacerla se han de realizar unos pasos en orden, según un algoritmo y nuestro directorio de fichero elemental.

Podemos sacar un modelo general de sistema de fichero, según los pasos vistos en F.24 y tenemos el organigrama de la figura 25 , en él cada nivel depende solo de los que están debajo. Aunque varien algo, éste es el modelo

29
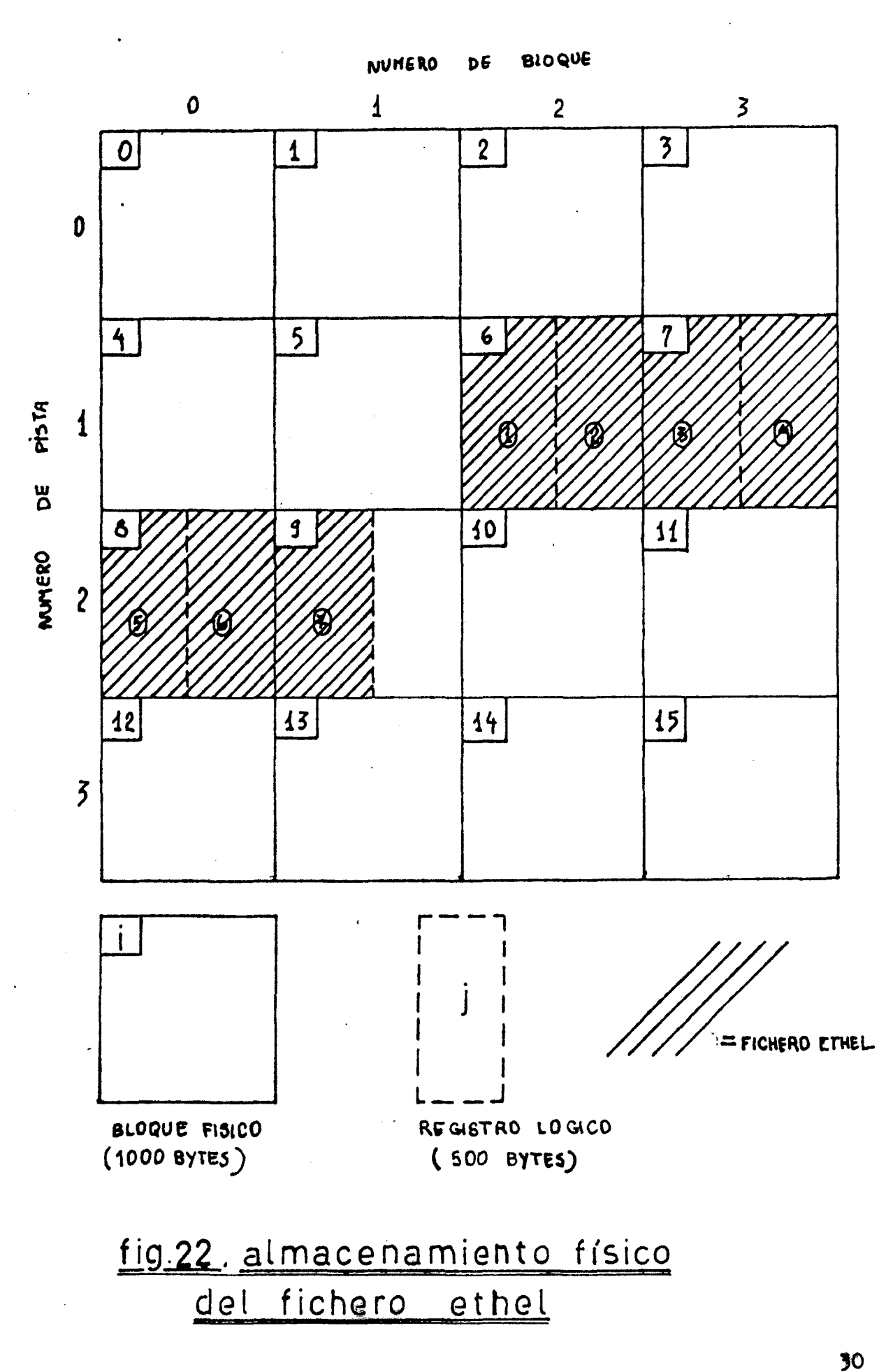

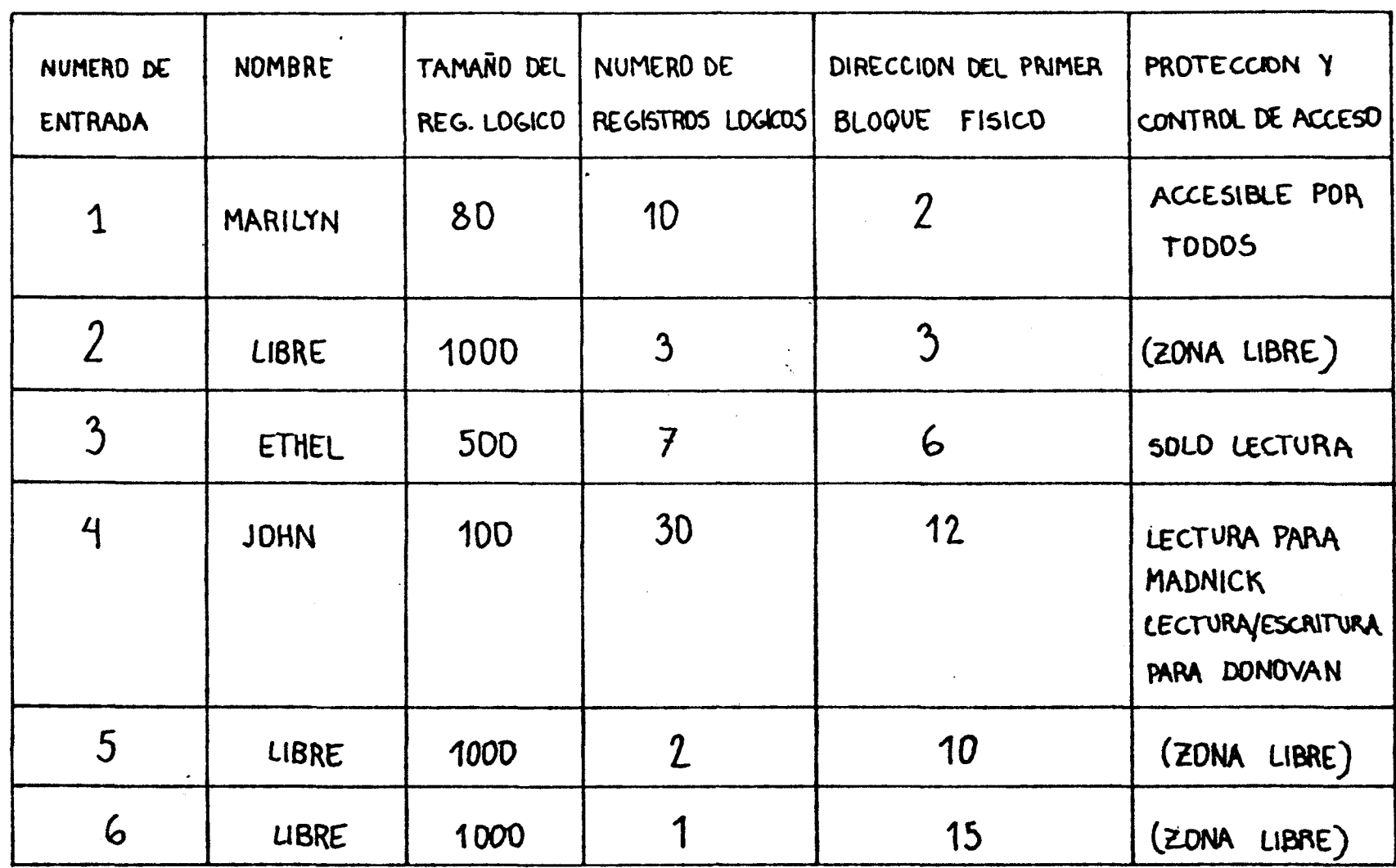

fig.23 ejemplo de directorio de fichero

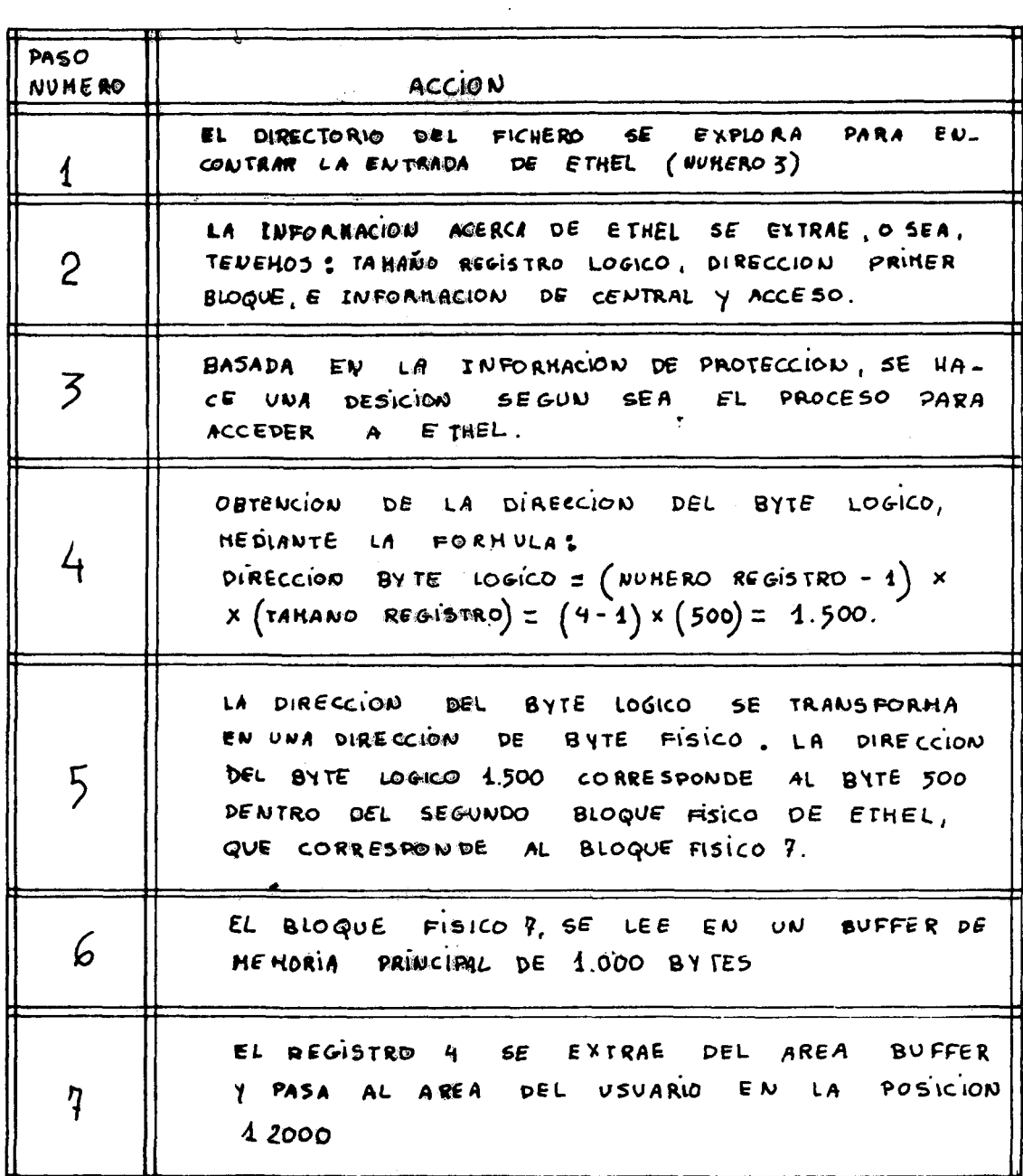

# fig.24. pasos a desarrollar en una

peticion de lectura (READ)

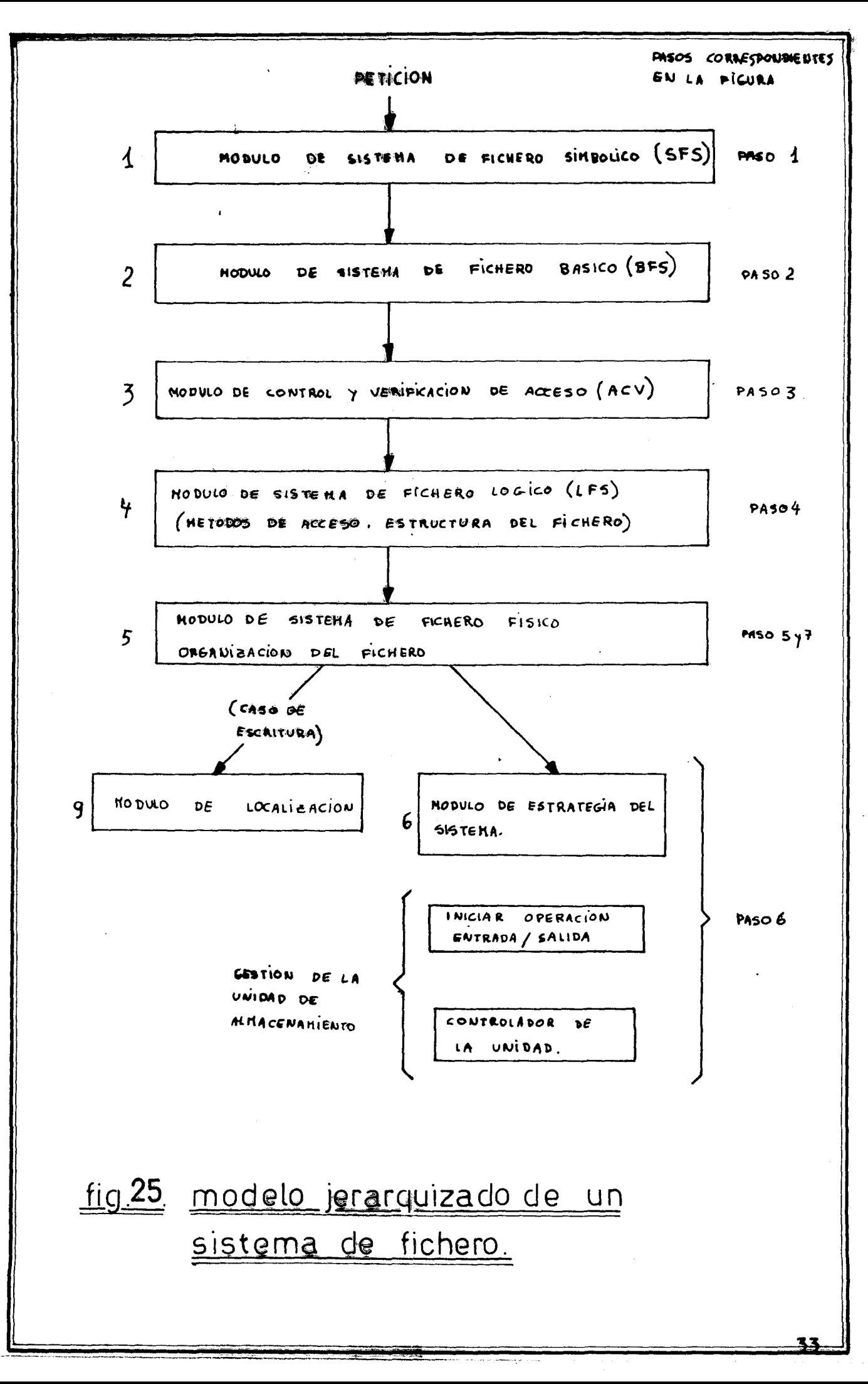

general en que se basan todes les mistemas de fichero usados hasta ahora. 3.3 MANTENIMIENTO DEL DIRECTORIO DE UN FICHERO: ¿ Cómo se crean y se introducen las entradas en el directerio del fichero? ¿ Dónde se almacena el directorio de fichero?; Hay que buscar en todo el directorio cada vez que haya una petición de acceso a fichero? Para responder a éstas preguntas podemos estudiar un ejemplo práctico: el sistema de fichero IBM BOS/360. Dónde se mantien el control del directorio y del espacio de almacenamiento usando sentencias como: CREATE ETHEL, RECSIZE = 500, NUMRECS = 7 , LOCATION = 6 DELETE JOHN. El comando CREATE añade una nueva entrada al directorio, y DELETE nos borra un fichero viejo ya creado. Para conseguir mayor capacidad en la memoria del sistema, el directorio del fichero se almacena en el soporte de almacenamiento (volumen) además de que así, si vamos a transferir el volumen conteniendo todos los ficheros también transferimos el directorio. Sin embargo, si el directorio es grande, está solución inplica un tiempo largo de búsqueda de la entrada a buscar en cada acceso a fichero, por lo que entonces se suelen copiar en memoria las entradas de los ficheros más corrientemente usados. Hay dos sentencias espe-

ciales para ello:

OPEN: Para copiar una entrada específica del directorio de fichero en memoria (abrir el fichero).

CLOSE: La entrada no es ya necesaria en memoria principal (cerrar fichero). 3.4 PARTES DE UN FICHERO : I ) SISTEMA SIMBOLICO DEL FICHERO: El primer paso de procesamien-

to se llama sistema simbolico del fichero (SFS), una llamada típica a éste nivel es : CALL SFS (READ, "ETHEL ", 4, 12000).

READ : Función de leer en fichero.

ETHEL : Nombre del fichero.

4 : número de registro del fichero a leer.

12000 : posición memoria.

El SFS usa el nombre del fichero para localizar su entrada (exclusiva ) en el directorio. En los sistemas simples, a cada fichero le corresponde un nombre exclusivo. Sin embargo existe la posibilidad de tener distintos ficheros con el mismo nombre y viceversa, para ello dividimos el directorio de la

34

Fig. 23 en dos directorios separados (Fig. 26  $\cdot$ - Un directorio simbólico de ficheros (SFD) - Un directorio básico de ficheres (BFD)

El sistema simbólico de fichero busca en el SFD para determinar un único identificador para el fichero solicitado, éste identificador se usa para localizar la entrada del fichero en el BFD.Así, la sentencia :

 $\ddot{\bullet}$ 

CALL BFS (READ, 5, 4, 12000) : (El número 5 es el identificador de "ETHEL" en el sistema básico de fichero (BFS))

La tabla ANT ( tabla de nombres Activos ): Se usa para almacenar en ella (en memoria principal) las entradas a ficheros de mayor uso, y así evitar accesos repetidos de entrada/salida al soporte de almacenamiento. En resúmen, el SFS es el responsable de:

1.El directorio simbólico del fichero (SFD) 2.La tabla de nombres activos (ANT) 3.Las comunicaciones con el sistema básico de fichero (BFS)

II) SISTEMA BASICO DE FICHERO (BFS) : Representa el segundo paso de procesamiento. Una llamada típica a él es:

CALL BFS (READ, 5, 4, 12000)

READ : Función de lectura.

5 : Identificador del fichero.

4 : Número de registro.

12000 : Localización de la memoria.

El sistema básico de fichero usa el identificador del fichero para localizar la entrada en el directorio básico del fichero (BFD) y copia la entrada en memoria principal.

Las entradas para ficheros activos se almacenan en la tabla AFT (Tabla de ficheros activos). Es la entrada del fichero en la AFT la que se usa en el siguiente paso para la verificación de control de acceso. En resumen, el sistema básico de fichero es responsable de :

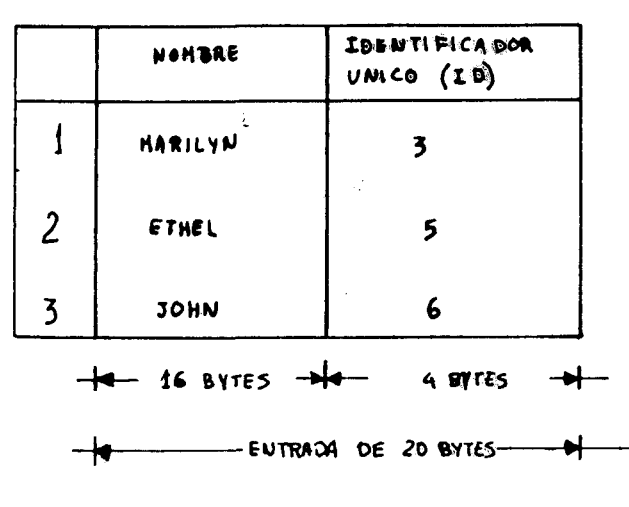

(a) DIRECTORIO SIMBOLICO DE FICHEROS

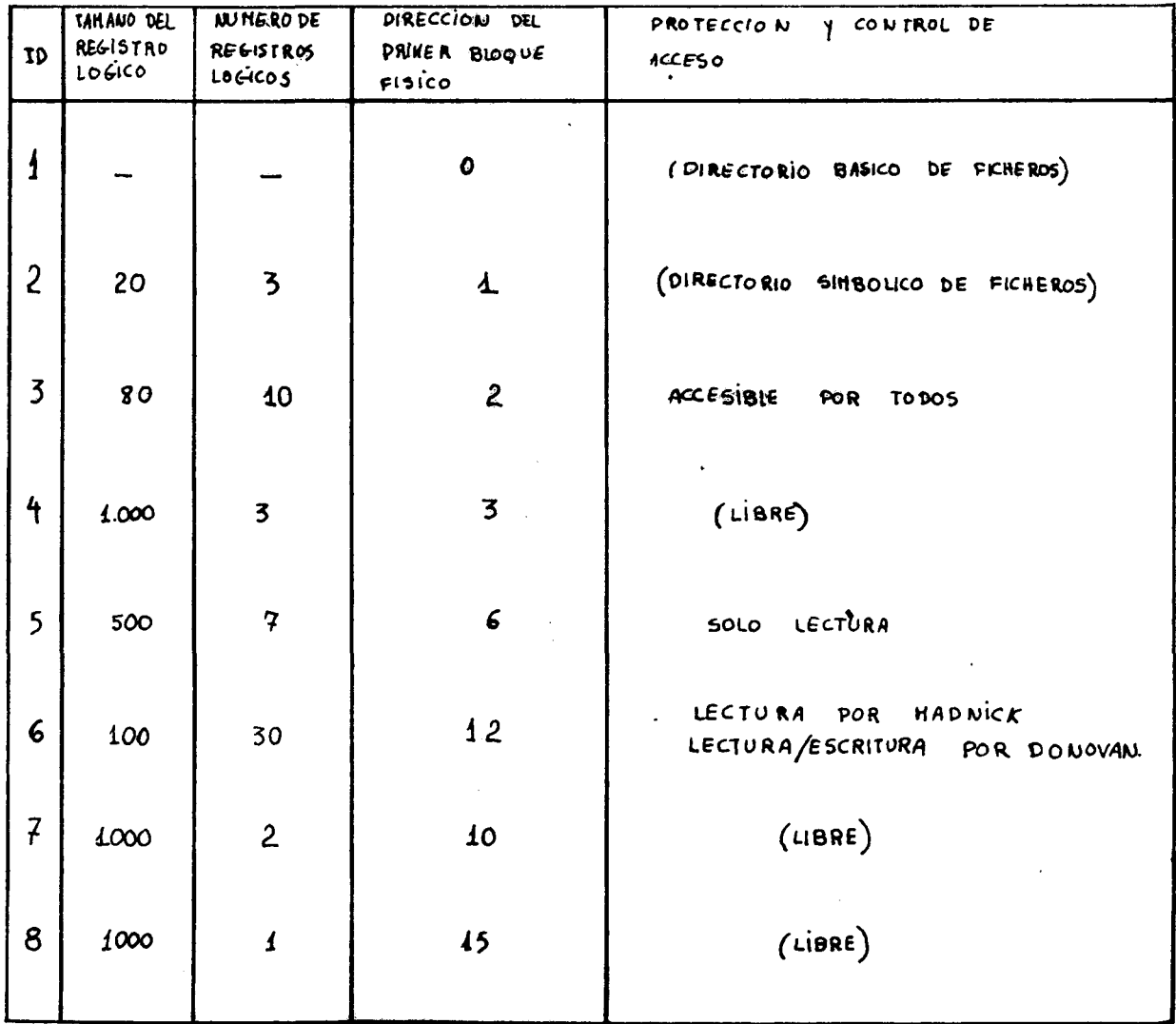

(b) DIRECTORIO BASICO DE

FICKE ROS

fig.26 ejemplos de directorios basico y simbolico

conversion es :

Dirección del Byte lógico =  $(Mu)$  Registro - 1  $)$  Longitud del Registro Longi tud del Byte  $\mathbb{E}$ ógico  $\frac{1}{n}$  Longi tud del Registro.

 $\mathcal{L}$ 

بأقائب

Estos dos parámetros se usan en vez del número de registro en el siguiente paso,el sistema fisico del **fichero.** 

En resumen el LFS :

Convierte la peticion **de** registre en pericion de una cadena de bytes.

- Hace la comunicación con el sistema físico del fichero.

**V)** SISTEMA FISICO DE FICHERO ( PFS ) : Es el quinto paso en el procesamiento de nuestra sentencia,una llamada

*l* 

típica a él es:

CALL PFS ( READ , 2, 1500, 500, 12000 ) .

Read : Función de lectura.

2: Entrada a AFT.

1500 : Byte de dirección.

500: Byte de longitud.

El PFS usa el byte de dirección junto con la entrada a AFT para determinar al bloque ffsico que contiene la cadena de bytes deseada. Este bloque se lee y asigna a un buffer de memoria principal.

Para pasar el byte de Dirección Lógico al número de bloque físico (en nuestra configuracion de la Fig. 22 ) hacemos la operacion :

N Bloque Físico =  $\frac{\text{Byte Direction Wígica}}{\text{Tamaño Bloque Físico} + \text{Diracción 1 bloque Físico.}$ 

Si la cadena de bytes empieza en el Byte de Dirección Lógica 1500, tenemos. N Bloque físico  $=\frac{1500}{1000} + 6 = 1 + 6 = 7$ 

Que es el bloque que contiene el registro 4 de ETHEL ( que es el que quere $mos$  leer). La localización de la cadema de bytes dentro del bloque físico puede determinarse mediante la igualdad: Comienzo dentro del bloque físico = RESTO<sub>[</sub> Dirección Bloque L'ogico ]

Tamaño Bloque Físico

en nuestro caso:

$$
resto\left[\frac{1500}{1000}\right] = 500
$$

0 sea, la cadena de bytes empieza en la posición 500 demtro del bloque físico, como veíamos en la figura Si todos los soportes de almacenamiento quedan iguales,los tamafios de los bloques y las funciones de direccionamiento podrían ser rutinal fijas dentro del PFS, pero como ésto no ocurre, toda la información necesaria en éste procedimiento se incluye en el propio volunen de alrnacenamiento y se lee **en**  la llamada Tabla de organización Física (POT) cuando el sistema es inicializado.

En resúmen el PFS realiza lo siguiente :

- 1.Convierte la peticion **de** cadena logica de bytes en el numero de bloque f! sico y hace la localización dentro del bloque.
- 2. Crea la tabla POT . ( Tabla de organización física ).
- 3. Hace la comunicacion con el modelo de estrateg{a de localizacion y el modelo de estrategia del sistema.
- VI) MODULO DE ESTRATEGIA DE COLOCACION : (ASM) : Es el encargado de mantener el control de los bloques sin usar de cada unidad de almacenamiento.Una llamada típica es: CALL ASM (  $6,4$ , FIRST BLOCK )

6 : entrada de la tabla POT.

**4** numero de bloques.

FIRST ELOCK : primer bloque.

l<br>Donde la entrada 6 de la tabl<mark>a POT corre</mark>spo<mark>nde al sistema de almacenamiento</mark> en el que se encuentra nuestro fichero ETHEL y la variable FIRST HLOCK representa la dirección del primer de los cuatro bloques. El ASN puede ser invocado por un procedimiento de organizacion especial,como el comando CREATE que ya hemos visto.

VII) MODULO DE ESTRATEGIA DEL SISTEMA: ( DSM ) : Convierte el número de bloque físico en la dirección

de formato necesaria del sistema ( **ej.** BLOQUE **FISICO 7** = PISTA **1,REGIS'ffiO 3** ) , realiza los comandos de entrada / salida necesarios para cada tipo de unidad. Todos los sistemas **v**istos anteriormente eran independientes de la unidad de almacenamiento,son embargo el DSM es dependiente de ella.

VIII) ORGANIZADOR DE ENTRADA / SALIDA Y CONTROLADOR DE LA UNIDAD: Estos módulos corres-

ponden a las rutinas de tratamiento de los sistemas de almacenamiento,realizan la lectura del bloque fisico que contiene la información pedida en nuestra sentencia.

3.5 COMUNICACIOlT~S ENTHE LOS MODULOS DEL :.:.ISffllA IJ~ FICHERO: Una **vez hecha**  la transfe-

rencia de entrada / salida física, se devuelve el control al módulo de estrategia del sistema (DSM ) .El DSM comprueba. que esta completa y devuelve el control al PFS,que extrae la informacion deseada del buffer y la coloca en la posición de memoria, designada.Un código de "operación cumplida "pasa por todos los otros módulos del sistema de fichero.

Hay 2 razones por las que no pasa el control directamente al nivel más alto ( jerarquicamente) :

- Un error puede detectarse en cualquier nivel y ese nivel debe enviar entonces un codigo de error apropiado.
- Un nivel puede hacer varias llamadas a otros niveles inferiores.

Una función de todos los niveles es la conprobación o verificación.El SFS comprueba. para ver si exiete o no el fichero a buscar.El ACV comprueba si .·, .J,,•

el acceso está permitido. El LFS comprueba si la dirección lógica es del fichero pedido .El WM comprueba si **exiete** o no la 'Uni dad.

3.6 DEFECTOS EN EL DISEÑO DE UN SISTEMA DE FICHERO SIMPLE : Resumamos al gunos de los inconvenientes que supone nuestro sistema de fichero simple estudiado hasta ahora:

- a) En cuanto al sistema físico de fichero ( SFS ) : Hemos supuesto que acada fichero le corresponde un único nombre ,y viceversa.
- b) En cuanto al control de acceso y verificación  $($  ACV  $)$ :  $_{i}$ como se comparten los ficheros entre varios usuarios ? *¿* Como puede un mismo fichero tener diferentes atributos de proteccion para distintos usuarios?
- c) Sistema lógico de fichero (LFS ) : Hemos supuesto que cada fichero consiste en registros de longitud fija y secuencialea. *l* Como se realiza el acceso a registros **de** longitud variable ?6 Existen otras estructuras de ficheros?
- d) Sistema físico de fichero ( PFS ) : ¿Existen otras estructuras físicas distintas de la secuencial ? *¿* Seran unas eficientes en cuanto al aprovechamiento del espacio? Si hemos supuesto que a cada petición este módulo hace un acceso al disco,  $i$  que sucede si a la petición READ ETHEL RECORD (4) le sigue una petición READ ETHEL RECORD (3) ?, *i* No estaría ya el registro 3 de ETHEL en el buffer de la memoria?
- e) Estrategia de localizacion: *l* Como ee almacenan los ficheros en el almacenan los ficheros en el almacenamiento secundario ? *¿* No habrán problemas de tragmentacion al borrar un fichero? *l* Se usa eficientemente el espacio de memoria de almacenamiento secundario?
- f) Modulo de estrategia del sistema: *¿* Puede éste módulo reestructurar o reordenar las peticiones para usar con más eficiencia las catacterísticas de la unidad de almacenamiento ?

En las secciones siguientes veremos téctincas más generales para cada uno de

40

estos apartados,que darán al usuario más flexitilidad y aumentarán la eficiencia del sisterna.

3.7 SISTEMA SIMBOLICO DE FICHERO : Como hemos visto, su función es pasar la regerencia simbólica del usuario  $($  nombre del fichero) a un identificador.

Veamos las formas de ampliación , de nuestro sistema simbólico de fichero:

- a) Varios nombres asignados al mismo fichero :  $($  propiedad llamada " alias " $).$ es muy útil cuando hay varios programas que dan al mismo fichero distintos nombres, o cuando el usuario, según las circunstancias usan uno u otro nombre según su significado.
- b) Ficheros compartidos: ( enlazados ) : El acceso a un mismo fichero por varios usuarios da mayor eficacia y flexibilidad al sistema.Los buffers de la memoria principal, así como el espacio de almacenamiento secundario. pueden compartirse. Solo hace falta una copia del fichero, aunque hayan varios accesos a él.
- c) Mismo nombre a diferentes ficheros: Puede pasar que varios usuarios den el mismo nombre a distintos ficheros ( por ejernplo TEST ) si tenemos los comandos :

DELETE TEST **o** CREATE TEST

Podemos estar borrando el fichero de otro usuario.Nantener un control manual para evitar duplicar nombres no es la solución más eficaz.

d) Subdivision de ficheros en grupos : Ficheros referentes a distintas tareas pueden agruparse en grupos para mantener mejor control sobre ellos, a éstos grupos se les llama librerías.

Un sistema de nombramiento de ficheros más flexible que el que hemos estudiado presentaría la posibilidad de incluir éstas posibilidades.

- Los Ficheros Directorio: En nuestro fichero elemental hemos separado el directorio de fichero en dos al hacer nuestro estudio: - Directorio simbolico **de** Eicheros ( nombre del fichero) - Directorio básico de Ficheros (fichero físico)

En general podemos hacer una generalización y tenemos :

- Varios directorios simbólicos (varios usuarios)

- Tratar a su vez éstos directorios simbólicos como ficheros.

O sea, que cada programador puede temer asignado un directorio simbólico diferente, y iluego hay un directorio maestro que especifica la entrada al directorio básico de ficheros para cada directorio simbólico particular.

EL SISTEMA BASICO DE FICHERO (BFS) : Con el identificador propio del  $3.8$ fichero a buscar el BFS busca en la tabla AFT ( tabla de ficheros activos ) para ver si el fichero está

abierto, si no, va al directorio básico de ficheros para encontrar la entrada del fichero y la pasa a la tabla AFT.

Cuando se comparte un fichero entre varios usuarios (está en más de un directorio simbólico) para que el programador sepa que éste fichero aparece más de una vez, hay un contador en la entrada al directorio Básico de fichero que indica al número de entradas de directorios simbólicos de ficheros (para cada usuario) que se refieren a él, cuando se da una sentencia por parte del programador de borrar ese fichero de su directorio, el contador se decrementará en uno.

 $3.9$ VERIFICACION Y CONTROL DE ACCESO, : La facilidad de compartir los ficheros, aporta una serie de ventajas a

nuestro sistema:

- 1. Ahorra la duplicación de ficheros. Por ejemplo, si tenemos un fichero compartido en un disco, que ocupa 128 K, cuando quitemos el fichero a ser compartido, alrededor de 50 copias (privadas) para cada usuario aparecerán ocupando 6.4 bytes.
- 2. Permite la sincronización en las operaciones con datos. Si dos programas están actualizando blances de un banco, es conveniente que se refieran al mismo fichero exactamente.
- 3. Mejora el rendimiento del sistema por ejemplo, si la información se comparte en la memoria, hay una reducción en las operaciones de entrada/salida y accesos a ficheros.
- Existen tres maneras de controlar los devechos de acceso a ficheros:

**a)** Matriz de control **de Aceeso Pat-timoe del hecho de que** el **ordenador** •• t capaz de identificar a cada uno de los usuarios que están realizando una tarea.<br>La matriz de control de Acceso es una matrizde 2 dimensiones en la que se almacena:

- En las filas: la lista de todos los ficheros del sistema. - En las columnas: todos los usuarios del ordenador.

As{,cada elemento de la matriz,segun usuario **y fichero,permita** o no el acceso según el módulo de Verificación y control de Acceso conprueba que se cumple el permiso de acceso del usuario al fichero (ver. Fig. 27) Cuando hay muchos ficheros y ususarios se adoptan soluciones que sean más sencillas, como la Lista de control de Acceso que acompaña a cada fichero y que indica que usuarios tienen acceso a él,y con el grupo ALL OTHERS generalizamos el resto de los usuarios, por ejemplo:

ACCESS CONTROL LIST, (ACL) FICHERO

DATA LONOVAN ( ALL ACCBSS ) ,MADNICK ( READ ) CARPENTER. ( READ ),ALL OTHERS (NO ACCESS)

b) Claves o Contraseñas : La lista y la matriz de control de acceso tienen el problema de ocupar gran cantidad de espacio, y

su modificación puede ser complicada por su gran número de entradas. Otro método es usar las claves, que el usuario debe dar al hacer la peticion a un fichero dado para tener acceso a el.Este metodo tiene **la ven**taja de que se necesita poco espacio para la informacion **de** proteccion del fichero,pero tiene la desventaja de que el programador puede tener acceso a la clave, pues ésta se encuentra almacenada en el sistema.

c) Criptograf{a: Se trata de codificar los ficheros criptograficamente, todos los usuarios pueden acceder a los ficheros codificados, pero sólo el usuario autorizado sabe la manera de decodificar el contenido.

La decodificacion ( lectura) y codificacion ( escritura) se hace por medio del módulo de Verificación y Control.El usuario da la clave del codigo ( argumento ) ,que puede cambiar cuando lo **desee.**  La venilaja. de este sistema frente a los dos anteriores **es** qua la clave

## Usuarios

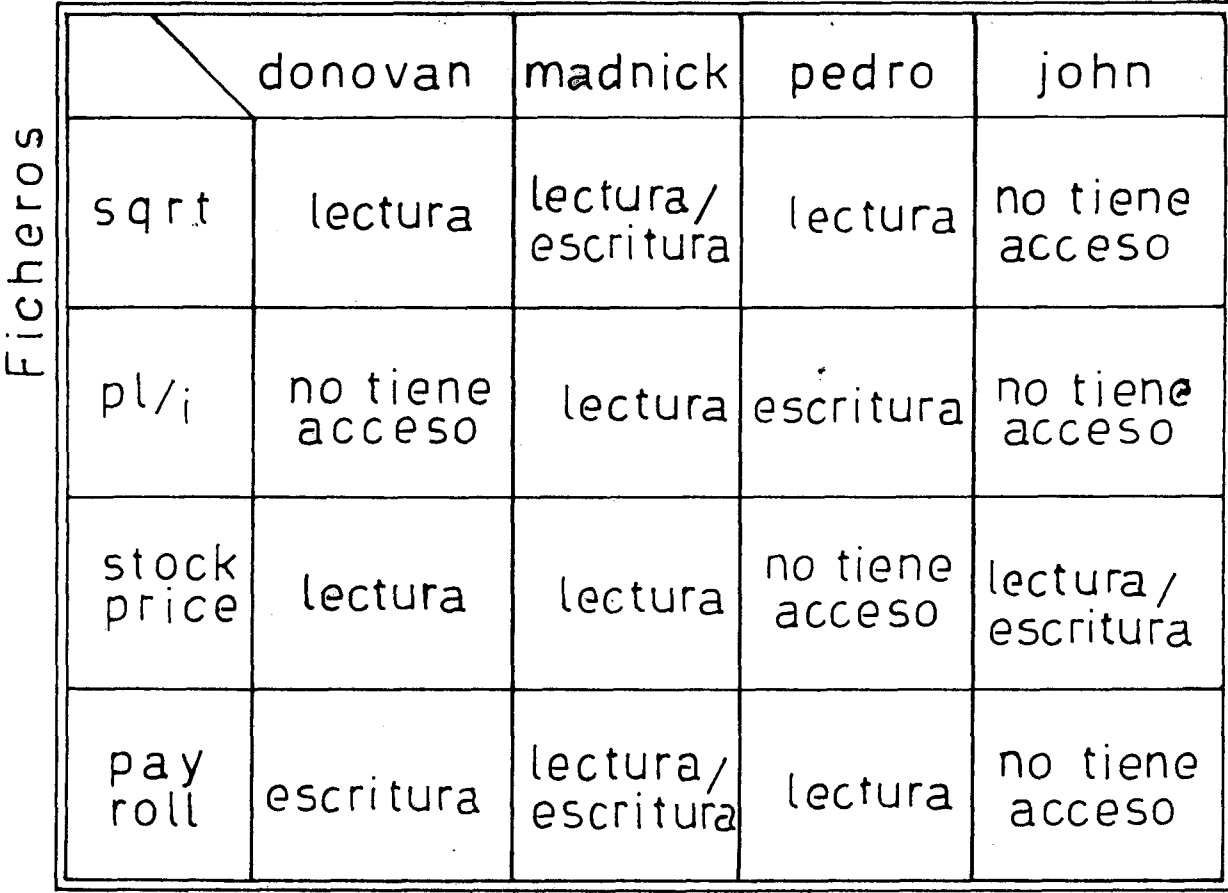

# fig 27. matriz de control de acceso

del código no se almacena en el sistema, sólo hay que introducirla cuando codificamos d decodificamos un **fichero •** 

3.10 SISTEMA LOGICO DE FICHEROS : Es el que concierne con el trazado de la estructura de los registros lógicos como cadenas de bytes dentro del sistema físico. En los sistemas de ficheros, se pueden dar varias estructuras de registros, llamadas métodos de acceso :

I) Registros de longitud fija y estructurados secuencialmente :

Pueden tener acceso secuencial o directo.

II) Registros de longitud variable y estructurados secuencialmente:

También pueden tener acceso secuencial o directo, pero aquí hemos de jugar con una nueva variable, que es la longitud del registro.

III) Registros con clave estructurados secuencialmente:

Se basan en el uso de una insignia o clave, y se ordenan secuencialmente según el orden establecido de éstas claves.

**IV)** Registros con varies indicatives :

Cuando se quiere que los datos sean localizados por más de una referencia ( ejemplo, clasificar los libros por autor, materia, título ).

V) Registros de estructura eneadenada:

Proporcionan mayor flexibilidad en la estructura de datos complejos.

VI) Registres de estructura relaeionada :

Los registros están relacionados unos con otros según su información.

3°11 SISTlliA FISICO DE FICHEROS : Como hemos visto,la f'ilncion **de este**  módulo es pasar la dirección del byte lógico en dirección de bloque físico ( del soporte ).Aparte de lo ya visto en el fichero elemental, vamos a ver tres características:

1.. Minimizacion de las operacionea de entrada / salida :

Recordemos nuestro fichero ETHEL ( 7 registros Iógicos ) si lo quisieramos leer secuencialmente .este requeriría 7 operaciones de entrada / salida.pero podemos reducir éste número sabiendo que el fichero entero ocupa sólo 4 bloques físicos y como tenemos un control sobre los bloques físicos, podemos hacer que en cada operación de lectura un bloque físico se copie en la memoria, así euando queramos leer el primer registro de ETHEL llevamos el bloque físico 6 al buffer de la memoria, luego, la peticion de lectura del registro segundo no precisa de una nueva operacion de EIS sino que se operará sobre el buffer de la memoria, ( recordar que en nuestro sistema, cada bloque físico contiene dos registros lógicos).

2. Posibilidad de hacer el tamaño del registro lógico independiente del ta-J maño del bloque físico:

!

En el sistema que hemos estudiado un registro físico debe mantener un número fijo de registros lógicos, sin embargo puede ocurrir que la longitud del registro lógico no sea una fracción entera de la longitud del registro físico, existen varias maneras de solucionar éste problema, como dejar espacios en blanco que sean el margen de diferencia entre las longitudes de los registros y de los bloques, pero ésto no es un sistema muy efecti**vo.** 

Otra forma es variar el formato de las pistas de almacenamiento, posibilidad que permite el sistema IBM 2314 y 3330, pero en general, no es muy conveniente éstá solución.

Una solución más general es modificar los pasos 5 y 7 de nuestro algoritmo ( Figura 14- 18 ) y permi tir *a.st* a los registros logicos diatri **buirse**  mejor en los bloques físicos, también nos permtie almacenar registros que sean de mayor longitud que los bloques. Figura

3. Posibilidad de disposición del Fichero de Forma no contígua:

No siempre es posible distribuir el fichero en bloques físicamente contíguos, entonces se usan generalmente dos tecnicas:

a. Bloques Encadenados: En **este** modo,cada bloque f{sico contiene la dirección del próximo bloque contiguo en la estructu-

ra lógica.La entrada del sistema básico de fichero contiene la dirección del primer bloque físico ,pero luego las siguientes vienen dadas por los"punteros".

Estos punteros se almacenan dentro del bloque físico,o bien como parte del campa de encabezamiento del bloque.Los bloques encadenados son eficientes cuando el acceso es secuencial pero no cuando el acceso es directo.

- b. Mapa del Fichera : Otra manera. es usar una tabla de Trazado del ficbero que asigna a cada dirección del bloque lógico su dirección de bloque físico.Este " mapa del fichero " se almacena como parte de la entrada en el BFD en un bloque aparte. Cuando se abre el fichero,se copia el mapa en la tabla AFT.
- 3.12 hODULO DE ESTRATEGIA DE LOCALIZACION: En algunos sistemas,el programa.dor ha de controlar el espacio y la disposición de almacenamiento del fichero y pueden haber errores de solapamiento de ficheros,por lo que es major que el programador unicamente cree o

borre ficheros y dejar la disposición de éstos al sistema.Así, tenemos varias técnicas:

- Localización automática : En el directorio se especifican las áreas libres especificandolas con entradas " free " , así cuando hay una solicitud de 4 bloques para ETHEL el sistema busca una entrada en el directorio que sea libre y de 4 o más bloques de longitud.

- Localización dinámica : El modo de localización automática visto tiene dos problemaa:

a. Induce **a** la fragmentacion en el almacenamiento secundario.

b. El usuario no suele conocer la longitud del fichero que va a almacenar.

Para usar el espacio de almacenamiento secundario mejor,se puede hacer de otra manera:

- Relocalizacion ( hacer compactos los ficheros de un disco periodicamente) Localizacion del espacio del fichero no contigua ( permite la fragmentacion y facilmente la ampliacion del fichero ).

En ésto consiste la localización dinámica.

- Mapas de fichero libre : La localización automática presenta el problema de que si en vez **de** tener pocas areas librea de gran tamaño, tenemos muchas áreas pequeñas, el directorio de ficheros se hace muy grande. Entonces, una solución es usar un mapa de fichero que con-

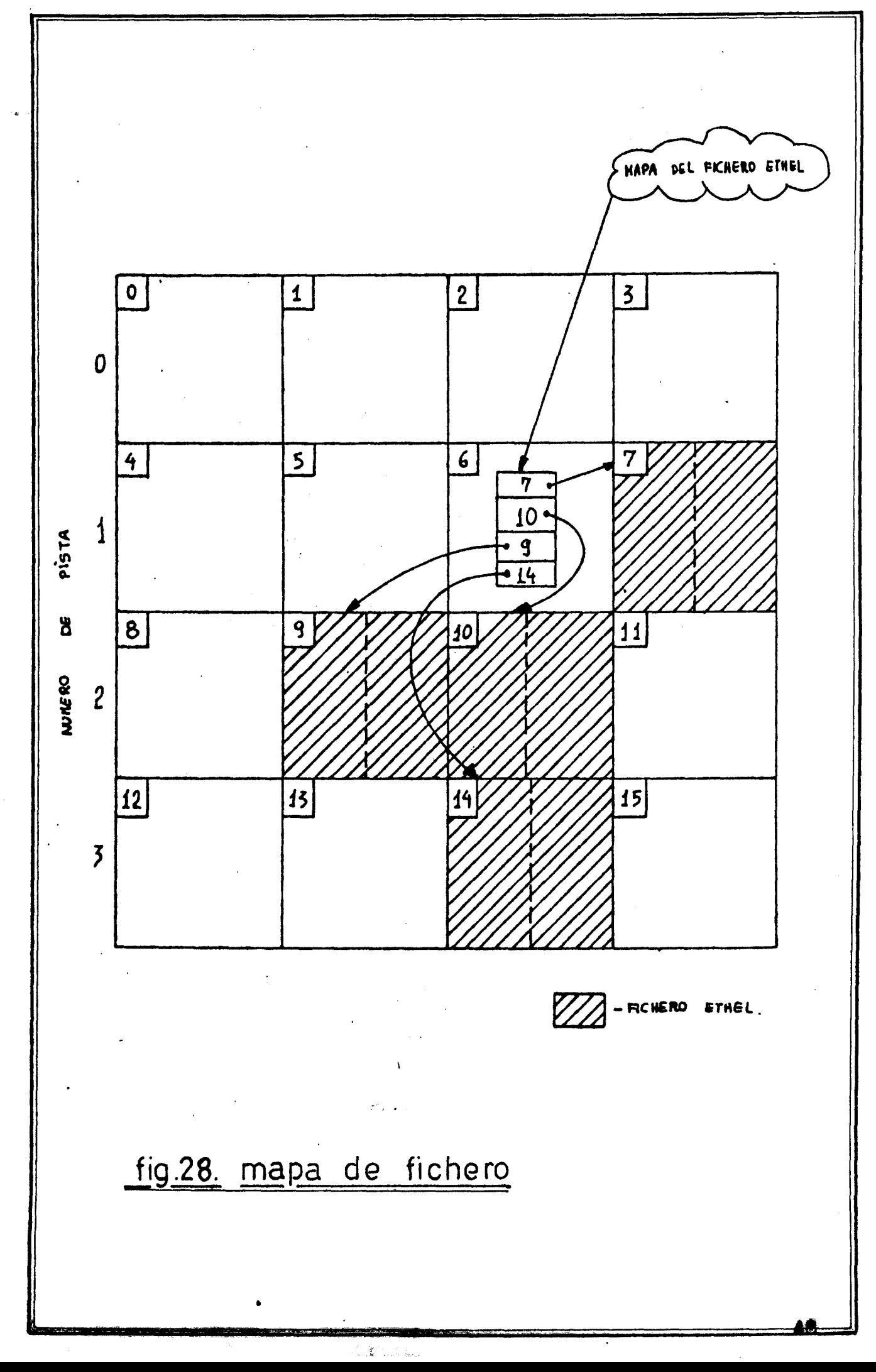

© Del documento, los autores. Digitalización realizada por ULPGC. Biblioteca Universitaria, 2006

tenga la lista de todos los bloquee dieponibles.Cuando se utiliza um bloque se elimina del mapa y cuando queda libre se inserta en la lista.

- Encadenamiento libre: Otra forma es encadenar todos los bloques libres, así cuando se necesita un bloque se toma del principio de la cadena, y cuando no se usa se coloca de nuevo en ella.
- Mapa de Bits : Otro sistema es usar una secuencia de bits que indique el estado de los bloques, así, para 16 bloques tenemos la palabra de 16 bits :

J

 $\frac{1}{2}$ 

1111110000100000

1 : bloque correspondiente en uso

0: bloque libre

En ésta palabra tenemos reflejado el estado de los 16 bloques.

- 3.13 MODULO DE ESTRATEGIA DEL SISTEMA : Sus funciones son, como sabemos :
	- 1. Pasar la direccion f{sica a direccion de la unidad de alrnacenamiento ( el registro 4 de ETHEL es el bloque 7,pista 1,grabacion 3 ).

2. Crear el programa canal, que haga lo siguiente:

- buscar pista 1
- explorar grabación 3 en la pista 1
- esperar a la localización
- leer

3. Peticiori de entrada/salida,o sea,realizar la transferencia de informacion

4. Manejar las interrupciones de entrada / salida y las condiciones de error que puedan ocurrir.

### CAPITULO IV :

 $\mathcal{L}$ 

 $\frac{1}{\sqrt{2}}\sum_{i=1}^{n-1}\frac{1}{i} \sum_{j=1}^{n-1} \frac{1}{j} \sum_{j=1}^{n-1} \frac{1}{j} \sum_{j=1}^{n-1} \frac{1}{j} \sum_{j=1}^{n-1} \frac{1}{j} \sum_{j=1}^{n-1} \frac{1}{j} \sum_{j=1}^{n-1} \frac{1}{j} \sum_{j=1}^{n-1} \frac{1}{j} \sum_{j=1}^{n-1} \frac{1}{j} \sum_{j=1}^{n-1} \frac{1}{j} \sum_{j=1}^{n-1} \frac{1}{j} \sum$ 

ESTUDIO DE LOS SISTEMAS DE GESTION DE DATOS DEL ORDENADOR VAX DE DIGITAL.

المهابية والمناسبة المناسبة المناسبة المناسبة.<br>وفي المناسبة المناسبة المناسبة المناسبة المناسبة المناسبة المناسبة المناسبة المناسبة المناسبة المناسبة المناسب

J

 $\frac{1}{2}$ 

#### 4.1 SISTEMAS DE GESTION DE FICHEROS DEL VAX - 11

Como aplicación práctica del estudio de las estructuras y la gestión de ficheros veremos como funciona el servicio de gestión de datos del sistema operativo del ordenador VAX de DIGITAL.

Entre los servicios dispónibles del sistema de tratamiento tenemos:

- Tratamiento de datos y ficheros

- Sistema de ficheros

- Servicio de mantenimiento de registros

- Controladores de las unidados de almacenamiento

- Interprete de los comandos

Entre las utilidades que el VAX ofrece tenemos el VAX - 11 SORT/ MERGE para reordenamiento de datos, el DATATRIEVE para reordenamiento de datos y escritura de informes, y el FMS para hacer formatos con pantalla. El sistema de ficheros provee la estructuración de los volúmenes (contenedores de la información ) y el acceso del directorio a los ficheros de disco y de cinta.

El programador puede usar el sistema de ficheros como base para construirse su propio sistema de procesamiento de registros, o puede usar los servicios del sistema de gestión de registros VAX/VMS.

Los servicios de gestión de tegistros (Record Management Services o RMS) nos proveen un acceso a todos los periféricos de entrada/salida ( de todos los tipos) independiente del tipo de unidad de almacenamiento. Los procesos del RMS permiten a nuestros programas acceder a los registros de los ficheros y sirven de interface independientemente de las características de la unidad.

Los controladores de las unidades nos proporcionan el manejo básico de las unidades de entrada/salida para todo el resto de los sevicios de gestión de datos.

El interpréte de los comandos permite al usuario reservar unidades para su uso exclusivo y asignar nombres lógicos a las especificaciones de los ficheros.

El intérprete de los comandos también permite al usuario efectuar operaciones de convertir, borrar y copiar ficheros.

4.2 TRATAMIENTO DE FICHEROS:

El sistema VAX/VMS proporciona dos estructuras de ficheros: una para almacenamiento en discó y otra para almacenamiento en cimta. Desde el punto de vista del usuario, las únicas diferencias entre las dos estructuras de ficheros son las impuestas por las caracteristicas del medio de almacnamiento.

Ia proteccion de ficheroa **se baaa** en loa codigos de Identificacion del usuario ( User Identification Codes o UICs.).

Los UICs establecen la relación del que accede a la información según sea como propietario, grupo de propietarios, el sistema, o el mundo ( todo el resto de usuarios ). Según sea esta relación, el que accede podrá o no po-<br>drá leer, escribir, ejecutar o borrar un determinado fichero.

Los volúmenes de almacenamiento en disco son para en uso de narios usuarios. Contienen una jerarqu{a de directorios a varios niceles que se define por los usuarios del volúmen.

Los volúmenes de almacenamiento en cinta son de uso para un solo usuario. Ios bloques están contiguos físicos, el agrupamiento de los bloques está hecho bajo control de programa.

#### DIRECTORIOS DE FICHEROS Y SUS ESTRUCTURAS:

Como hemos visto, un fichero directorio contiene en cada entrada a un fichero dado, su nombre, tipo, versión e identificador único del mismo. Un volúmen de almacenamiento de disco contiene al menos un directorio, lla- mado el directorio maestro de ficheros. El manager del sistema es el responsable de crear el directorio maestro del volumen, este directorio maestro contendra una lista de los directorios de fichero que forrnan un segundo nivel de directorios. Este segundo nivel de directorio es el fomado por los que nos listan los fichero de datos y también por otros fichero directorio.

A estos directorios los llamamos subdirectorios, el usuario puede crear subdirectorios dentro de los directorios que posee.

51

#### ESPECIFICACIONES DE FICHEROS:

Una especificación<sup>l</sup>de fichero identifica que fichero vamos a usar en una operación de procesamiento de ficheros. Una especificación de fichero completa es una cadema de camacteres que se compone de los siguientea campos:

- Nombre del Nudo ( Node Name): se refiere al nombre del nudo de la red de almacenamiento al que está almacenado el volúmen que contiene el fichero. Va seguido de dos dobles puntos (:: ) para diferenciarlo **de** la especificación.

- Nombre de la unidad: Es el nombre de la unidad en la que se encuentra<br>el vonumen que contiene al fichero en cuestión. El nombre de la unidad va seguido de dos puntos  $( : )$  para difereciarlo del resto.

- Nombre del directorio: Es el nombre del directorio en el que está listado el fichero, comienza con un corchete  $\begin{pmatrix} \mathbb{T} \end{pmatrix}$  **y** acaba con otro corchete (  $\bf{l}$  ).<br>- Nombre del fichero: Es el nombre del fichero asignado al usuario.

- Tipo de fichero: Es la identificación del tipo del fichero, va precedido por un punto  $($ .).

- Versión del fichero : Es el número de la versión del fichero con que trabajemos, va precedido de un punto  $($ .) o punto y coma  $($ ;  $).$ Por ejemplo, una especificación completa de un fichero es:

NODE 47 :: DBA1 :[ JONES] HANO I. FOR; 2

En este caso el NODE 47 ( nudo 47) es el nombre del nudo de la red, DBA 1 es el nombre de la unidad ( DB por el disco, A por controlador de disco, 1 por el número de la undad), JONES es el nombre del directorio, HANOI es el nombre del fichero, FOR es el tipo de fichero (en este caso es un fichero FORTRAN) y el 2 es el numero de la version. No es necesario dar una especificación completa para identificar un fichero. For ejemplo, si el nombre del nudo no figura, se supone que es el nudo en el que estamos ejecutando nuestro programa. Si el número de versión no figura, se supone siempre que es la última versión. El nombre de la unedad y del directorio lo:s define el manager del **sistea** dentro de el fichero de autorización de usuarios.

#### NOMBRES LOGICOS DE FICHEROS:

El usuario y sus programas no estám limitados a identificar los fiche-

52

roe con las especificaciones ae fietieros vistas. **Pueden** usar los nombres lógicos en lugar de una especificación completa del fichero, o bien en lugar de una parte de la especificación. Por ejemplo, el usuario puede asignar un nombre lógico a los tres campos de la izquierda de la especificación mediante la sentencia:

**\$** ASSIGN NODE  $47 :: DBA 4 : [$  JONES] to VOL Entonces, podemos usar el nombre lógico VOL en una sentencia que precisa de la especificación del fichero, como el comando TYPE:

TYPE VOL: HANOI. FOR

 $\mathcal{L}$ 

#### TRATAMIENTO DE FICHERO:

El sistema VAX/VMS inxluye varios servicios que sirven de ayuda en el tratamiento y el mantenimiento de datos. Veamos algunos de ellos: - Ordenamiento de ficheros: El programa SORT/MERGE ( Ordenamiento/ Union permite al usuario arreglar, modificar o borrar los registros de un fichero.

÷

- Comparación de ficheros: Mediante un comando de comparación podemos contrastar dos ficheros alineando automáticamente los textos a igualar, y el resultado ea una liata de las diferencias entre los ficheroe. - Almacenamiento preventivo de ficheroa: Gracias a el procedimiento de guardar y comprimir en disco ( Disk Save and Compres o DSC ) el usuario puede guardar el comtenido total del disco en cinta magnética o en otros discos, para una recuperación de la información caso pérdida. - Verificación de estructuras de ficheros: La verificación de ficheros nos sirve para comprobar la consistencia y exactirud de la estructura de un fichero. Nos puede mostrar también el número de bloques disponible en un volúmen, localiza ficheros a los que no se pondría acceder de otro modo, y nos da una lista de los nombres de los ficheros del volúmen. - Utilidades del RMS: Los servicios de tratamiento de registros ( Record Management Services o RMS ) se complementan con un número de servicios diseñados especialmente para la creación y mantenimiento de ficheros RMS. Dan la posibilidad al usuario de, entre otras cosaa: a) Crear un fichero RMS y definir sus atributos.

b) Racer una liata de los atributos de un fichero o grupo de ficheros. c) Convertir un fichero de un determinado formato de registros en otro

53

)

© Del documento, los autores. Digitalización realizada por ULPGC. Biblioteca Universitaria, 2006

fichero coa otro formato distinto.

4.3 SERVICIOS DE MANTENIMIENTO DE REGISTROS:

l

Son una serie de proceses del sistema que nos proporcionan las facilidades para el almacenamiento, recuperación y modificación de datos. Ia forma en que los servicios de mantenimiento de registro (RMS) crean un fiohero nos da lo que llamamos la organizacion de este fiohero. Los servicios RMS crean tres tipos de organización diferentes:

- Secuencial ( loe registros estan en orden conseoutivo ).

- Relativa ( células de registros de logitud fija<sub>;</sub> ).<br>- Indexada ( los registros poseen una clave ).

Ia organización de un fichero establece la técnica a usar en los procesos de leery escribir datos en un fichero, a estas tecnicas se lea llama modos de acceso a los regis tros, y los modos de acceso que proporcionan los servicios RMS son:

- Secuencial ( los registros se leen o escriven en la secuencia que establece la organización del fichero).

- Aleatorio ( el programa establece el orden en que se procesan los registros).

 $-$  Por direccionamiento del registro de un fichero (sirve para recuperar los registros de cualquier tipo de organización de fichero).

4.4 ATRIBUTOS DE REGISTROS Y FICHEROS:

Cuando ae crea un fichero RMS, o bien el prograrna o bien el uauario define las características lógicas y físicas del fichero, llamadas atributos. El usuario define el nombre del fichero, el código de protección y de identificación, y elige el tipo de organización del fichero. Ademas de esto, el usuario define otros atributos, como son:

and a company

- Unidad de almacenamiento
- Tama.ffo del *fichero*
- Localizacion del fichero
- Tamaño y formato del registro

- Claves ( en el caso de fichero indexado)

De este modo, el usuario puede crear un fichero según sus requerimientos y darle las características que precise al fichero.

- Encontrar un registro. Se localiza un registro dado dentro de un fichero y obtenemos la información de donde se encuentra ( su posición dentro del fichero ).

- Borrar un registro. Se **extrae** un registro dado del fichero, esto no es posible en la organización de ficheros del tipo secuencial. - Acrualizar un registro. El programa modifica el contrnido de un registro del fichero, esto no es posible en ficheros de organización secuencial ( excepto para los de disco').

4.5 LENGUAJES DE UTILIDAD EN EL TRATAMIENTO DE FICHEROS:<br>El sistema operativo del VAX/VMS proporciona una eerie de facilidades para el tratamiento de datos, como son: DATATRIEVE, VAX - 11 SORT y el sistema de tratamiento de formas ( Forms Management System o FMS ). a) DATATRIEVE: Es un conjunto de elementos de software que proporciona acceso fácil, rápido y directo a los datos contenidos en los ficheros. Está diseñado para que el usuario no tenga que conocer a fondo todo el sistema de gestión, y su uso permite al usuario no experto en programación tener acceeo a todo el proceso de tratamiento de datos.

Veamos algunoe de los comandoa basicos usados para acceder, modificar y mostrar datos:

- HELP: Proporciona un resumen de cada comando perteneciente al sistema DATATRIEVE.

- SORT: Reordena una aerie de registroe en uria secuencia ascendente o bien descendente según los contenidos de uno o más campos de los registros.

- PRINT: Muestra uno o más campos de uno o más registros, bien listándolos en impresora o bien pasandolos a un fichero de disco.

- MODIFY: Modifica los valores de uno o más campos de un registro o grupo de registros.

~ STORE: Crea un nuevo registro, el contenido de cada campo del registro es dado por el usuario.

- ERASE: Borra uno o más registros de un fichero RMS.

- FOR: Ejecuta un comando una vez para cada registro en un grupo de registros, como si fuera una estruetura en bucle.

El eistema DATATRIEVE ae provee de una eerie de operadores aritmeticos ( suma, resta, multiplicación, división y negación ), operadores estadísticos ( total, media, máximo, máximo y cuenta ) y realiza la conversión automática entre los tipos de datos usados en los'lenguajes FORTRAN. COBOL, DIBOL  $y$  BASIC.

b) VAX  $-11$  SORT/MERGE:

Mediante los procedimientos de SORT el usuario puede reordenar los datos de un fichero  $-$  considerado como un fichero de entrada  $-$  y crear un nuevo fichero ordenado en un secueneia, basada en una clave, de los registros del fichero de entrada. El usuario puede especificar hasta 10 ficheros de entrada y el proceso SORT producirá un fichero ( ordenado ) como resultado.<br>La secuencia de ordenamiento la determinan los campos de control especi-

ficados por el usuario ( llamados @ampos de clave); y el fichero ordenado servirá para tener los datos ordenados según la clave elegida y acceder a ellos en ses orden.

El programa MERGE permite al usuari@. unir desde 2 hasta 10 ficheros que eaten ordenados de forma **similar y** dar como el resultado un fichero, el MERGE une los datos de acuerdo con los campos de clave definidos por el usuario.

Los ficheros de entrada deben estar ordenados, o sea que los campos de clave de los procesos SORT y MERGE deben ser iguales cuando vayamos a ordenar y unir varios ficheros en uno solo.

Los procesos SORT y MERGE pueden usarse como una seire de subrutinas llamadas desde un programa, por ejemplo, se pueden llamar desde programas en COBOL ( VAX - 11 COBOL ) usando las sentencias COBOL, SORT y MERGE.

c) SISTEMA DE TRATAMIENTO DE FORMATOS (FMS):

Los procesos del sistema FMS del VAX - 11 sirven de soporte para la creación de formatos en pantalla de video para los terminales VT100, y proporcionan un interface flexible y entre el usuario del terminal y el programa de aplicación de formatos.

56

### CAPITULO V:

 $\bar{\mathbf{L}}$ 

 $\mathbb{R}^{2n}$ 

USO DEL SISTEMA OPERATIVO ISIS-II PARA EL CONTROL DE LA UNIDAD DE DISCOS FLOPPY.

 $\mathfrak{z}$ 

#### 5.1 CONTROL DE LA UNIDAD DE DISCOS DEL SISTEMA DE DESARROLLO

t

Como parte práctica en el estudio de ficheros, haremos el estudio de como manejar la unidad de discos y sus ficheros a través de un programa. en lenguaje ensamblador. Para ello se hace uso del sistema operativo ISIS-II, el monitor, y de su acceso através de otros programas. Las rutinas de ISIS-II y del monitor que pueden utilizarse por llamada en un programa de usuario incluyem las siguientes:

- Operaciones de entrada/salida para el disco y los periféricos standard del Intellec, excepto el programador Universal de PROM. Como son: OPEN ( abrir el fichero ), CLOSE ( cerrar un fichero ), READ ( lectura del contenido de un fichero ), WRITE ( escritura en un fichero *),* SEEK ( colocación del marcados de fichero ), RESCAN ( colocar el marcador al principio de la linea ), SPATM ( obtención de la información relativa a un fichero).

- Mantenimiento del directorio del disco, ATTRIB, DE**LE**TE, RENAME.

- Asignamiento de la unidad de consola y salida de los mensajes de error, CONSOL, WHOCON, ERROR.

- Carga y ejecución de un programa y retorno al supervisor, LOAD, EXIT. - Rutinas del monitor para controlar los sistemas periféricos, CI, CO, RI, PO, to, UI, UO.

- Rutinas del monitor para extender el sistema de entrada/salida a controladores definidos por el usuario, IODEF.

El acceso a estas rutinas en una llamada al ISIS-II que especifica la rutinas deseadas y la dirección de la lista de parámetros para las rutinas. Para clasificar el efecto de ciertas llamadas de aistema en los ficheros, dos cantidades, LENGTH ( longitud) y MARKER ( marcador ), se asocian a cada fichero en su descripeión. LENGTH es el número de bytes del fichero y MARKER es el numero de bytes acabados de leer o escritos en el fichero ( esto ea, actua come un punteo de fichero ).

5.2SINTAXIS DE LIAMADAS DE SISTEMA

Muchas de las llamadas de sistemas de ISIS-II tienen nombres y funciones similares a los de el ISIS-II ( refieranse al manual de usuario del ISIS-II). Esto es así porque el uso de ISIS-II por otro programa es eaencialmente lo mismo que el uso del ISIS-II cuando **eatamos** manejando la consola. Las llamadas de sistema al ISIS-II pueden ser usadas por el lenguaje ensamblador o el PL/M. Cuando tengamos un programa con llamadas de sistemas al ISIS -II, deberemos linkar el programa con la libreria

de sistema SISTEM. LIB usando el programa LINK.

El SYSTEM. LIB es un fichero libreria suministrado en el disco de sistema. Contiene todo el procedimiento necesario para servir de interface entre el programa del usuario - con las llamadas de sistema - con el sistema operativo ISIS-II.

5.3 LIAMADAS EN LENGUAJE ENSAMBIADOR

El interface entre el programa en ensamblador y el ISIS-II se realiza llamando a un único punto de entrada etiquetado ISIS-II, y pasando dos parámetros. El primer parámetro es un número que identifica la llamada de sistema; el segundo es la dirección de un bloque de control que contiene los parámetros adicionales requeridos por la llamada de sistema. El primer parámetro se pasa en el registro C y la dirección del bloque de control se pasa en el registro DE. El punto de entrada debe definirse en el programa del usuario con la sentencia:

### EXTRN ISIS

El punto de entrada ISIS está definido en una rutina del SYSTEM. LIB que debe incluirse en el programa del usuario. Los números identificadores de llamadas deben definirse con sentencias EQU antes de que el programa usuario haga referencia a ellos. Solo las llamadas específicas a las rutinas necesarias de nuestro programa necesitan ser definidas. La siguiente tabla lista los números identificadores para las llmadas de sistema:

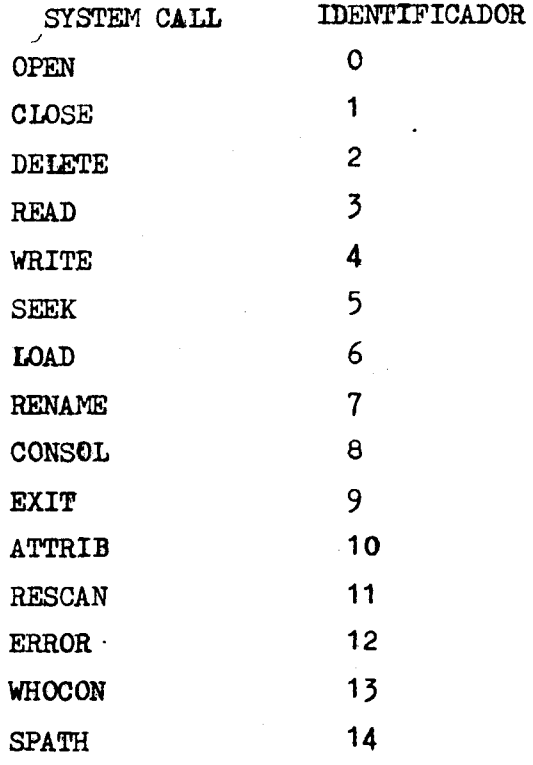

#### 5.4LIAMADAS A ENTRADA/SALIDA DE FICHERO

Seis llamadas de sistema están disponibles a nuestro programa para controlar la entrada/saliaa a fichero.

Estas subrutinas nos permiten abrir un fichero para operaciones de lectura o escritura, mover el puntero de wa fichero abierto, **7** cerrar los ficheros cuando hemos acabado. Estas rutinas del supervisor transfieren bloques de longitud variable de datos entre los periféricos standard y un area de memoria buffer de nuestro programa. Además del buffer de transferencia de datos de nuestro programa, el supervisor de disco necesita dos buffers de 128 bytes para cada fichero de disco abierto.

5.5 PRECAUCIONES DE LAS LLAMADAS DE SISTEMA<br>Como algunas llamadas de sistema del ISIS-II a su **vez realizan** llamadas a rutinas del monitor, no se deben mezclar llamadas a rutinas del sistema, ya que pueden ocurrir resultados no predecibles.

Cuando hay una interrupción, la posición de ejecución del programa se almacena. Si enviamos una llamada de sistema como parte de una rutina de servicio de interrupción, la información de la posición se perderá, con resultados impredicibles.

Un buen programa debe tener frecuentes llamadas de comprobación del byte de estado (STATUS) cuando hagamos frecuentes llamadas de sistema. Pasemos a ver las rutinas de gestión de ficheros del sistema operativo ISIS-II:

- OPEN: Inicializa el fichero para operaciones de entrada/salida.

La llamada OPEN inicializa las tablas del ISIS y localiza los buffers que se necesitan para el procesamiento de entrad/salida del fiohero especificado.

Deberemos dar una lista. de cinco variables con la llamada COEN, que eon: a) La dirección del campo de 2 bytes en el que ISIS almacenará el número de tabla del fichero activado ( AFTN ), .esto es el número identificador que usará el ISIS en sus talas del fichero que acabamos de abrir. Nuestro programa. hara uso tambien de este valor para otraa llamadas relativas a este fiohero.

b) La direción de la cadena de caracteres ASCII que contiene el nombre del fichero a abrir. **Esta** cadena debe cumplir con los requiaitoa de nombre de fichero impuestos por el siatema operative ISIS.

o) Un valor indicando el modo de acoeao para el que el fichero ha aido abierto. Si eate valor ea un 1 quiere decir que el fivhero ha sido abierto solo para entrada al eistema, o sea, para lecture. (READ). Si este valor es 2, quiere decir que el fichero abierto es sólo para salida des sistema

© Del documento, los autores. Digitalización realizada por ULPGC. Biblioteca Universitaria, 2006

(WRITE). Se es 3 ea que el fichere ha sido abierto para modificaciones ( lectura y escritura ). Cuando un fichero se abre para lectura, el marcador se pone a cero. Se el fichero especificado para lectura no existe, el sistema da un error. Cuando se abme el fichero para escritura, el marcador y la longitud se ponen a cero. Si el fichero especificado para salida no exiate, se crea un nuevo fichero de disco con el nombre eepecifioado. Cuando abrimos un fichero para modificar, el marcador se pone a cero. Si el fichero ya existe, su logitud no variará, si no existe, se crea un nuevo fichero de disco como en el caso de escritura. Abrir un fichero en un modo de acceso que es físicamente imposible, como por ejemplo abrir el fichero impresora : LP : para lectura, da como resultado un error. d) El AFTN del fichero eco en el caso de que el fichero se apre para edición en linea. Este fichero eco ha sido abierto previamento para escritura ( $ACCES = 2$ ). Un fichero es editado en linea cuando el usuario quiere tener la posibilidad de corregir sus errores al escribir una linea en teclado, así, la tecla rubout y los controles le permiten hacer las correcciones y entonces transmitir una línea perfecta apretando la tecla de retorno del carro.

El AFTN del fichero eco ( fichero que nos muestra lo que escribimos ) se pasa en el byte menos significativo del campo. Si este campo contiene un cero, no se realiza la edición de línea.

e) La dirección de una posición de memoria para el retorno de números de error, caso producirse errores en la llamada o los parámetros. Veamos un ejemplo de programa. en lenguaje ensamblador con una llamada de Sistema OPEN:

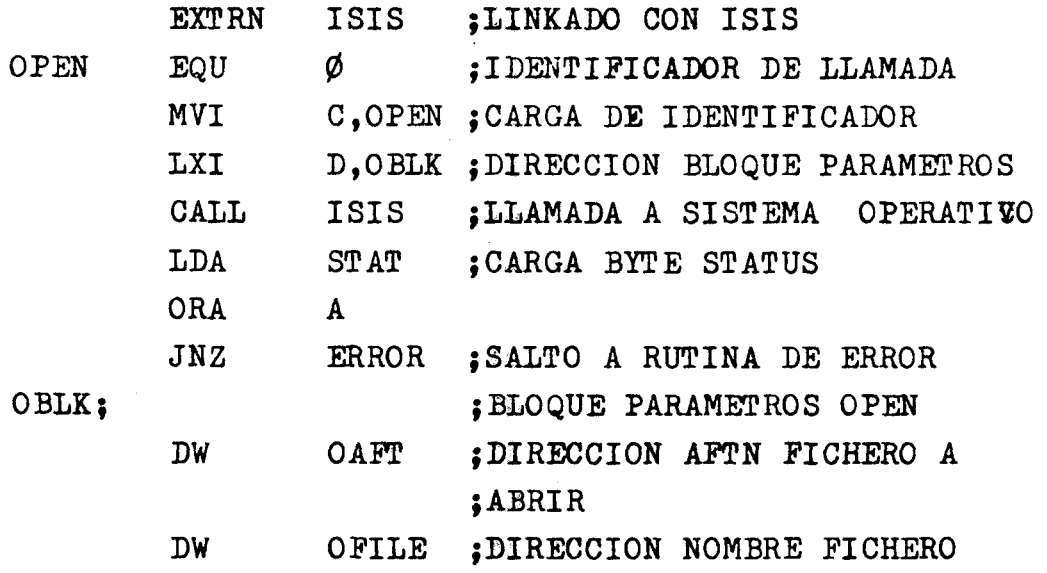

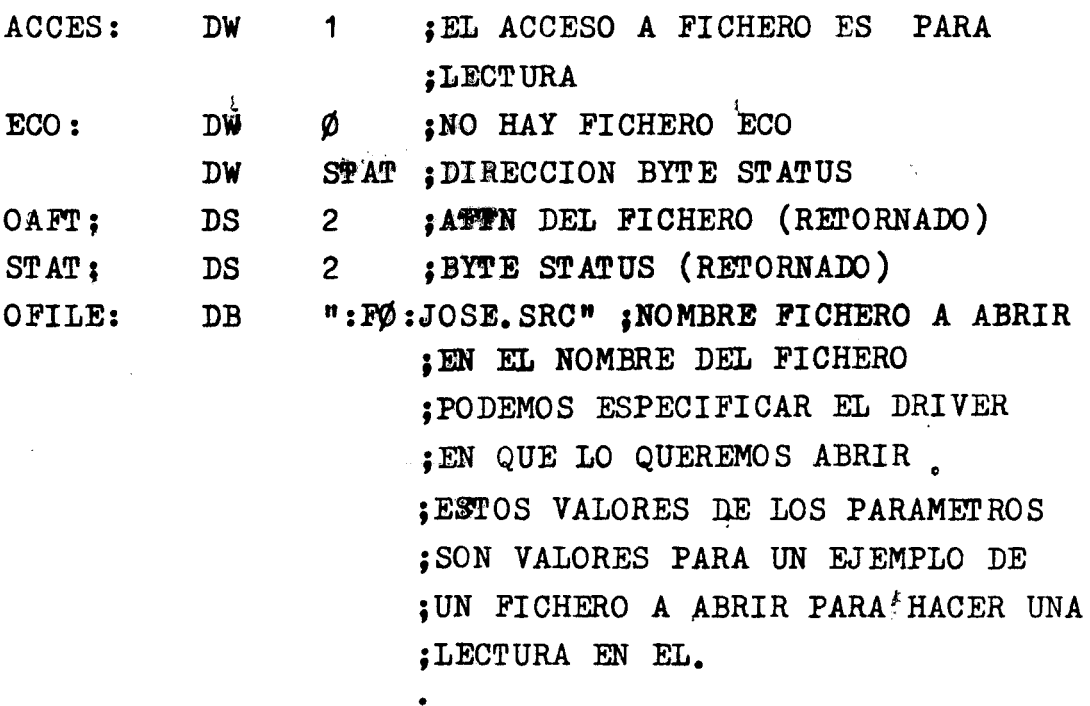

- READ: Transferencia de datos del fichero a la memoria.

Ia llamada READ transfiere los datos de un fichero abierto a una posici6n de memoria especificada por nuestro programa. Con esta llamada debemos incluir una lista de cinco variables:

a) El número AFTN del fichero precisamente abierto para lectura o modificación, este valor ha sido devuelto en una operación de llamada a OPEN precedente en nestro programa, y es 1 para la entrada por consola  $(CI).$ b) Ia dirección de un buffer que contiene los datos leídos del fichero abierto, este buffer debe ser al menos tan largo como el valor de la cuenta del apartado"c". *Si* el buffer es muy chico, las poeiciones de memoria que siguen al buffer se llenarán con el contenido del fichero.

c) El numero de bytes - o **cuenta** - que ee van a transferir del fichero al buffer (COUNT).

d) La dirección de una posición de memoria en la que ISIS almacenará el numero real de bytes transferidos del fichero a la memoria (ACTUAL). Este número se le añade al marcador del fichero, y nunca será mayor que el numero eapecificado en cuenta - variable del apartado "c" -. Si el fichero no es editado en línea, el nímero de bytes es igual o bien a la cuenta o a la longitud menos el marcador, que siempre será menor. Si la cuenta en cero, entoncea ae ACTUAL el cero podemos o no estar en el fin de fichero.

El fin fithero queda mejor indicado en el caso de ficheros editados en linea y la cuenta mayor que cero por el valor ACTUAL igual a cero; y en el caso de ficheros no editados en linea y la cuenta mayor que cero por ACTUAL menor que la cuenta, es decir se transmitió el último bloque. e) La dirección de una posición de memoria en la que el sistema operativo ISIS-II almacenará, caso de producirse, el número de error. Veamos un ejemplo de programa con la llamada READ:

 $\frac{1}{2}$ 

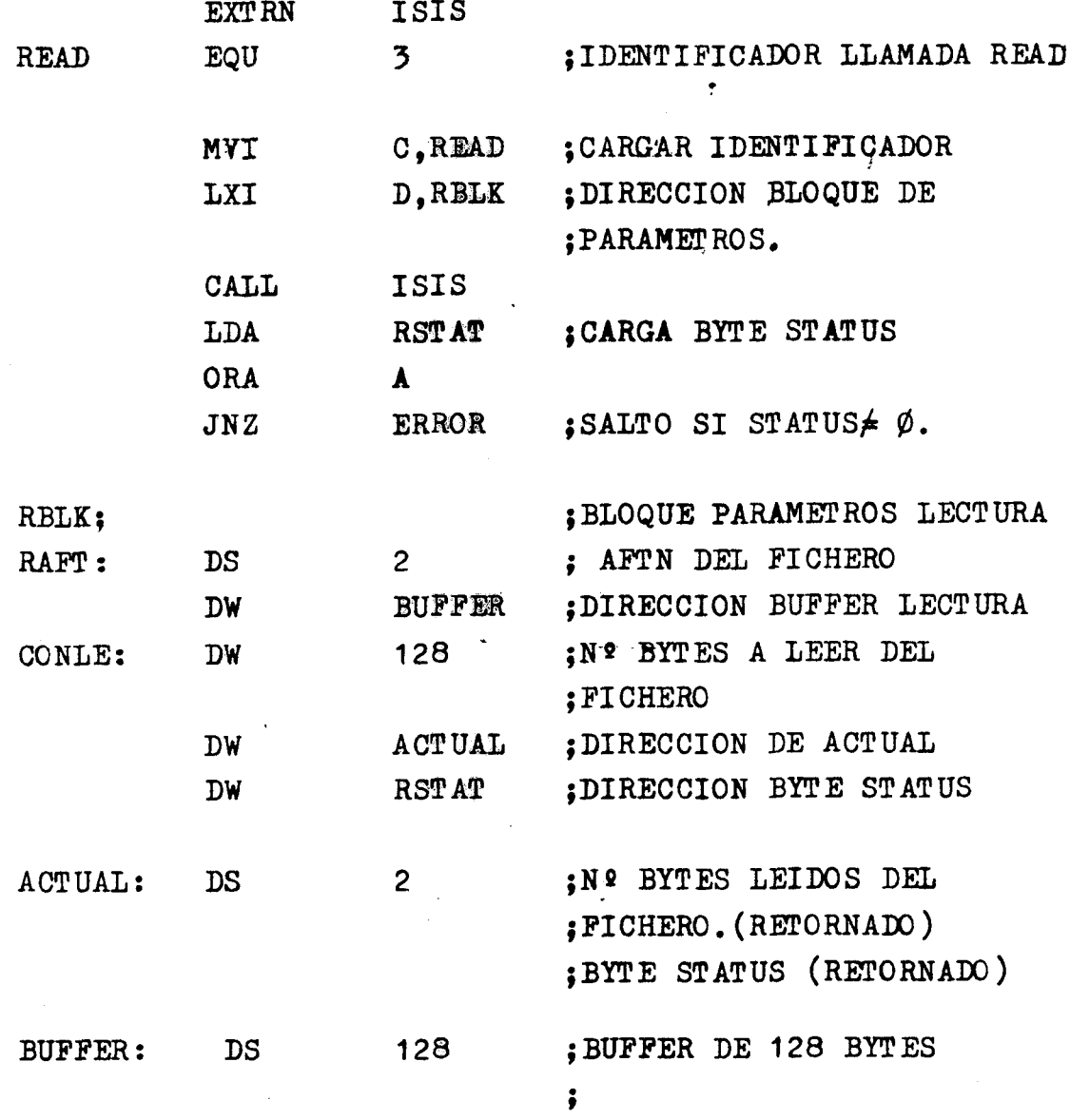

- Write: Transferencia de datos de la memoria al fichero.

La llamada WRITE transfiere los datos de una posición de memoria especifica llamada buffer a un fichero abierto. Es necesaria una lista de cuatro variables con cada llamada a la rutina WRITE:

a) El número AFTN del fichero abierto para escritura o modificación, este número ha sido devuelto en una llamada OPEN anterior en nuestro programa. b) La dirección de la posición de memoria del buffer del que los datos se van a transferir al fichero, o una cadena literal de caracteres con el formato..STRING LITERAL, donde el periodo (.) especifica el contenido del buffer etiquetado con .STRING LITERAL.

c) El numero de bytes - o cuenta - a tranaferir del buffer al fichero de salida. Este valor se le suma al marcador del fichero, y si sucede que como resultado el valor del marcador es mayor que la longitud del fichero, entonces se hace la longitud igual al marcador. El número de bytes que<br>se transmiten en un proceso de escritura - WRITE - es exactamente igual a la cuenta. 0 sea, que si la longitud del buffer es menor que la cuenta, las posiciones de memoria contiguas al buffer seran escritas al fichero.

d) La dirección de la posición de memoria en la que se retornará el número de error, caso de producirse. Veamos el ejemplo de un programa en ensamblador que usa la llamada WRITE:

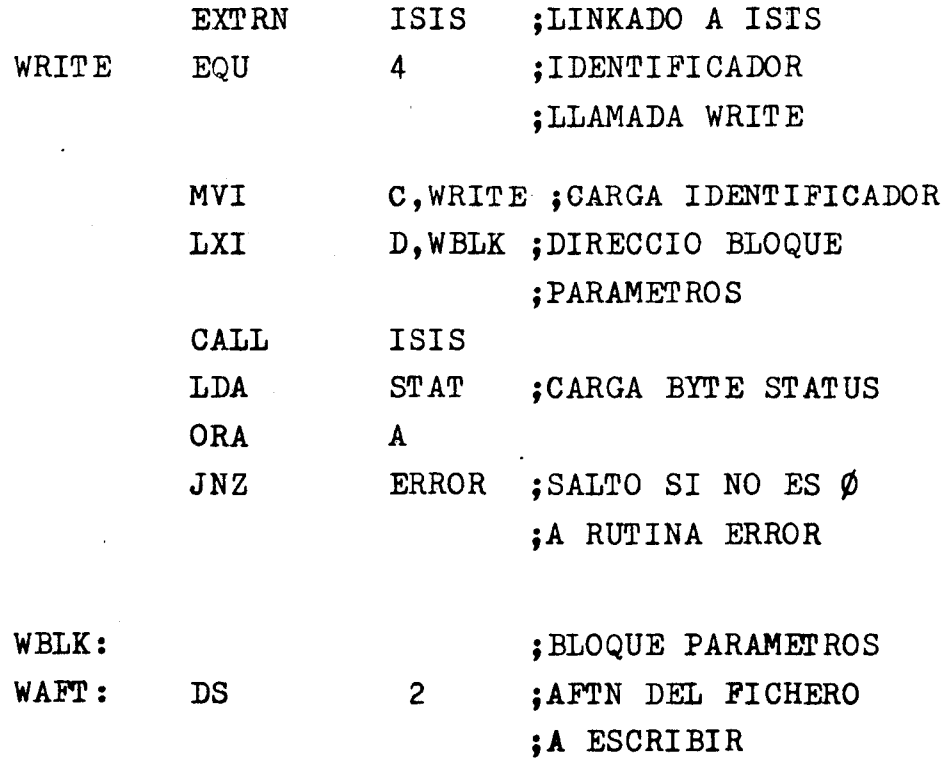
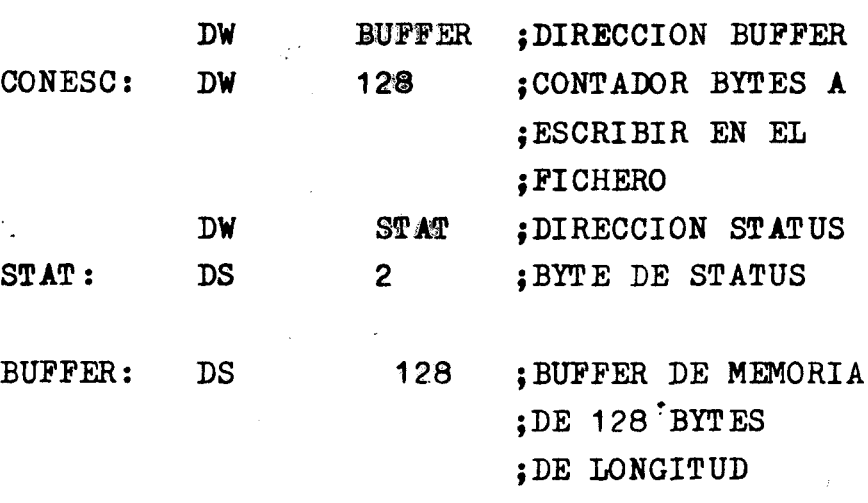

- SEEK: Posicionamiento del mareador de fichero de disco.

~

Ia llamada SEEK permite a nuestro programa encontrar la posicion o cambiar el valor del marcador del fichero abierto para lectura o modificación. Ia posición del marcador puede variarse en cuatro modos distintos: hacia adelante, hacia atrás, hacia una posición especifica y al final del fichero. Se produce un error cuando usamos la rutina SEEK con un fichero abierto para escritura.

Necesitamos cinco variables con cada llamada SEEK:

a) El número AFTN del fichero de disco abierto para lectura o modificaciones, este valor ha sido devuelto por una llamada OPEN precedente en nuestro programa.

b) Un valor que va del cero al cuatro y que indica el tipo de acción a ejecutarse sobre el marker.

Los bloques de bloque y byte ( descritos más adelante ) se usan para repretar la posición actual del marcador, o bien para calcular el desplazamiento deseado.

Si el valor del modo de operación es cero, el sistema devuelve los valores del bloque y byte que nos dan la posición del marcador. Por ejemplo, si el marcador está justo después del primer bloque del fichero, el sistema dará los valores 1 y 0 en las direcciones asignadas a bloque y byte respectivamente. O también esta posición la podemos dar con los valores <sup>0</sup>y 128 respectivamente, que apuntan al mismo byte del fichero. El valor del marcador viene dado según la siguiente ecuación:

 $MARKER = 128 + (NURERO DE BLOGUES) + N9 DE BYTE$ Si el valor del modo es 1, el marcador se mueve hacia atrás, hacia el principio del fichero. Los valores de bloque y byte definen el deaplazamiento, por ejemplo, si el valor de bloque es O y el de bytes es igual a 328, el marcador se mueve hacia atrás 328 bytes. Para hallar un desplazamiento de N en general, deben usarse valores de bloque y byte como los sistemas siguientes:

 $N = 128 + (NUTERO DE BLOGUE) + NUMERO DE BYTE$ Si N es mayor que el marcador, o sea, que la ejecución de la rutina SEEK hace que el marcador vaya más atras que el principio del fichero, el marcador se pone a cero ( principio de fichero ) y se produce un error. Si el valor del modo es Z, el marcador se mueve a una posición especifica del fichero, entonces los parámetros de bloque y byte definen la posición, por ejemplo, si el bloque es igual a 27 y el byte es igual a 63, el marcador se moverá al bloque 27, byte 63. Si tanto el bloque cono el byte son iguales a cero, el marcador se mueve al principio de fichero. Si el fichero lo hemos abierto para modificar y hacemos que el marcador vaya mas alla del fin de fichero, se anaden caracteres nulos en ASCII (OOHH) para extender la logitud del fichero hasta el marcador, y entonces la longitud del fichero se hace igual a la posición del marcador. Si el valor del modo es 3, el marcador se mueve hacia adelante, hacia el de fichero. Los parámetros de bloque y byte définen el desplazamiento de un valor N, que podemos hallar mediante la ecuación:

 $N + 128 + (NUMERO DE B LQQUE) + NUMERO DE BYTE$ Si el fichero lo hemos abierto para modificarlo y el desplazamiento coloca el marcador más allá del fin de fichero, se añaden caracteres nulos en ASCII (OOHH) para extender la longitud del fichero hasta el marcador, haciendose la longitud del fichero igual a la posición del marcador. (Sien la ejecucion de un *SEEK* **se** produce un overglow en la capacida.d del disco, se produce un error que nos detiene el proceso ). For ultimo si el valor del modo **es 4,** el marcador se mueve hasta el fin de fichero ( los valores de bloque y byte se ignoran). Además de esta variable, nos hacen falta otras tres con la llamada SEEK, que son:

c) La dirección de una posición de memoria que contenga el valor (2 bytes)

del número de bloque. ( Un bloque equivale a 128 bytes). d) La dirección de una posición de memoria que contenga un valor (2 bytes) usado para el número de byte (este número puede ser mayor que 128). e) La dirección de la posición de memoria en que el ISIS mandará el númerode error, caso de producirse.

i<br>G

Veamos un ejemplo de programa con una llamada a rutina SEEK:

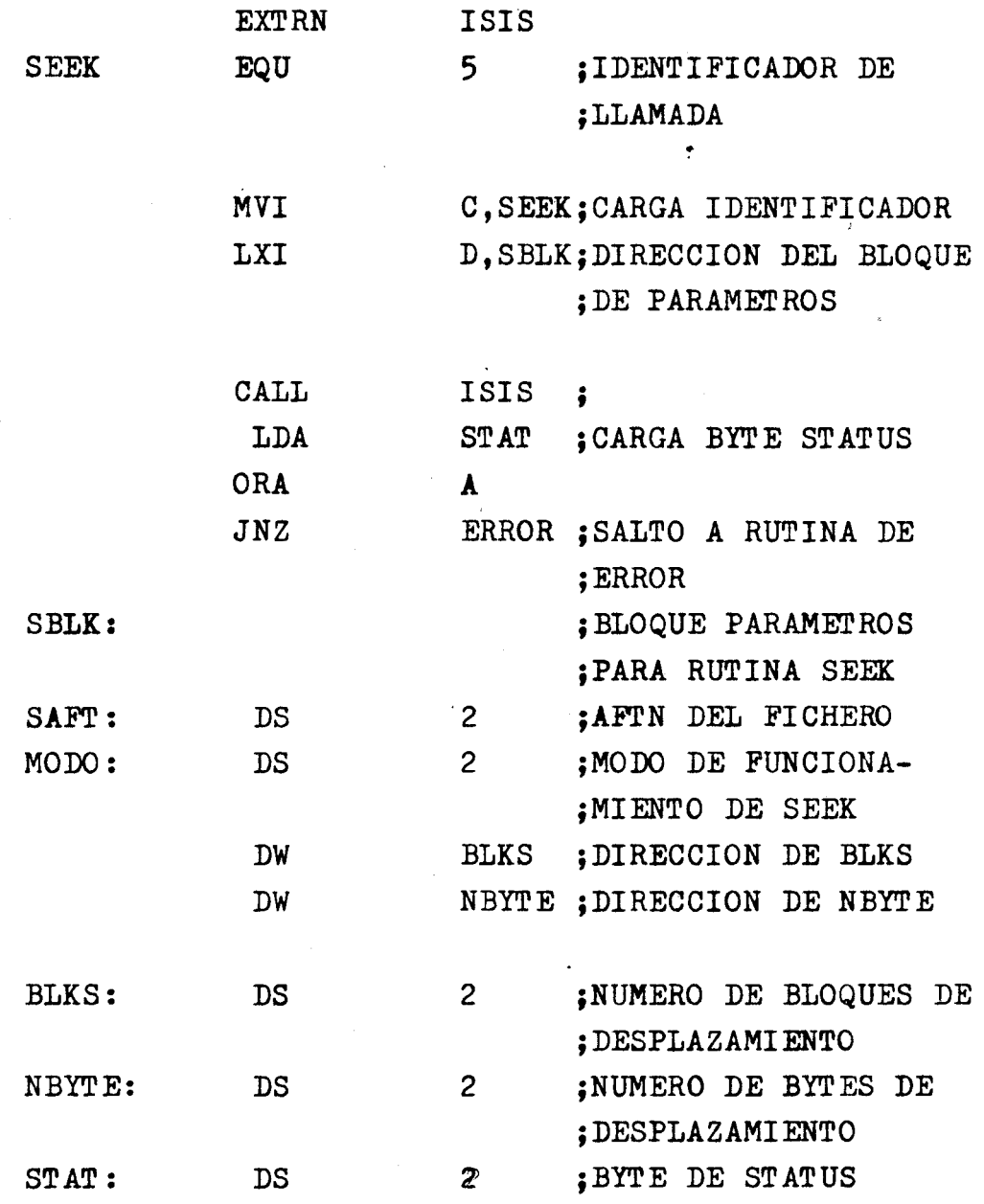

- CLOSE: Fin de las operaciones de entrada/salida de un fichero. Ia llamada de sistema CLOSE nos quita el fichero de las tablas de entra**da/salida y borra los buffers localizados por la sentencia OPEN. Debemos** cerrar todos los ficheros una vez finalizadas todas las operaciones de entrada/salida.

Deberemos incluir dos variables con cada llamada CLOSE:

a) El número AFTN del fichero a cermar, este número ha sido devuelto por una llamada OPEN precedente en nuestro programa.

b) La dirección de una posición de memoria para el envío de el número de error, caso de producirse.<br>Veamos un ejemplo de programa que usa una llamada CLOSE:

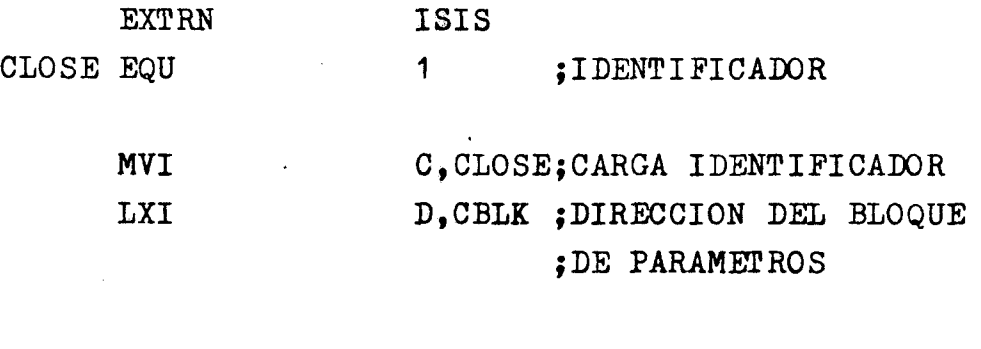

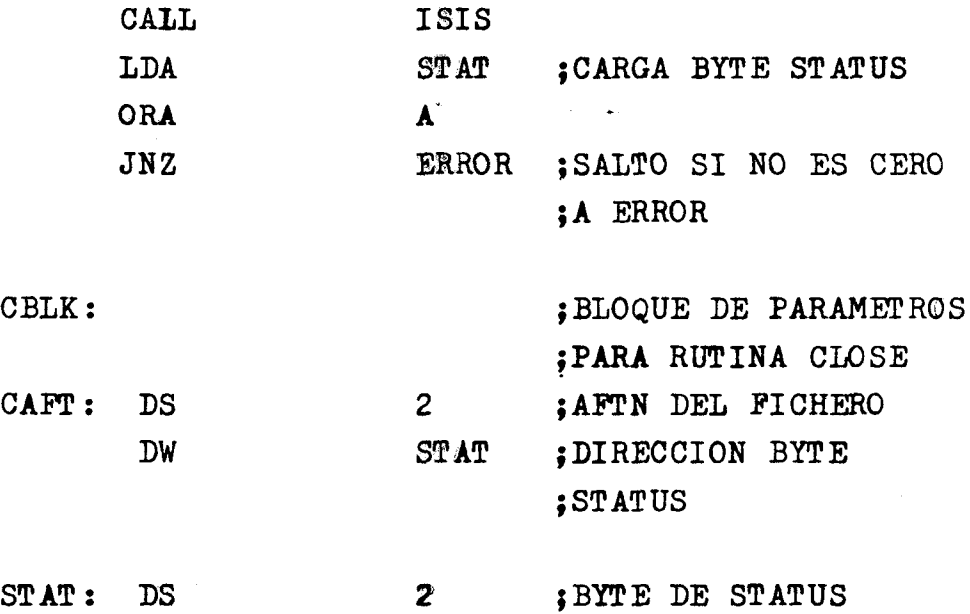

- SPATH: Obtención de la información relativa a un fichero. Ia llamada SPATH permite a nuestro programa obtener informaci6n relativa

a un fichero especificado. La información obtenida incluye el número de unidad, nombre del<sup>i</sup>fichero y extensión ( si la hubiere ), tipo de unidad, y ei es un fichero de.disco el tipo del driver ( controlador ). Debemos incluir tres variables con cada llamada SPATH: a) La dirección de una cadena de caracteres ASCII que contenga el nombre de fichero del que solicitamos la información. b) Ia dirección de una posición de memoria ( un buffer de 12 bytes ) en la que el sistema devolviera nos pondrá la información. Una vez que la llamada ha sido completada, el buffer contendrá la siguiente información: BYTE O: Número de la unidad en la que está el fichero <sup>~</sup>BYTES 1 AL 6: Nombre del fichero BYTES 7 AL 9: Extension del nombre de fichero, BYTE 10: Tipo **del periferico** al que esta asociado el fichero BYTE 11: *Tipo* del driver ( si es una unidad de disco) Los posibles valores para el número de unidad son: 0 - Disk drive 0  $1 - Disk$  drive 1 2 Disk drive 2  $3$  - Disk drive  $3$ 4 - Disk **drive** 4 5 - Disk drive 5  $6$  - Entrada por teletipo 7 - Salida por teletipo 8 Entrada por CRT 9 Salida por CRT 10 - Entrada por consola de usuario  $11 -$  Salida por consola de usuario 12 - Lector de cinta de papel ( por teletipo) 13 - Lector de cinta de papel de alta velocidad 14 – Lector de usuario  $(1)$ 15 - Lector de usuario  $(2)$ 16 - Perforada de cinta de papel ( por teletipo) 17 - Perforadora de cinta de papel de alta velocidad. 18 - Perforadora de uauario ( 1 )

19 - Perforadora de usuario ( 2 )

9 Del documento, los autores. Digitalización realizada por ULPGC. Biblioteca Universitaria, 2006

20 - Impresora de linea 21  $-i$  Lista de usuario  $22 - B$ yte bucket 23 - Entrda por conaola 24 - Salida por consola 25 - Disk drive 6 26 - Disk drive 7 27 - Disk drive 8 28 - Disk drive 9

El nombre del fichero y la extensión son el nombre del fichero nuestro. El tipo de unidad especifica el tipo de periférico al que pertenece el fichero en cuestión. Los posibles valores son:

0 - Sistema. de entrada secuencial

 $1 -$  Sistema de salida secuencial

2 - Sistema de entrada/salida secuencial

3 - Sistema de entrada/salida de acceso directo

El tipo de driver nos dice el tipo de controlador, caso de que el tipo de unidad sea el  $3$  (si en cualquier otro tipo, elte campo queda indefinido ), los posibles valores son:

- 0 Controlador no presente
- 1 Doble cara doble densidad.
- 2 Doble cara simple densidad
- 3 Simple densidad, intregrada ( al que corresponde el driver: FØ: del sistema de desarrollo)
- 4 Disco duro

c) La dirección de una posición de memoria para que el sistema devuelva el numero de error, caso de producirse.

Veamos un ejemplo de programa con llamada SPATH:

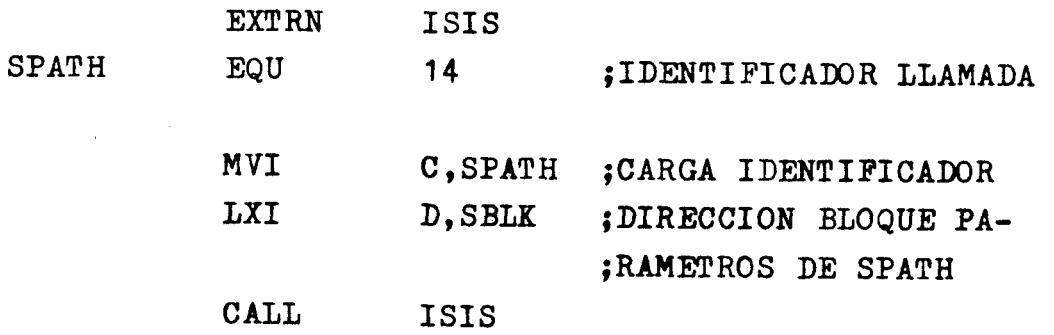

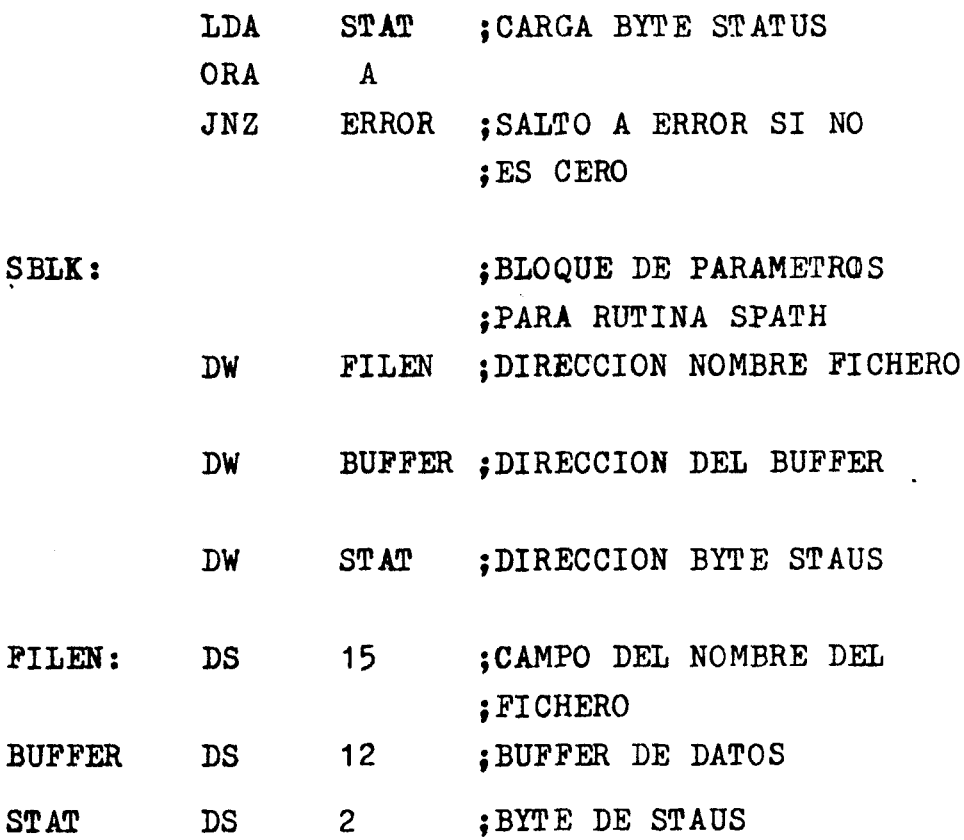

Ahora veamos tres llamadas de sistema que nos permiten cambiar la informaci6n del directorio del disco por programa. Podemos borrar, cambiar de nombre, y cambiar los atributos de un fichero de disco. - DELETE: Borrar un fichero del directorio del disco. Ia llamada DELETE nos borra un fichero especificado del disco. El espacio ocupado por el fichero queda libre y puede usarse por otro fichero. Debemos incluir dos variables en la llamada DELETE: a) La dirección de una cadena de caracteres ASCII que nos da el nombre del fichero a borrar, este fichero no podrá estar abierto. b) La dirección de una posición de memorie para el retorno del número de error, caao de producirse.

Veamos un programa de ejemplo con una llamada a DELETE:

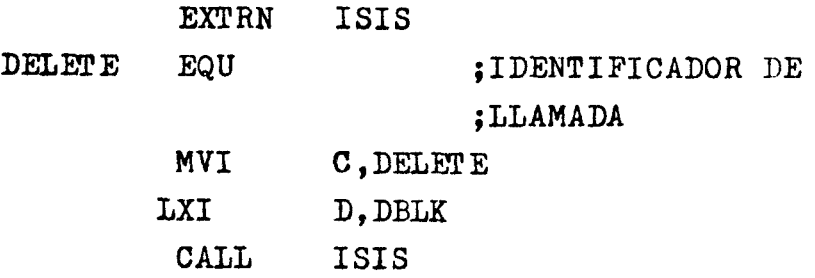

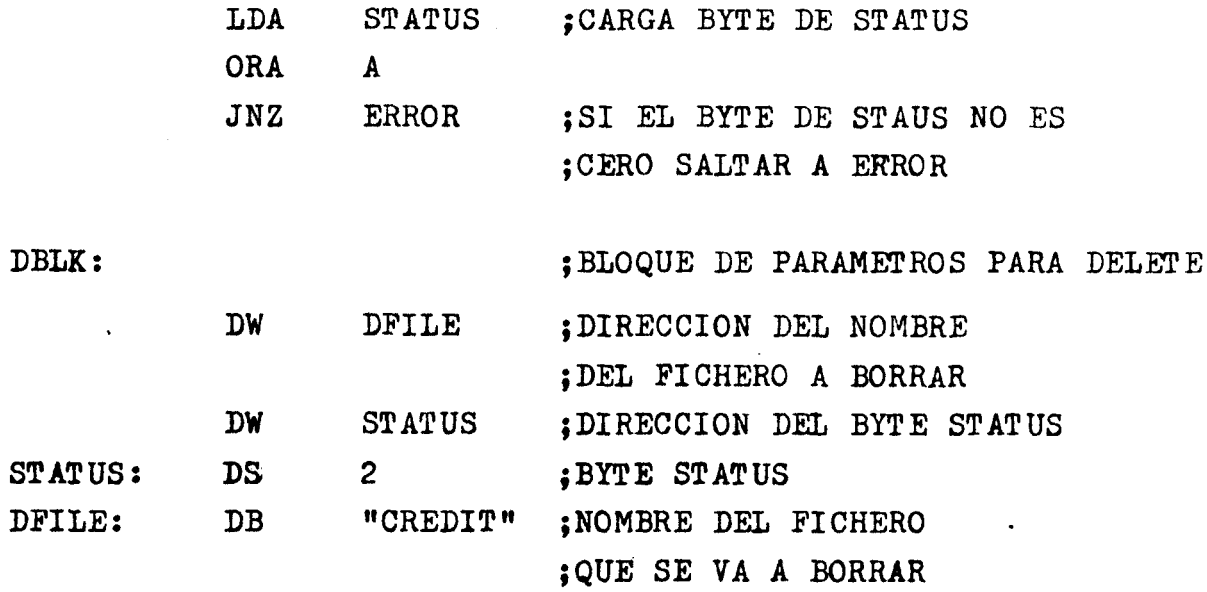

El espacio ocupado por el fichero queda libre al colcarsele a los bloques del fichero borrado un indicativo de borrado. De este modo cuando haga falta escribir un nuevo fichero, todos los sectores ocupados por el fichero que hemos borrado estan disponibles para ser ocupados por otroa ficheros que escribamos en el disco.

- RENAME: Cambiar el nombre de un fichero de disco.

Ia llamada RENAME nos permite cambiar el nombre de un fichero por otro. Debemos incluir tres variables junto con la llamada RENAME:

a) Ia dirección de la cadena de caracters ASCII que contiene el antiguo nombre del fichero.

b) La direccion de la cadena de caracters ASCII que contiene el nuevo nombre del fichero.

c) La dirección de la posición de memoria para el retorno del número de error, caso de producirse.

Veamos un programa de ejemplo con la llamada a la rutina RENAME:

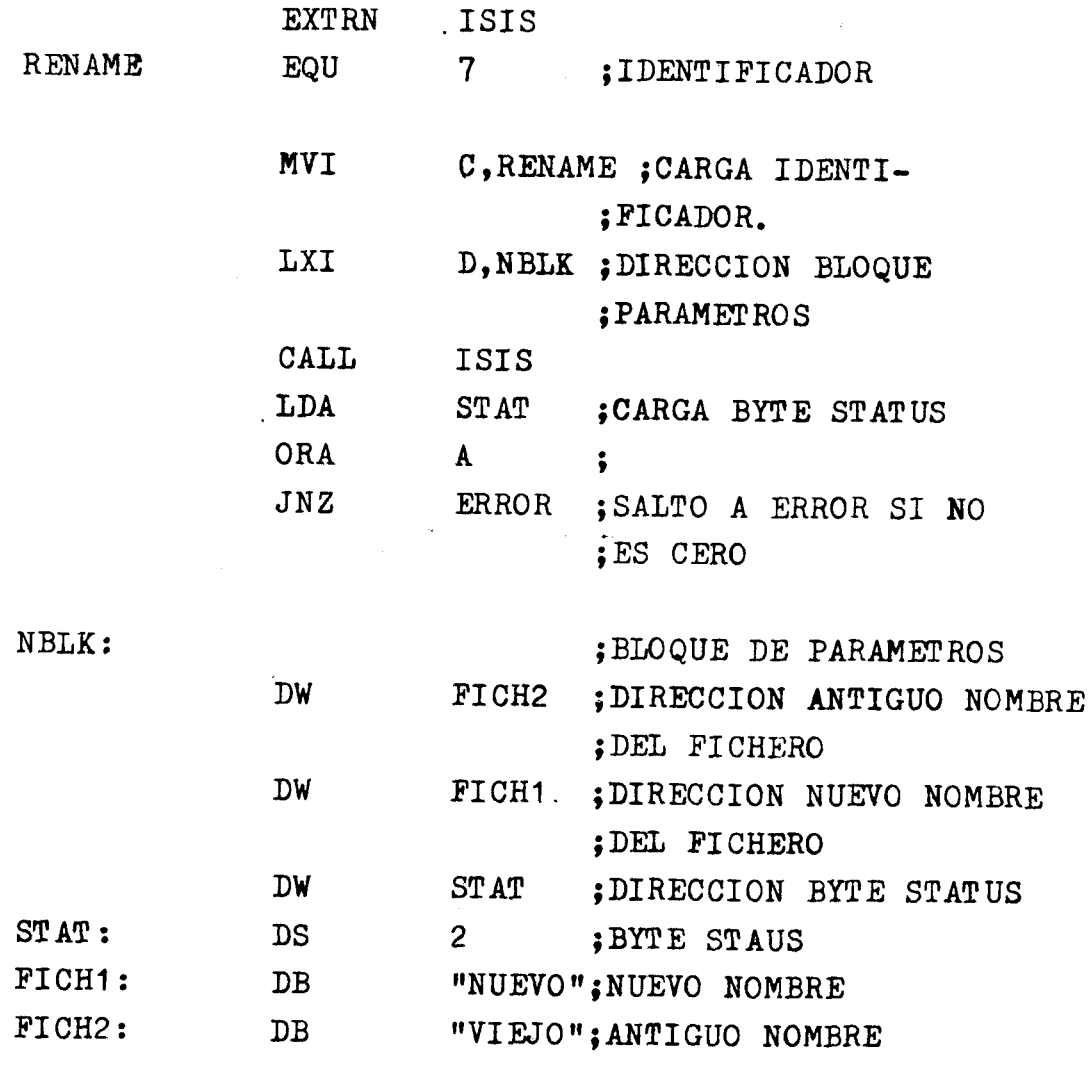

 $\vec{z}$ 

- ATTRIB: Cambiar los atributos de un fichero de disco.<br>Nos permite variartpor ptrograma los atributos de un fichero determinado.

Con la llamada a ATTRIB debemos incluir cuatro variables:

a) Ia dirección de una cadena de caracteres ASCII con el nombre del fichero cuyos atirbutos vamos a variar.

b) Un identificador indicando que atributo vainos a cambiar. Puede valer:

 $0 -$  Atributo de Invisibilidad

1 - Atributo de sisterna

2 - Atributo de proteccion contra escritura

<sup>~</sup>3 - Atributo de formato

c) Un valor que nos indica si el atributo elejido lo vamos a activar o a desactivar, este valor se almacena en el bit menos significativo del byte menos signifipativo. Si este valor es 1 quiere decir que el atributo es activado y si es O ea que el atributo es desactivado.

d) La dirección de una posición de memoria para el retorno del número de error, caso de producirse.

Veamos un ejemplo de programa con la llamada ATTRIB:

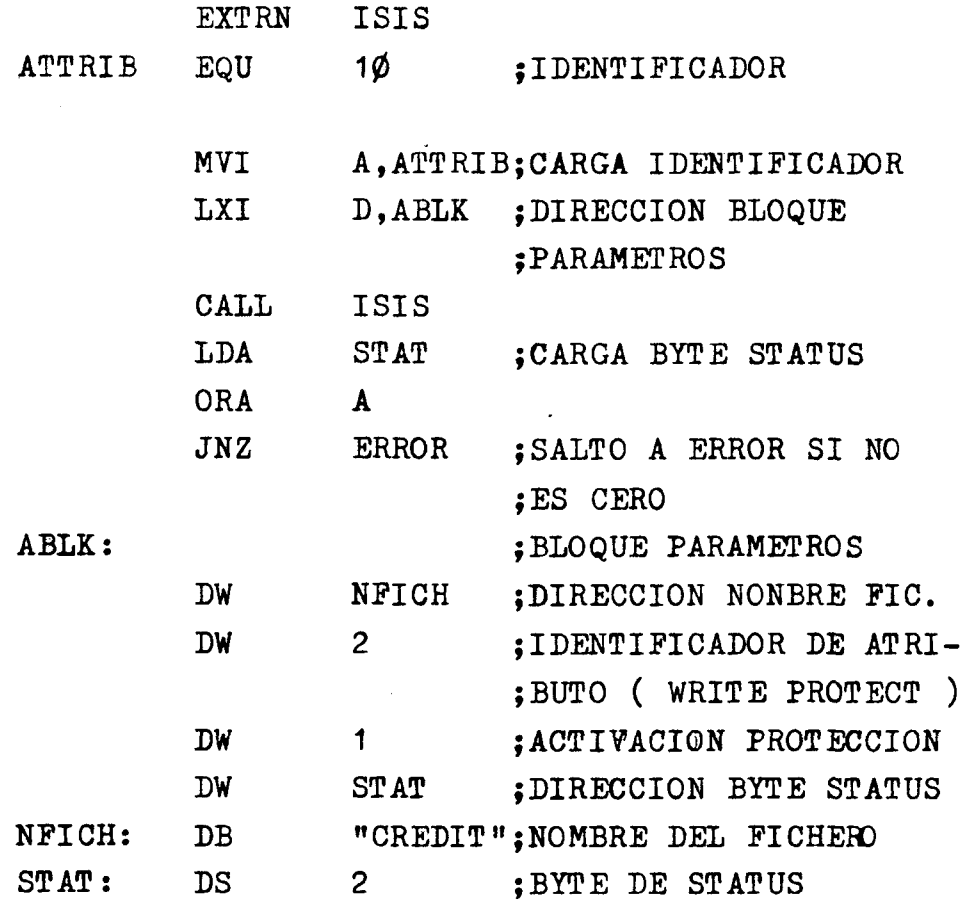

- ERROR: Mandar un mensaje de error a la consola del sistema.

Ia Ilamada error nos permite enviar un mensaje de error, en caso de que se produzca, a la consola.

Mediante esta rutina, y en combinación con cualquiera de las otras, podemos ver que errores hemos cometido al hacer una llamada a las rutinas de sistema que hemos visto. Según sea el número de este error, y mirando la lista de mensajes de error en el apéndice C de la guía de usuario del ISIS-II, podremos saber que error hemos cometido en el programa. Denemos incluir dos variables con la llamada a rutina de error: a) El número de error a ser mandado a la consola, este número debe estar en los 8 bits menos significativos del parámetro. Solamente los números del 101 al 199 inclusive deben usarse para los programas del usuario, el resto - del O al 100 y del 200 al 255 - esta reservado aloe programas de

ERROR nnn, USER PC mmmm

Donde nnn es el número de error especificado en la llamada y mmmm es la dirección de retorno a nuestro programa.

b) La dirección de una posición de memoria para el retorno de un número de error.

Veamos un ejemplo de programa con una llamada a la rutina ERROR:

sistema. El sistema muestra el error en el siguiente formato:

En este capitulo hemos descrito como funcionan las rutinas del sistema operativo ISIS-II, a las que podemos acceder en un programa en ensamblador (  $y$  tambien en el len guaje  $PL/M$  ). Existen ademas otras rutinas del sistema operativo y del monitor accesibles por nuestro programa, para mas detalle ver el capitulo 5 ("Uso del ISIS-II y del monitor por otros programas") del manual del usuario del ISIS-II. En el siguiente capítulo se estudiará el uso de las rutinas en un programa de aplicación práctica, pudiéndose ver con más detalle y claridad las características y utilidades de las rutinas que se usen (OPEN, READ, WRITE, CLOSE, y ERROR ).

Es un programa cuya funcion es mas que nada la aplicación de las rutinas en la practica, **y ver** como se disponen los parametros en las llamas de estas rutinas.

Como una aplicacion mas práctica veremos mas tarde el programa QUILEY que se encarga de la comunicaoion del sistema de desarrolo INTEL MDS-221 con el ordenador HP-3000, y del uao de la impresora y la unidad de disco del INTEL para el tragwase de datos desde y hacia el ordenador.

# $CAPITULO **VI**$ :

UN PROGRAMA DE APLICACION DE LA GESTION DE FICHEROS  $\mathbf{Y}$  DEL USO DEL ISIS --II.

#### 6.1 OBJETIVO DEL PROGRAMA

Este es un programa que va a servir como ejemplo del uso de las rutinas del siatema operativo ISIS-II en lo que a tratamiento de ficheros se refiere.El programs. realiza la copia de un fichero existente en el disco ( que esté en el driver ) a otro fichero, creado por el programa ,con el nombre que especifiquemoa.

Una vez ejecutado el programa, en el disco vamos a tener dos ficheros **exactamentie** iguales,el fichero original ( del que se hizo la copia )  $y$  el fichero creado por el programa (que es la copia del original). Amboa ficberos seran iguales en longi tud y contenido,aolo diferiran en el nombre.

En nuestro caao **el** fichero original va ser CREDIT , y el que crea el programa se llamará EIIITOR;de tal manera que se podra usar el editor del sistema operativo llamando a CREDIT o bien a EDITOR. Este programa siempre realizará<sup>1</sup> la misma copia entre estos dos ficheros CREDIT y EDI'IUR,lo cual no ea de utilidad practica pero nos sirve de base para el tratamiento de ficheros en el programa QUILEY.

## **6.2 DESCRIPCION DEL PROGRAMA**

Primeramente tenemos las sentenciaa de identificacion de las rutinas,como se vióen los programas de ejemplo usando las sentencias EQU.A continuacion declaramos como externa la llamada a ISIS, esto se hace mediante la sentencia EXTRN ISIS que indica al ensamblador que la rutina ISIS no pertenece a nuestro programa, sino que será añadida posteriormente en el linkado con el SYSTEM.LIB.

La primera fase del programa esta formada por los procesos OPEN1 y OPEN2 que son los encargados de abrir los ficheros.

-OPEN1: se encarga de abrir el fichero del que vamos a hacer la copia. Como podemos ver en el bloque de parametros (OELK1) el acceso a este fichero es solo para lectura ( $ACCES = 1$ ), en el caso de que en el disco con que estemos trabajando no se encuentre el fichero CREDIT se produciun error y el programa saltará a la seccion de error ( ERR ). -OPEN2: se abre el fichero **en** el que vamos a almacenar la copia del fichero CRELIT. Si existiera ya en el disco un fichero con el nombre de EDITOR ( y no esta protegido contra escritura ) perderásu contenido y quedará como una copia de CREDIT una vez ejecutado nuestro programa.

Si no **exiate el** fichero con nombre EDI'IDR,la rutina OPEN se encarga de crearlo y abrirlo. Como se ve en el bloque de parametros el acceso es para escritura ( $ACCES=2$ ).

Cuando ya estan abiertos los dos ficheros, se pasa a la copia propiamente dicha de uno a otro y de esto se encargan los segméntos del programa READ1 **y** WRITE1.

-READt: **ae va** realizando la lecture. del fichero CREDIT en bloques de 1K bytes. **y** se almacena cada bloque en un buffer de la memoria de 1K bytes de longitud. Como se vió en la descripción de la rutina READ, existe una variable (ACTUAL) en la que tras cada operación de lectura el sistema operativo guarda el numero de bytes que se han leido realmente del fichero, de este modo aunque el contador de bytes a leer del fichero ( RCNT ) tenga el valor de 1024 (1K ) cuando nos queden por leer el ultimo segmento de CREDIT, que seráde longitud de **menoa** de 1K,en la seccion de escri tura ( WRI'm1 ) el contador de bytes <sup>a</sup> escribir en el fichero EDITOR tendrá el mismo valor que ACTUAL y sólo se escribiran los bytes hasta la marca de fin de fichero.

<sup>0</sup>sea,que el contador de escritura es la propia variable ACTUAL y siempre se escribira el mismo numero de bytes en EDITOR que los leídos en CREDIT. Una vez hecha la lectura, y con el bloque en el buffer de la memoria, se pasa a la seccion de escritura.

-WRITE1: se almacena el contenido del buffer de la memoria en el fichero EDITOR.). El numero de bytes que se transfieren del buffer al disco viene dado por la variable ACTUAL, como se acaba de explicar.

-,<br>Tanto la seccion de lectura ( READ1 ) como la de escritura (WRITE 1 ) estan dentro de un bucle del que sólo se sale cuando el valor de ACTUAL es cero, ya que esto qui ere decir que hemos acabado de leer ya el ultimo bloque del fichero CREDIT, saltándose entonces a la seccion del programa que cierra. los dos ficheroa (segrnentos CLOSE1 **y** CLOSE2 ).

-CLOSE1: se cierra el fichero CREDIT que hemos usado como original. -CLOSE2: se cierra el fichero EDI'IDR que es la copia de CREDIT.

Finalmente el programa retorna el control al siateme operativo ISIS-II,y si hacemos una llamada al directorio de nuestro disco observaremos que hay dos ficheros con la misma longitud ( CREDIT y EDITOR ). En el caso de producirse algun error debido a parametros equivocados o identificadores incorrectos en las llamadas a rutinas, el programa salta a la seccion de error (ERR).

Este salto a la seccion de error se produceè al detectar el sistema operativo un fallo cuando hacemos la llamada a alguna de sus rutinas,y lo indica en el byterde STATUS. Si el byte retorna con el valor cero quiere decir que no ha habido ningun error y la rutina se ha ejecutado normalmente, entonces muestro programa sigue sú ejecucion como estaba previsto. En el caso de que el byte STATUS no sea cero ( tendrá el número de error producido ) se salta •~& ERR, donde se hace la lla.ma.da **a** la rutina ERROR. Esta rutina saca par pantalla el mensaje:

#### ERROR nnn, USER PC mmmm

Donde mm es el numero de error y mmmm es la direccion de retorno a nuestro programa ( la lista de loa numeros de error se encuentra en el apendice C del manual para el usuario del ISIS-II).

Con el estudio de este programa hemos visto la aplicación practica de las rutinas OPEN, READ, WRITE, CLOSE, y ERROR en un programa en ensamblador. El **W30** que se hara de ellas en el programa QUILEY es similar **y** lo estudiaremos mas adelante.

A continuacion tenemos el listado en lenguaje ensamblador de nuestro programa COPIA.

ASM80 COPIA XREF PAGELENGTH(41)

ISIS-II 8080/8085 MACRO ASSEMBLER, V4.0 MODULE PAGE 1

LOC OBJ

 $\sim$ 

LINE SOURCE STATEMENT

 $\sim$ 

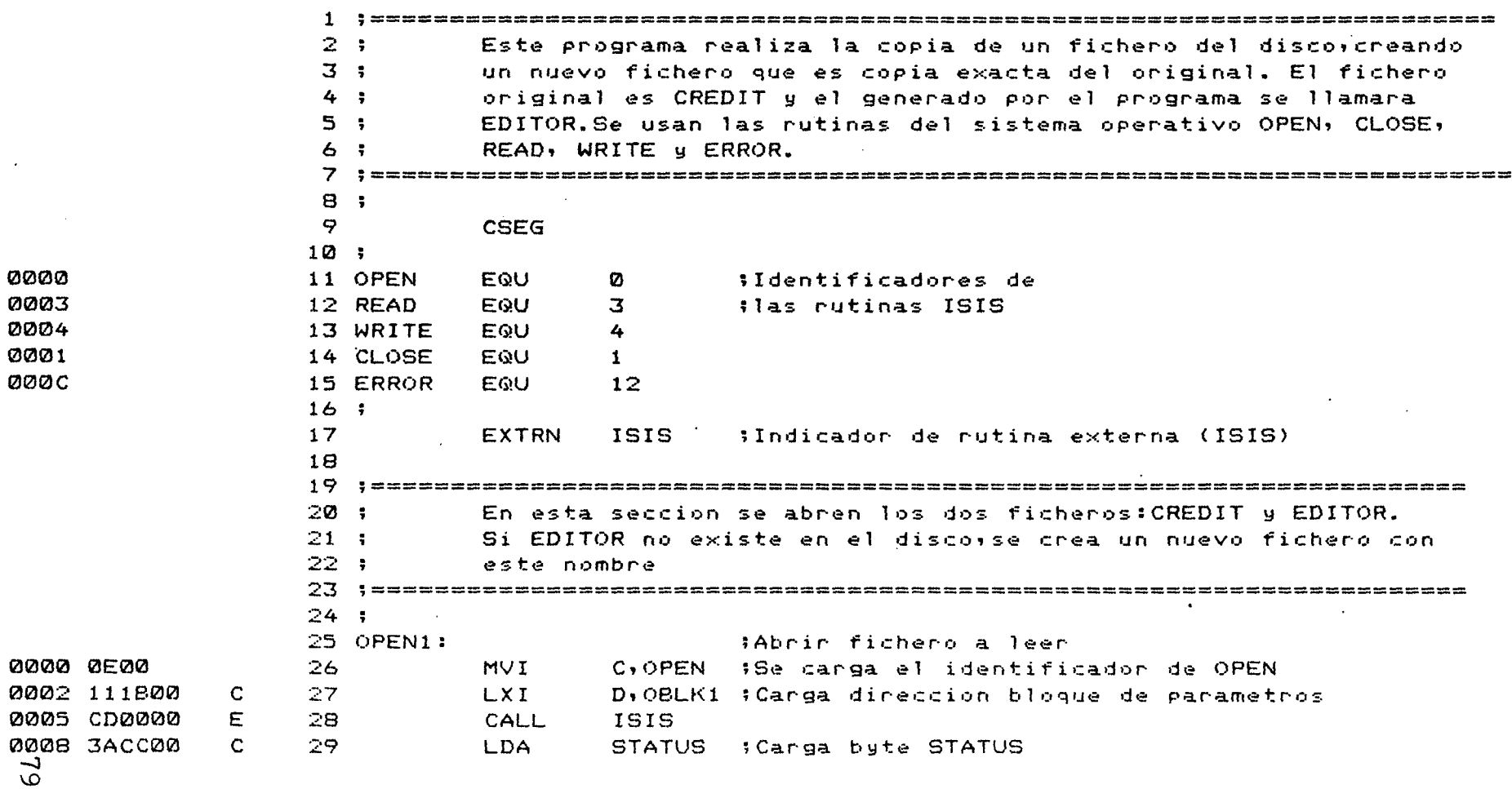

to, los au

**Del** 

Digita

ca Universitaria, 2006

 $\ddot{\phantom{0}}$ 

· ISIS-II 8080/8085 MACRO ASSEMBLER, V4.0

 $\sim 10^7$ 

MODULE

PAGE  $\bar{z}$ 

 $\epsilon^{-1}$ 

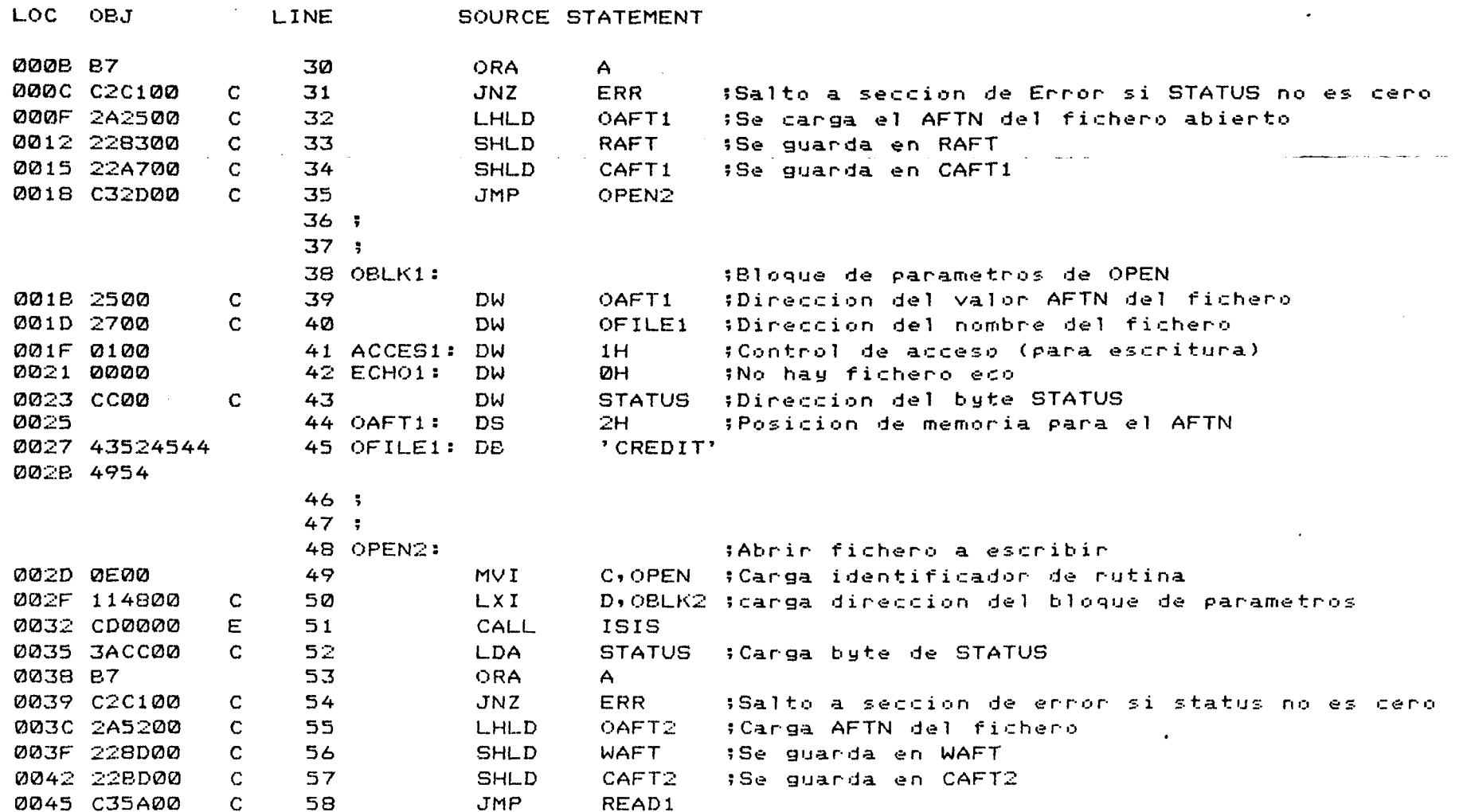

 $8<sup>o</sup>$ 

ISIS-II 8080/8085 MACRO ASSEMBLER, V4.0 MODULE

PAGE

 $\mathbf{3}$ 

LOC OBJ **LINE** SOURCE STATEMENT 59;  $60:$ 61 OBLK2: **IPARAMETROS OPEN2** 0048 5200 62 OAFT2 :Direccion de OAFT2  $\mathbf C$ DW. 004A 5400  $\mathbf C$ 63 DW. OFILE2 : Direccion del nombre del fichero 004C 0200 64 ACCES: **DW** 2H -(Control de acceso (para escritura) **004E 0000** 65 ECHO: **DW ØH** tNo hay fichero eco. 0050 CC00  $\mathbf{C}$ 66 **DW** STATUS : Direccion bute STATUS 0052 67 OAFT2: DS  $2H$ 0054 45444954 68 OFILE2: DB 'EDITOR' 0058 4F52  $69:$  $71:$ En esta seccion del programa se lee bloque a bloque el fiche- $72:1$ ro CREDIT y se hace la transferencia de cada bloque a EDITOR  $74:$ 75 READ1: ; Lectura bloque a bloque de CREDIT **005A 0E03** 76 BUCLE: MVI C, READ : Se carga el identificador 005C 118300 77  $\mathbf{C}$ **LXI** D, RBLK ; Carga la direccion del bloque de parametros 005F CD0000 E 78 CALL ISIS 0062 3ACC00  $\mathbf C$ 79 **LDA** STATUS ; Carga byte de STATUS 0065 B7 80 ORA.  $A$ 0066 C2C100 81 C. JNZ ERR :Salto a error si STATUS no es cero 0069 2A9100 82  $\mathbf C$ LHLD ACTUAL :Se comprueba si el **006C 7C** 83 **MOV**  $A, H$ inumero de bytes 006D B5  $84$ ORA. **L**earning :leidos es cero **Ø06E CA9500**  $\mathbf C$ 85.  $J7$ CLOSE1 :Si es ceno se salta a cennan 86; :los ficheros 87;

ISIS-II 8080/8085 MACRO ASSEMBLER, V4.0 MODULE PAGE <sup>4</sup>

LOC OBJ 0071 0E04 0073 118D00 0076 CD0000 0079 3ACC00 007C 87 007D C2C100 0080 C35A00 0083 0085 D200 0087 0004 0089 9100 0088 CC00 008D 00SF D200 0091 0093 CC00 C E  $\mathbf C$ C  $\mathcal{C}$  $\mathcal{C}$  $\mathbf{C}$  $\mathbf{C}$ C  $\mathcal{C}$ LINE. 88 WRITEl: 89 90 91 92 93 94 95 96 : 97 ; 98 RBLK: 99 RAFT: 100 101 RCNT: 102 103  $1014$ ; 105 106 WBLK: 107 WAFT: 108 109 ACTUAL: DS 110 111 SOURCE STATEMENT MVI LXT. CALL LDA ORA JNZ JMP DS DW DW<sub></sub> DW DW DS DW DW C,WRITE ;Se carga el identificador D, WBU< ;Se carga la direccion de parametros ISIS STATUS A ERR BUCLE ;Se vuelve a leer el siguiente bloque 2H BUFFER ;Direccion del buffer de memoria 1024 ACTUAL ;Direccion de **ACTUAL** (bytes leidos) STATUS 2H BUFFER :Direccion del buffer 2 STATUS ;Escritura en EDITOR de los bloques leidos ;Salta a error si STATUS no es cero ;Bloque de parametros lectura ;Contador de bytes a leer ;Bloque de parametros escritura ;Numero de bytes a escribir 112 ;=====-=---=----------------------------------------------------------- 113 Una vez hecha la copia de un fichero a otro se pasa a cerrar

> 114 ambos ficheros. 115 ;----------------------------------------------------------------------

116

11 7 CLOSE1: ;Cerrar fichero leido <CREDIT>

 $\mathop{\rm g}\nolimits$ 

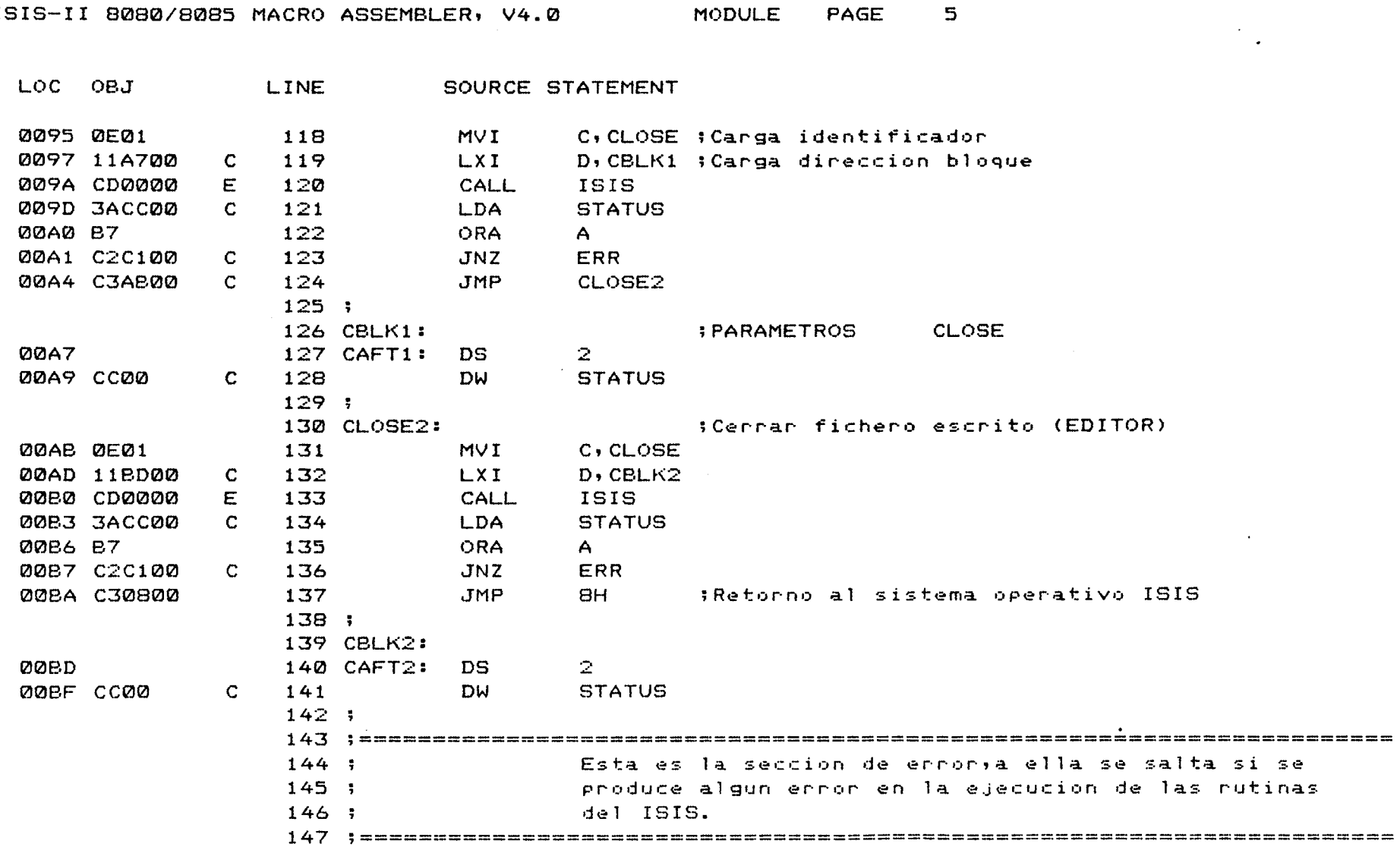

ISIS-II BOBO/BOBS MACRO ASSEMBLER, VA 0

 $\Delta \sim 10^{-1}$ 

 $\sim 10^7$ 

 $\mathcal{L}^{\text{max}}_{\text{max}}$  and  $\mathcal{L}^{\text{max}}_{\text{max}}$ 

 $\sim 10^{11}$ 

**Contractor** 

 $\frac{1}{2} \sum_{i=1}^n \frac{1}{2} \sum_{j=1}^n \frac{1}{2} \sum_{j=1}^n \frac{1}{2} \sum_{j=1}^n \frac{1}{2} \sum_{j=1}^n \frac{1}{2} \sum_{j=1}^n \frac{1}{2} \sum_{j=1}^n \frac{1}{2} \sum_{j=1}^n \frac{1}{2} \sum_{j=1}^n \frac{1}{2} \sum_{j=1}^n \frac{1}{2} \sum_{j=1}^n \frac{1}{2} \sum_{j=1}^n \frac{1}{2} \sum_{j=1}^n \frac{1}{2} \sum_{j=$ 

**Contract Contract Contract** 

 $\frac{1}{2}$ 

 $\sim$  $\sim$ 

 $\sim$ 

 $\frac{1}{2}$  .

 $\sim$ 

 $\mathbf{r}$ 

 $\sim 10^{-1}$ 

 $\sim$ 

 $\sim$ 

 $\sim$ 

 $\sim 10^{11}$ 

ISIS-II 8080/8085 MACRO ASSEMBLER, V4.0

 $\sim 10^7$ 

 $\sim 10^6$ 

 $\Delta \sim$ 

 $\mathcal{L}^{\mathcal{L}}$  , where  $\mathcal{L}^{\mathcal{L}}$  and  $\mathcal{L}^{\mathcal{L}}$  , and  $\mathcal{L}^{\mathcal{L}}$ 

MODULE PAGE

 $\epsilon$ 

 $\mathcal{L}^{\mathcal{L}}(\mathcal{A})$  , where  $\mathcal{L}^{\mathcal{L}}(\mathcal{A})$ 

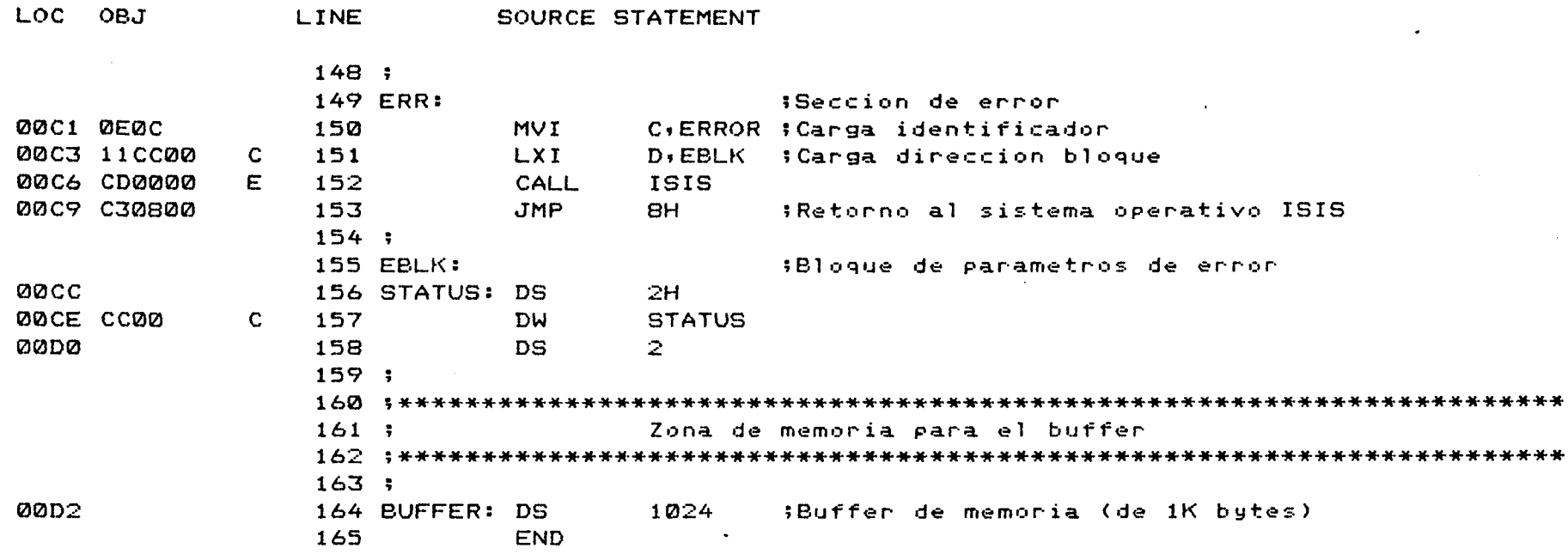

 $\mathcal{A}^{\mathcal{A}}$ 

PUBLIC SYMBOLS

EXTERNAL SYMBOLS

**ISIS E 0000** 

#### USER SYMBOLS

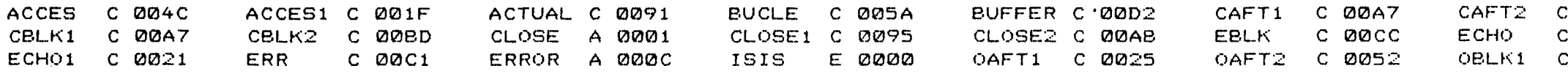

IS-II 8080/8085 MACRO ASSEMBLER, V4.0 MODULE PAGE  $\overline{7}$ 

OPEN1 C 0000 C 002D **RAFT** C 008 LK2 C 0048 OPEN A 0000 OPEN<sub>2</sub> OFILE1 C 0027 OFILE2 C 0054 STATUS C 00CC C 008D **WBLK**  $C$  008 **WAFT** LK. C 0083 RCNT C 0087 **READ** A 0003 READ1 C 005A ITE A 0004 WRITE1 C 0071

 $\mathcal{A}^{\mathcal{A}}$ 

SEMBLY COMPLETE, NO ERRORS

 $\mathcal{A}_\bullet$ 

 $\Delta \phi$ 

# CAPITULO VII :

UN PROGRAMA DE COMUNICACION DEL S.D. CON UN ORDENADOR Y DE GESTION DE FICHEROS.

 $\vec{\xi}$ 

# Y.1 OBJETIVOS DEL PROGRAMA

El objeto de éste programa es establecer todo el protocolo de comunicaci6n entre un Sistema de Desarrollo Intellec MDS 221 y un Ordenador Hewlett-Packard de la serie HP-3000, asi como la gestión y control de la impresora y la unidad de dis**kette** del Sistema de Desarrollo.

Concretamente, las funciones que puede realizar son:

- 1. Transferencias de datos desde el teclado del Sistema de Desarrollo al ordenador.
- 2. Lectura de datos recibidos desde el ordenador y su transferencia a la pantalla.

Estas dos funciones, en particular, son las realizadas por cualquier terminal standard conectado a un ordenador.

- 3. Lectura de datos recibidos desde el ordenador y su transferencia a la impresora del Sistema de Desarro llo.
- 4. Lectura de datos .recibidos desde el ordenador y su transferencia a la unidad de diskette del Sistema de Desarrollo.
- 5. Y por ultimo, transferencia de datos desde un fichero del diskette del Sistema de Desarrollo al ordena dor.

El manejo y control de todas estas funciones por parte del usuario se explicará más adelante.

El algoritmo, como puede verse en las figuras, se ha divi dico en tres secciones fundamentales para un mejor entendimien to del mismo por parte del upuario.

La explicación de éste algoritmo, así como de sus caracteristicas más fundamentales se realizará exhaustivamente en el siguiente apartado.

# 7.2 EXPLICACION DEL ALGORITMO

En el algoritmo se pueden identificar claramente tres secciones:

- Una primera secci6n en la que (1) se programan los circuitos a utilizar en la comunicaci6n, y se inicializan el puntero del buffer y los flags; y (2), se establece el bucle principal ó central de la comunicación.
- La segunda secci6n se encarga tanto del almacenamiento en disco del Sistema de Desarrollo, como del control de la impresora.
- La tercera secci6n se encarga del envio de los datos desde un fichero del disco del Sistema de Desarrollo al ordenador HP-3000.

A continuaci6n vamos a hacer el estudio detallado de cada una de las partes de éste algoritmo.

### 7.2-1 SECCION DE CONTROL DE LA COMUNICACION Y DEL TECLADO

En ésta sección, el primer paso a realizar es la programa ci6n de la Usart y del Timer del Sistema de Desarrollo para el modo de transmisi6n especifico del ordenador.

Después de esto, se resetean los flags, y se inicializa el puntero del buffer. Vamos a explicar esto más detalladamente:

Tanto en el almacenamiento en disco, como con el uso de la impresora, se utiliza un buffer de memoria en el que se almacenan los datos recibidos desde el ordenador. Es el contenido de éste buffer el que, una vez lleno, bien se almacena en dis co 6 se envia a la impresora dependiendo del estado activado 6 desactivado del flag de impresora 6 del de disco definidos por nosotros en el programa.

Estos flags estan almacenados en una posición de memoria a la que llamamos FLAG en nuestro programa.

Para direccionar la posici6n dentro del buffer en la que vamos a almacenar cada caracter leido, utilizamos una variable a la que llamamos puntero del buffer (PBUFER en nuestro programa).

Esta variable se inicializa al principio del programa con la dirección de la primera posición de memoria del buffer.

Después de inicializar el puntero del buffer entramos en el bucle central de la comunicación. En éste bucle se comprue ba por un lade, si se ha presionado alguna tecla, y por otro si ha contestado el ordenador.

En caso de haberse presionado alguna tecla, se pueden dar las siguientes posibilidades:

- (1) Si es la tecla HOME, se pone la Usart en la condici6n BREAK y se vuelve al bucle central. Esta tecla HOME realiza la funci6n de la tecla BREAK de los termina les de la serie HP 2640/5 de Hewlett-Packard, y su misión es abortar el proceso que se está realizando en el ordenador y devolver el control al Sistema Ope rativo de éste.
- (2) Si la tecla presionada es "Control de Impresora", se activa el flag correspondiente a la impresora, y se·retorna al bucle principal.
- (3) Si la tecla es "Control de Disco" se comprueba si está activado el flag de Disco. Si no lo éstá, se activa, y se abre el fichero en el que queremos al macenar los datos recibidos y volvemos al bucle principal. Si el flag ya estaba activado volvemos al bucle principal.
- $(4)$  Si es la tecla ESCAPE, se retorna al Sistema Opera tivo ISIS II del Sistema de Desarrollo.
- (5) Si la tecla presionada es el Control de transferir fichero desde el Sistema de Desarrollo al ordenador, se abre el fichero a leer, y se salta a la tercera sección del algoritmo (bifurcación C).
- (6) Si la tecla presionada no es ninguna de las anterio res, se envía a través de la Usart hacia el ordena dor.

En caso de que haya contestado el ordenador, se saca por pantalla el dato recibido, y se comprueba si estan activados el flag de disco 6 el de impresora. Si ninguno de los dos lo está, se vuelve al bucle principal.

Si alguno de los dos está activado, se almacena el carác ter recibido en el buffer.

A continuaci6n se comprueba si este caracter recibido es uno de los carácteres del código ASCII D1 (11 Hexadecimal) ó D3 (13 Hex.). Estos caracteres especiales del c6dgo ASCII en viados por el ordenador los utilizamos para la parada autómá tica de la impresión y/o el almacenamiento en el disco del Sistema de Desarrollo.

En caso de que el carácter leido sea uno de estos dos, sal tamos por tanto, a la sección 2 (bifurcación D) del programa.

Si no es ninguno de estos dos caracteres, incrementamos el puntero del buffer y comprobamos si éste apunta a la última posici6n de memoria del buffer (buffer lleno), en cuyo caso se continua en la sección 2 (bifurcación D) para imprimir ó guardar en disco el contenido de éste buffer. Si no éstá lle nose vuelve al bucle principal para volver a leer el siguien te carácter.

7.2-2 SECCION DE IMPRESION Y ALMACENAMIENTO EN DISCO

El primer paso a realizar en ésta sección es parar la comunicaci6n para evitar que el ordenador continue enviando caracteres mientras se esta imprimiendo o grabando en disco el buffer.

A continuación, comprobamos si está activado el flag de im presora, en cuyo caso imprimiremos el buffer carácter a carác ter, bien hasta que hayamos imprimido la totalidad del contenido del buffer, 6 bien hasta que detectemos un Dl 6 un D3. Si se ha imprimido todo el buffer vamos a comprobar el flag de disco, y si llega un: Dl 6 un D3 desactivamos el flag de im presora (parada autómática), y vamos a comprobar el flag de disco. Si está activado, se lee el buffer carácter a carácter y se almacena en el disco hasta que se haya grabado la totali dad del buffer, o bien hasta que el carácter leído sea un Dl 6 un D3, en cuyo caso se cierra el fichero en el que hemos es tado almacenando los datos y desactivamos el flag de disco (pa rada automatica).

Si hemos almacenado todo el buffer, 6 si se ha leido un Dl 6 un D3 se continua la comunicaci6n y se salta a la bifurca**ci6n** B para inicializar de nuevo el puntero del buffer y volver al bucle principal.

# 7.2-3 SECCION DE ENVIO DE UN FICHERO DEL SISTEMA DE DESARROLLO AL ORDENADOR

El primer paso a efectuar es la lectura del primer bloque del fichero (que ha sido abierto para lectura) y pasarlo al buffer.

A continuaci6n se. comprueba si se ha presionado alguna tecla; en caso de que no, se comrpueba si el ordenador ha contestado.

Sise ha presionado alguna tecla, puede darse alguna de las siguientes posibilidades:

- (1) Si es la tecla ESCAPE se cierra el fichero abierto para la lectura (en el sistema de Desarrollo) y se retorna al ISIS II.
- (2) Si es la tecla HOME se pone la Usart en la condici6n BREAK, se cierra el fichero abierto para la lectura, ya continuaci6n se salta a la bifurcaci6n B para ini cializar el puntero y volver al bucle principal.
- (3) Si es cualquier otra tecla, se ignora, y se vuelve,a comprobar si ha contestado el ordenador.

Si el ordenador ha contestado, sacamos el dato recibido por la Usart a la pantalla y volvemos a comprobar si se ha presionado alguna tecla.

Si el ordenador no ha contestado, sw comprueba si la Usart está preparada para transmitir; si no lo está comprobamos si se ha presionado una tecla de nuevo, y si la Usart está prepa rada miramos si se ha leido ya el último bloque del fichero.

En caso de haber leido el último bloque del fichero, lo cerramos y se salta a la bifurcaci6n B para inicializar el puntero y volver al bucle principal. Si

Si no se ha leido el último bloque, mandamos el carácter direccionado por el puntero del buffer al ordenador; si éste carácter es el último del buffer leemos un nuevo bloque del fichero (salto a bifurcación C); en caso de que no lo sea, incrementamos el puntero y saltamos a comprobar si se ha pre sionado alguna tecla de nuevo.

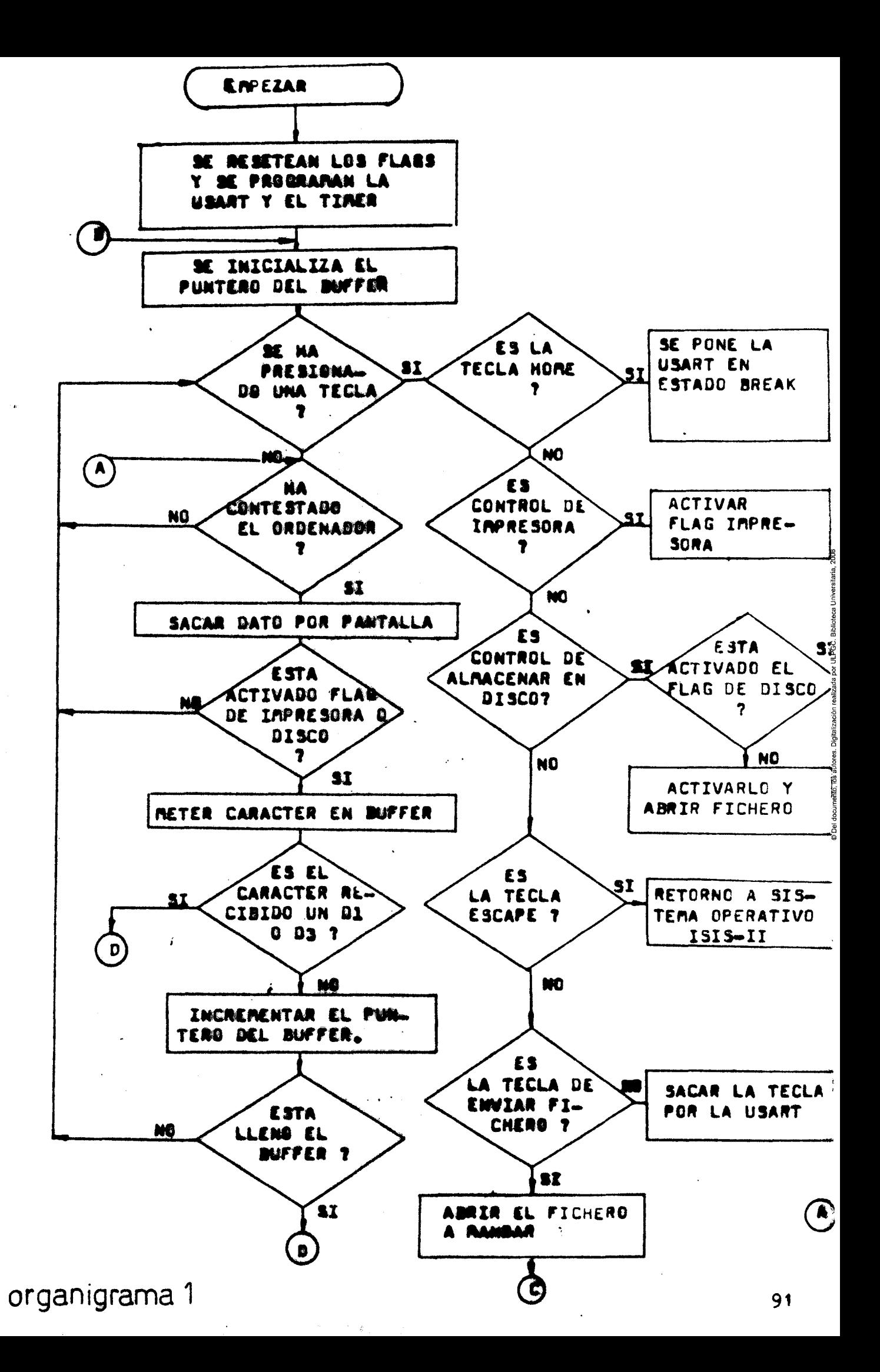

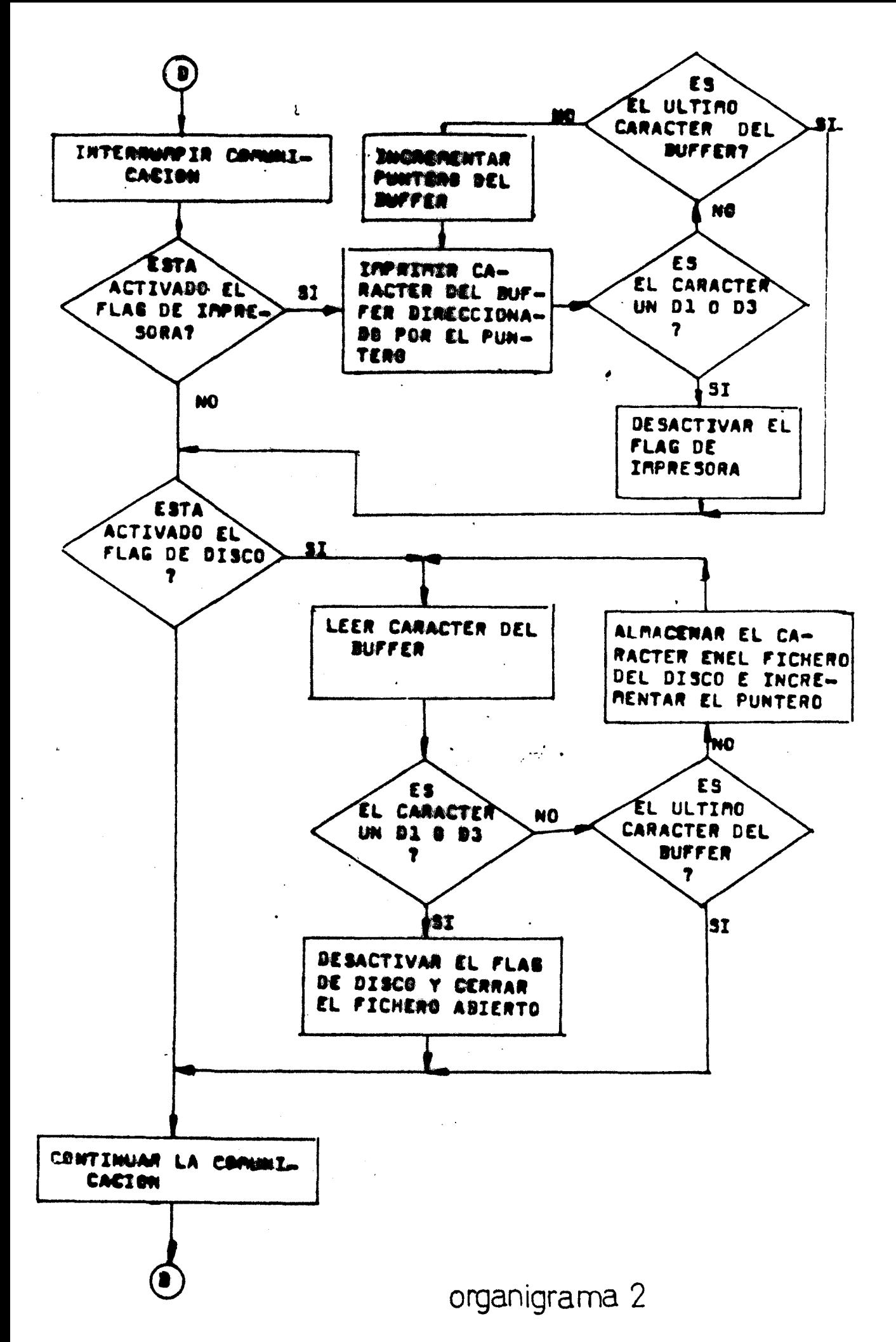

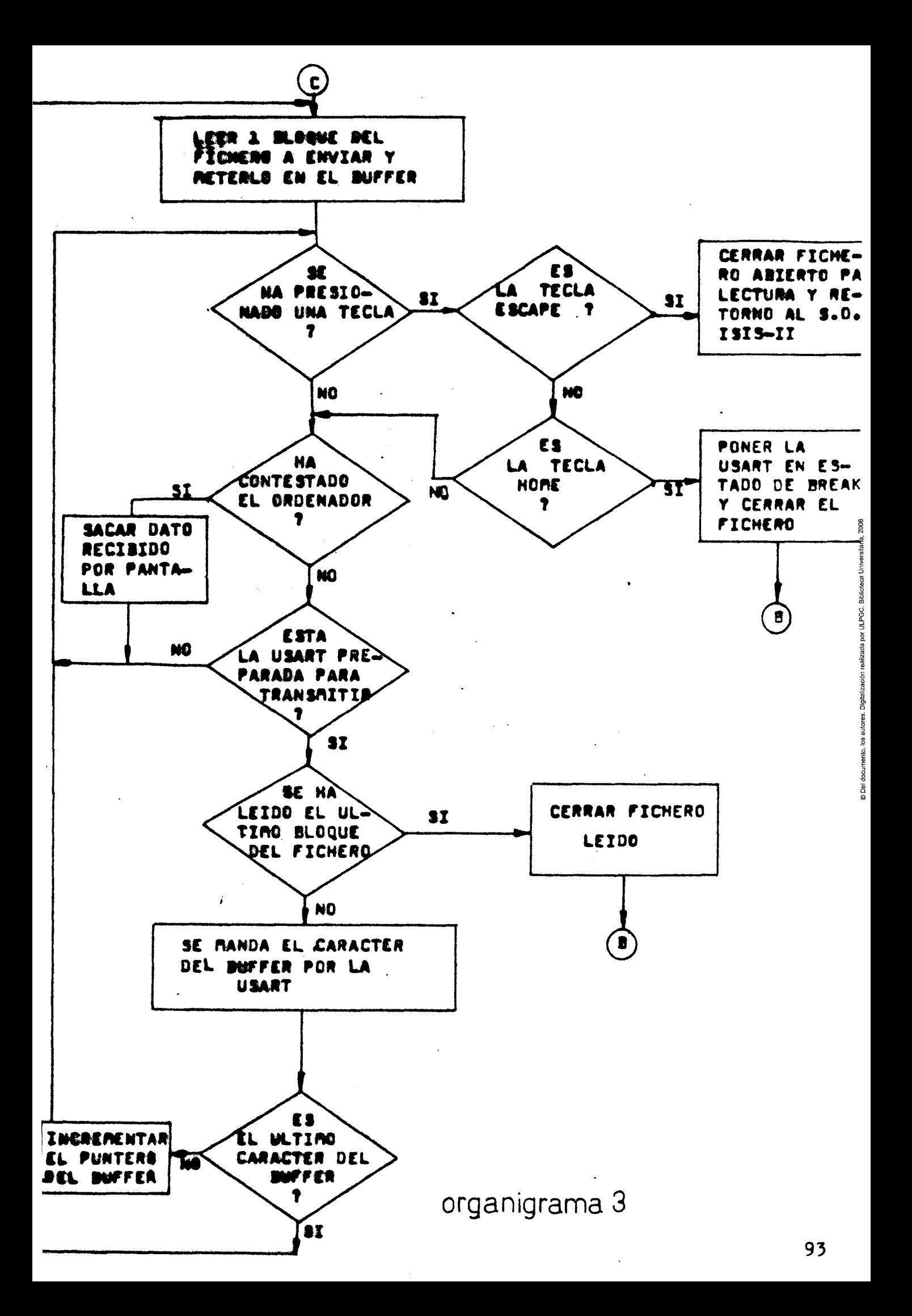

## 7. 3 DESCRIPCION DEL FUNCIONAMIENTO DEL PROGRAMA"QUILEY"

Como hemos visto anteriormente, éste programa realiza las funciones de control y gestion de la comunicación y de ficheros entre el Sistema de Desarrollo MDS 221 y el ordenador HP-3000.

Pasemos ahora a ver una descripción del funcionamiento del programa desde el punto de vista del usuario. Los pasos a seguir son:

- I) Cargar en el driver de discos del Sistema de desarrollo el disco conteniendo el programa QUILEY. Y bajo control del Sistema Operative ISIS ejecutar el programa escribiendo el comando:

### - QUILEY

- II) El modem debe estar conectado al Sistema de Desa rrollo; en caso contrario, en la pantalla se verá el mensaje:

# CONECTAR EL MODEM

- -III) Realizar la comunicaci6n usual con el ordenador de manera análoga a como se haría utilizando un terminal standard.
- IV) Para el uso de la impresora, proceder siguiendo los siguientes pasos:
	- + a) Dar una orden de listado del programa/ fichero que deseemos imprimir.
	- + b) Antes de pulsar la tecla "RETURN" presionar el "CONTROL I", -de éste modo la impresora queda preparada-; en el caso de no estar encendida la impresora ó es tar en OFF LINE el programa pasa a un estado de espera hasta que reciba la con firmaci6n de "impresora preparada"

Debe tenerse cuidado de no presionar el Control I accidentalmente sin la intención de imprimir y con la impresora apagada, puesto que el programa puede quedarse en un bucle permanente de espera.

- + c) Apretar la tecla RETURN; de éste modo el ordenador recibe la orden de listado y comienza a enviar los datos que seran imprimidos posteriormente.
- + d) La impresora se desactivará automática mente al detectar la llegada de los caracteres D1  $\delta$  D3 (indicando fin de listado).
- V) Para almacenar en la unidad de Disco del Sistema de Desarrollo, se deben seguir los siguientes pases:
	- + a) Escribir el comando de listado del programa/fichero,a almacenar en el disco,en el ordenador.
	- + b) Antes de pulsar la tecla RETURN, presio nar el CONTROL K, yen pantalla aparecera:

NOMBRE DEL FICHERO A CREAR EN EL S.D. ?

- <sup>+</sup>c) Teclear el nombre del fichero en el que queramos almacenar los datos recibidos. Si ya existe un fichero con ese nombre, pierde la informaci6n que contenia, y si no, se crea un nuevo fichero en el disco.
- + d) Pulsar la tecla RETURN. A partir de entonces el ordenador comenzará a mandar los datos a almacenar en el disco.
- + e) El disco se desactivará automáticamente al recibir uno de los dos caracteres ASCII Dl  $\delta$  D3 (indicando fin de listado).
- VI) Para enviar un fichero desde el Sistema de Desarrollo al ordenador pueden seguirse varios caminos distintos:
	- $1)$  Entrar en el EDITOR (del ordenador)
		- Teclear ADD
		- Pulsar el CONTROL A, y aparecerá en pantalla:

NOMBRE DEL FICHERO DEL S.D. A ENVIAR?

- Teclear el nombre del fichero teniendo en cuenta las normas del ISIS.
- Presionar la tecla RETURN.
- Una vez finalizado el envio del fichero al ordenador, utilizar el comando KEEP de éste para guardarlo en un fichero permanente **del** HP-3OOO.
- <sup>2</sup> ) Entrar en el Susbsistema de copias de ficheros del ordenador: FCOPY. (esperar hasta que el ordenador nos devuel va el signo  $>$ )
	- Teclear:

FROM=;TO= (nombre del fichero);NEW

Donde:

- <sup>+</sup>(nombre del fichero) es el nombre del fichero a crear en el ordenador.
	- <sup>+</sup>y NEW se utiliza para indicar que el fichero a crear es nuevo, es de cir que no existe ya en un fichero permanente del ordenador.
- Pulsar el CONTROL A, y aparecerá en pantalla:

NOMBRE DEL FICHERO DEL S.D. A ENVIAR?

- Teclear el nombre del fichero.
- Pulsar RETURN.
- 3) Entrar en el Subsistema BASIC.
	- Pulsar el CONTROL A, y aparecerá en pantalla:

NOMBRE DEL FICHERO DEL S.D. A ENVIAR?

- Teclear el nombre del fichero.

- Pulsar la tecla RETURN.

Una vez finalizado el envio del fichero al ordenador, utilizar el comando SAVE de éste para guardarlo en un fichero permanente del HP-3000. 96

Aparte de estos tres procedimientos pueden seguir se otros que gestionen el almacenamiento de información en el ordenador. Estos tres métodos son los que hemos comprobado por ahora, quedando abierta la posibilidad de usar otros subsistemas del ordenador HP-3000. Para ello basta tener en cuenta que el envio de datos desde el disco del Sist. de Desarrollo al ordenador se realiza de forma análoga al envío de de datos por teclado al ordenador.

- -VII) Otras teclas y Controles de interés:
	- + HOME: Pulsando esta tecla ponemos a la Usart en la dondici6n BREAK, consiguiendo el mismo efecto que la tecla BREAK del terminal. (Si teniamos algún fichero abierto dentro del sistema de Desarrollo, se cerrará automáticamente).
	- <sup>+</sup>ESCAPE: Pulsando esta tecla, se interrumpe la ejecuci6n del programa QUILEY y se devuelve el control del Sistema de Desarrollo al Sistema Operativo ISIS II.
## CAPITULO VIII :

ESTUDIO DE LAS GESTIONES DE FICHEROS EN EL PROGRAMA QUILEY.

ESTUDIO DETALLADO DE LAS CARACTERISTICAS DEL PROGRAMA QUILEY

8.1 ANALISIS DE LOS PROCESOS DE TRATAMIENTO DE FICHEROS E IMPRESORA: En lo que a procesamiento de ficheros se refire, se han usado las rutinas del sistema operativo OPEN, READ, WRITE, CLOSE y ERROR ( que ya se han visto en el programa, de aplicacion practica COPIA).

Como se ha visto cuando estudiamos el funcionamiento del programa QUILEY existe un buffer de memoria (al que le hemos dado una longitud de 1024 bytes) a traves del cual se hacen las transferencias de datos del ordenador a la impresora y al disco.Mediante la sentencia :

> **TAMBUF** EQU 1024

se hace referencia en todo el programa a la longitud del buffer, que de este modo queda implicita con la etiqueta TAMBUF. Bastará con modificar el valor del operando de esta sentencia para darle un mayor o menor longitud al buffer según se desee.

Un vez cargado y ejecutado el programa, se produce la comunicacion del sistema de desarrollo con el oredenador HP-3000 como si de un terminal se tratara ( como se describe en el proyecto "HARDWARE DEL SISTEMA DE DESARRO-LLO INTEL MDS-221 Y CONEXION REMOTA A UN ORDENADOR HP-3000" de Antonio Quintana Hernandez).

Para el control de la impresora y el almacenamiento en disco hemos definido un byte que se encuentra almacenado en la posicion de memoria direccionada por la etiqueta FLAG. Este byte de flags se ha definido de la siguiente forma:

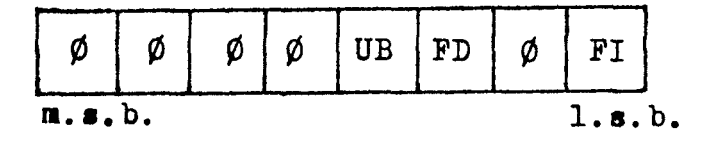

 $-FI$ : Flag de Impresora. Este flag pasa a 1 (estado lógico) cuando se pulsa el control de impresora (CONTROL I), y pasa a  $\emptyset$  automaticamente cuando se cesa de imprimir. -FD; Flag de Disco. Este flag pasa a 1 cuando se pulsa el control de disco (CONTROL K), y pasa a cero cuando se cesa de almacenar en el disco.

-UB; Flag de Ultimo Bloque. Este flag se pone a 1 cuando **el programa detecta que el caracter a almacenar en el F** disco ea un D1· o un D3, qua indican que solo queda por almacenar en el disco el contenido del buffer que vandesde la primera posicion del buffer hasta que se encuentren los caracters D1 o D3. Este flag se pone a  $\emptyset$  cuando se ha finalizado de almacenar en disco.

Inicialmente los flags se encuentran todos a  $\emptyset$  (esto se hace en la incializacion de los flags, antes de establecer la comunicacion con el ordena $dor$ ). Los flags de impresora o de disco pasaran a 1 cuando pulsemos los controles de imp. o disco respectivamente.

Cuando en el bucle principal de la comunicacion ( BUCPRI ) se detecta que se ha presionado una tecla, y esta tecla es control de impresora (CONTROL I) se produce una. bifu.rcacion en el programs. **a** CFLAGI,donde se pone a **<sup>1</sup>** el nag de impresora **y** se retorna al bucle BUCPRI para reanudar la comunicacion con el ordenador y almacenar los datos recibidos a continuacion en el buffer de la memeria.

En el caso de que la tecla pulsada sea control de almacenamiento en disco  $($  CONTROL K) el programa sakta a la bifurcacion CFLAGD, donde se pone a 1, el flag de disco y se retorna a la. comunicacion para almacenar los dates en el buffer. Ademas de esto se abre un fichero en el disco ( el fichero en que vamos a almacenar los datos rec ibidos), esto se hace en la seccion del' programa a partir de la etiqueta ABFICH. Primeramente se saca por pantalla el mensaje;.

NOMBRE DEL FICHERO A CKERR EN EL S.D. t

Para sacar este mansaje se hace uso de la subrutina SDDPP, que saca por pantalla un comentario cuya direccion se carga en el par de registros HL. Cuando ae ha tecleado el nmnbre del fichero ( se detecta el final del nombre cuando la tecla apretada ea "RETUR $\mathbf{R}^{\mathbf{u}}$ ") se procede a abrirlo usando la rutina OPEN tal como ya se ha explicado en el ejemplo de aplicacion practica ( nuestro programa COPIA), la diferencia aquiestriba en que el nombre del ficherom a abrir ea el que ha especificado el uauario. Una. vez abierto el fichero se reanuda la comunicacion para ir almacenando los datos recibidos en el buffer.

Tanto el almacenamiento en disco como el uso de la impresora se hacen seccionando los datos xecibidos desde el ordenador en bloques de 1024 bytes, que es la longitud del buffer de memoria que usamos en el programa.

Los datos recibidos se van almacenando en el buffer hasta que se llene ( han llegado 1024 bytes) o bien hasta que se reciban los caracteres D1 o D3 (Indican que el ordenador ha cesado de enviar datos), de esta funcion se encarga el segmento de programa a partir de la etiqueta SPUSAR. Cuando se ha acabdo de almacenar los datos en el buffer (por una de las dos razones que acabamos de explicar ),el programa salta a la bifurcacion RDIOGD,donde prirneramente se interrumpe la comunicacion con el ordenador para que cese de enviar datos y luego se comprueba si está activado el flag de impresora o de disco.

Si el flag activado es el de impresora el programa salta a la bifurcacion  $IMPRIM$ , mediante la cual se **v**a imprimiendo - caracter a caracter - el contenido del buffer de memoria hasta que se imprima en su totalidad, o bien hasta que se detecten los caracteres D1 o D3. En el caso de que se halla imprimido todo el contenido del buffer (el puntero del buffer apunta al último caracter) se reanuda la comunicacion para recibir mas datos  $_{\bullet}$  colocarlos en el buffer y luego imprimirlos. Si se ha detectado uno de los carcteres D1 o D3 se cesa de imprimir, se desactiva el flag de impresora ( $FI=4$ ) y se vuelve al bucle principal de c omunicacion ( BUCPRI ). Para ver con detalle las secciones de interrumpir y reanudar la comunicacion ver el proyecto "HARDWARE DEL SISTEMA DE DESARROLLO INTEL MDS-221 Y CONEXION REMOTA A UN ORDENAOOR **HP-3000"•** 

El caracter ( byte ) a imprimir pasa del buffer de memoria al registro C **y** se envía a la impresora a traves del port **r8**, en la seccion de programa de uso de la impresora hay unos bucles ( LAZ01, LAZ02, LAZ03 y LAZ04 ) que comprueban el estado de la impresora, de este modo si la impresora no esta preparada ( encendida, en ON LINE y READY ) el programa se queda bloqueado en estos bucles y para salir de ellos habrá que resetear el sistema, cuando se hace uso de la impresora el programa enmascara todas las interrupcionee del uauario. Se debe tener la precaucion de no pulsar el control de Impresora aocidentalmente y con **la** impresora apagada,pues entonces veremos como el programa queda bloqueado **y** habra que resetear el sistema. ·

Si el flag activado es el flag de disco ( $FD=1$ ) el programa salta a la bifurcacion ALDISC, donde se pasa el contenido de buffer al disco. Para ello se hace uso de la rutina WRITE como ya se ha visto en el programa de ejemplo COPIA, en este caso hay una diferencia y es que el numero de bytes a almacenar en el fiohero del disco ( variable CONESC ) se obtiene

leyendo preViamente el contenido del buffer, pudiendo ocurrir que: -En el bloque de datos de 1024 bytes almacenado en el buffer no halla ni un D1 ni un  $\mathbb{D}^3$ , entonces se almacenan los 1024 bytes del buffer, y la varable CONLEC t.iene el valor **¢4¢¢** ( 1024 en hexadecimal). -Qae ae detecten los caracteres D1. **o** D3, entonces el valor de CONLEC es el numero de bytes qua va desde la primera posicion del buffer hasta la posicion del caracter D1 o D3 dentro del buffer. Todo este proceso se realiza en la seccion de programa» que va desde la: etiqueta OCID basta la NUEVE. En el caso de que en el buffer se hayan detectado un D1 o un D3 se activa el flag-de Ultimo Bloque ( UB=1 ) para indicar, una vez hecha la transferncia al disco, que se debe saltar a cerrar el fichero. El proceso de cerrar el fichero se hace en el segmento de programa a partir de la etiqueta CEFICH, se uaa la rutina CLOSE ta1 como se ha visto *en* el programa de aplicacion. Cuando se ha cerrado el fichero se salta a DIEZ donde se ponen a  $\emptyset$  los flags de disco y ultimo bloque y se retorna a RDIOGD para continuar la comunicacion con el ordenador y se salta al bucle principal BUCPRI.

Harnos Visto haata ahora las partes del programa que conciernen con el tratamiento de los datos que nos envía el ordenador, ahora veremos la seccion que trata del envío de un fichero del disco del sistema de desarrollo al ordenador HP-3000.

Si se pulsa el control de enviar fichero ( $\infty$ N'IROL A) el programa salta. del bucle principal BUCPRI a la bifurcacion ENVIIC, donde primero se abre el fichero que vamoa a leer uaando la misma seccion de programa que abre el fichero para almacenar. La diferencia es que aquí el acceso es para lectura y el comentario que sale por pantalla es:

MOMBRE DEL FICHERO DEL S.D. A LEER?

Cuando se ha abierto el fichero, se manda un RETURN automaticamente al ordenador para que ejecute el comando que habiamos tecleado antes de pulsar el contrl  $\blacktriangle$  ( ver descripcion del funcionamiento del programa), y se pasa a LECFIC donde se va leyendo el fichero en bloques de 1024 bytes ( de forma anaJ.oga a como Vimos el uso de **la** rutina READ en el programa. COPIA ) • Como se ve en el bloque de parametros ( RBLK ) el contador de bytes a leer del fichero es de 1024 bytes ( $RCNT=1024$ ), y el numero de bytes realmente **le!dos** del fichero lo indica la variable OONLEC. Hecha la operacion de lectura ( pasar los bytes del disco al buffer ) se

comprueba si se ha pulsado alguna tecla, por medio del bucle LAZPRI (de  $\cdot$  estructura similar al bucle de comunicacion EUCPRI), en caso de haberse pulsado alguna tecla se salta a la bifurcacion SDT donde se comprueba si la tecla es ESCAPE o HOME. Si no es ninguna de estas dos se ignora y el programa vuelve a LAZPRI, ahora bien, en el caso de que sea: -ESCAPE: se cierramel fichero que se ha abierto para lectura y se retorna el control al sistema operativo.

-HOME: se envía al ordenador la señal de BREAK (interrupcion del proceso que se estaba ejecutando) y se cierra el fichero abierto para lectura. El uso de estas dos teclas durante el envío de un fichero del disco al ordenador se creyó conveniente para poder interrumpir la transferencia de un modo practico en caso de haber algun error.

Si no hemos pulsado ninguna tecla ( o bien cualquier otra distinta de HOME o ESCAPE ) lo primero que hace el programa es comprobar si la variable CONLEC es cero, si es cero quiere decir que en la operacion de lectura previa (LECFIC anterior ) no se han leido ningun byte del fichero, o sea que ya hemos leidom todo el fichero (cuando se ha leído todo el fichero el marcador interno de lectura apunta al final, y ya no se leen mas bytes) como sucedía en el programa COPIA. Si CONLEC no es cero significa que se ha leido un numero de bytes dado, y se envían al ordenador tantos caracteres del buffer como indique el valor de OONLEC.

Una vez enviado el contehido del buffer al ordenador se va a leer el siguiente bloque del fichero del disco ( salto a LECFIC ), si el bloque leido era el ultimo el valor de CONLEC despues, de la nueva lectura será cero, y el programa salta a la bifurcacion EXIT. En esta seccion se cierra el fichero enviado y se manda automaticamente un CONTROL Y para indicar al ordenador que se ha finalizado el env!o de datos ,luego se sal ta a la etiqueta INDBUF donde se inicializa el puntero del buffer y se vuelve al bucle de comunicacion BUCPRI.

Debido a la alta velocidada con que se en enviaban los datos del disco al ordenador se producian gran cantidada de errores ( perdida de caracteres y líneas del fichero, e insercion de caracteres extraños en el fichero creado pox el ordenador). Para evitar estos errores se disminuyóla velocidad: de envio de caracteres insertando una una subrutina de retraso ( DELAY ) despues del envío de cada caracter ASCII LF ( Line Feed ) para dar tiempo a que se asimilen los datos en viados antes de crear una nueva línea.

Eh la subrutina DELAY se efectua un bucle decremantando un contador formado por el par de registroa DE, al tiempo que ae sacan por pantalla los datos que puedan llegar del ordenador durante ese tiempo.

Como se **hiso** en el programa COPIA, cuando se produce un error emlas lla-madas a las rutinas del sistema operativo se interrumpe la ejecucion del programa y se vuelve al control del sistema operativo. Esto sucederácuando, poz ejemplo, tecleemos un nombre que no este de acuerdo con el formato de nombre de ficheros del sistema operativo cuando respondamos a la pregunta:

NOMBRE DEL FICHERO DEL S.D. A LEER ? veremos entonces como cesa la comunicacion con el ordenador y sale en pantalla el mensaje que nos indica que estamos bajo el control; del siatema operativo ISIS-II.

El estudio que se ha realizado del programa QUILEY en este apartado ha aido un estudio a nivel de bloques agrupando las distintas partes del programa segun la funcion que cumplían. A continuacion tenemos el listado de las instruccionea en ensamblador, que con ayuda delos comentarios añadidos y las etiqutas podran identificarse y analizarse para tener un estudio a nivel de ensamblador de nuestro programa.

ASM80 QUILE6.SRC XREF PAGELENGTH(41)

[SIS-II 8080/8085 MACRO ASSEMBLER, V4.0 MODULE PAGE 1

LOC OBJ LINE SOURCE STATEMENT

1 ;\*\*\*\*\*\*\*\*\*\*\*\*\*\*\*\*\*\*\*\*\*\*\*\*\*\*\*\*\*\*\*\*\*\*\*\*\*\*\*\*\*\*\*\*\*\*\*\*\*\*\*\*\*\*\*\*\*\*\*\*\*\*\*\*\*\*\*\*\*\*\*\*\*\*\*\*\*\* 2 Este programa mantiene la comunicacion entre un Sistema de Desarrollo In-3; tel lee MDS 221 y un Ordenador de la serie HP-3000. La comunicacion es: 4 Serie, Asincrona •64, velocidad *de* transmision 1200 baudios, 8 bits *de* lon-5 gitud del caracter, sin paridad, y con 2 bits *de* stop. 6 ; <sup>7</sup>Asimismo, realiza la gestion y control *de* la impresora, y de la Unidad de  $B:$ 9 **10;**  11 12; 13; 14; 15 16 17 18; 19 20  $21:$  $22:$ 23  $24:$  $25:$  $26:$  $27:$ 28 29 diskette del Sistema de Desarrollo. Para ello, se utilizan los siguientes control es: CONTROL I: Esta tecla *se* utiliza para el maneJo de la impresora. Para imprimir, basta con pulsar "CONTROL I" a partir del momenta en que queramos comenzar a imprimir. La parada es automatica cuando se termina el listado. CONTROL K: Esta tecla se utiliza para almacenar en el flopy del Sistema de Desarrollo cualquier programa o fichero del del ordenador. Para que realice esta funcion basta con pulsar CONTROL I a partir del momenta en que queramos almacenar, si bien es recomendable que se haga despues de escribir el comando de listado del ordenador y antes de pulsar la tecla RETURN. - CONTROL A: Esta tecla se utiliza pará enviar un fichero desde la unidad de flopy del Sistema de Desarrollo **al** ordenador. Para ello basta con entrar en el Subsistema del Ordenador en que queramos volcar el fichero, y cuando el ordenador este preparado esperando los datos, pulsar CONTROL A.

D4

MODULE PAGE  $\overline{2}$ 

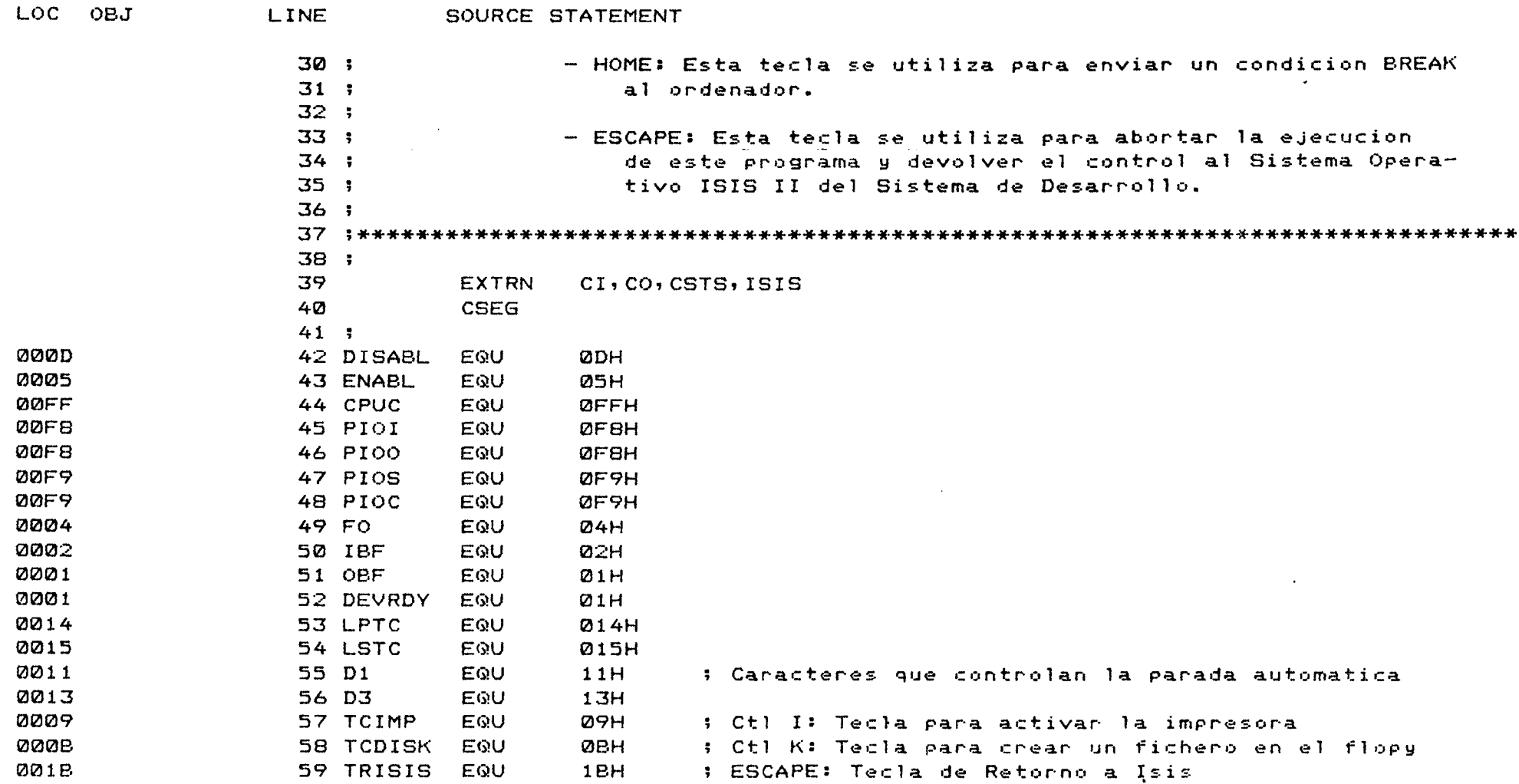

ISIS-II 8080/8085 MACRO ASSEMBLER, V4.0 MODULE PAGE

 $\sim 100$ 

 $\sim$ 

 $\epsilon$ 

 $\label{eq:2.1} \mathcal{L}(\mathcal{L}^{\text{max}}_{\mathcal{L}}(\mathcal{L}^{\text{max}}_{\mathcal{L}})) \leq \mathcal{L}(\mathcal{L}^{\text{max}}_{\mathcal{L}}(\mathcal{L}^{\text{max}}_{\mathcal{L}}))$ 

 $\overline{\mathbf{3}}$ 

 $\Delta\sigma$  and  $\Delta\sigma$ 

 $\sim 10^{-1}$ 

 $\bullet$ 

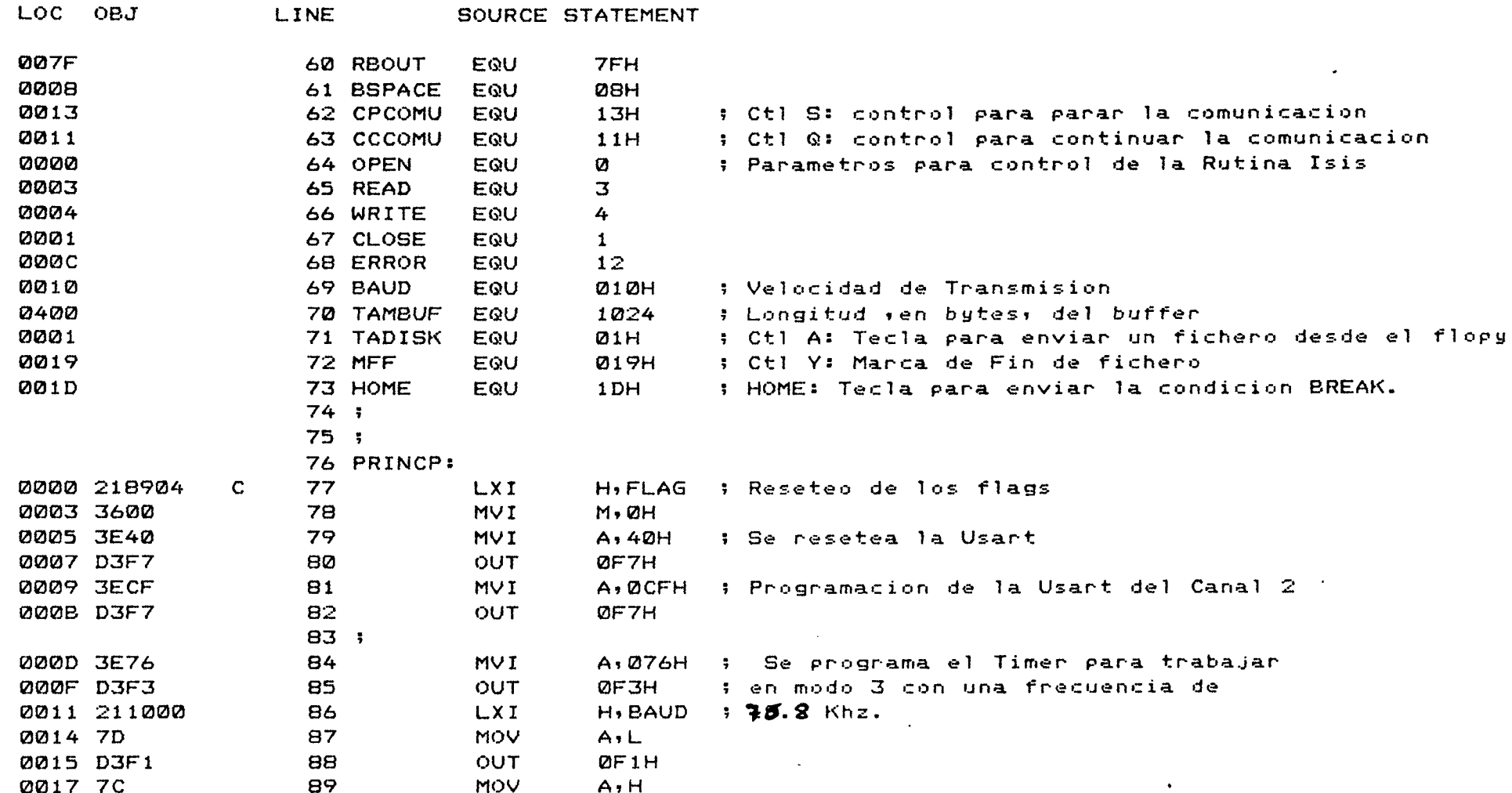

 $\mathcal{L}_{\rm{max}}$ 

 $\sigma_{\rm{max}}$  and

 $\label{eq:2} \mathcal{L}(\mathcal{L}^{\text{max}}_{\mathcal{L}}(\mathcal{L}^{\text{max}}_{\mathcal{L}}),\mathcal{L}^{\text{max}}_{\mathcal{L}}(\mathcal{L}^{\text{max}}_{\mathcal{L}}))$ 

 $\ddot{\bullet}$ 

 $\mathcal{L}^{\mathcal{L}}$ 

 $\label{eq:2.1} \frac{1}{2}\int_{\mathbb{R}^3}\left|\frac{d\mathbf{x}}{d\mathbf{x}}\right|^2\,d\mathbf{x}^2\,d\mathbf{x}^2\,d\mathbf{x}^2\,d\mathbf{x}^2\,d\mathbf{x}^2\,d\mathbf{x}^2\,d\mathbf{x}^2\,d\mathbf{x}^2\,d\mathbf{x}^2\,d\mathbf{x}^2\,d\mathbf{x}^2\,d\mathbf{x}^2\,d\mathbf{x}^2\,d\mathbf{x}^2\,d\mathbf{x}^2\,d\mathbf{x}^2\,d\mathbf{x}^2\,$ 

 $\frac{1}{k}$ 

and the company

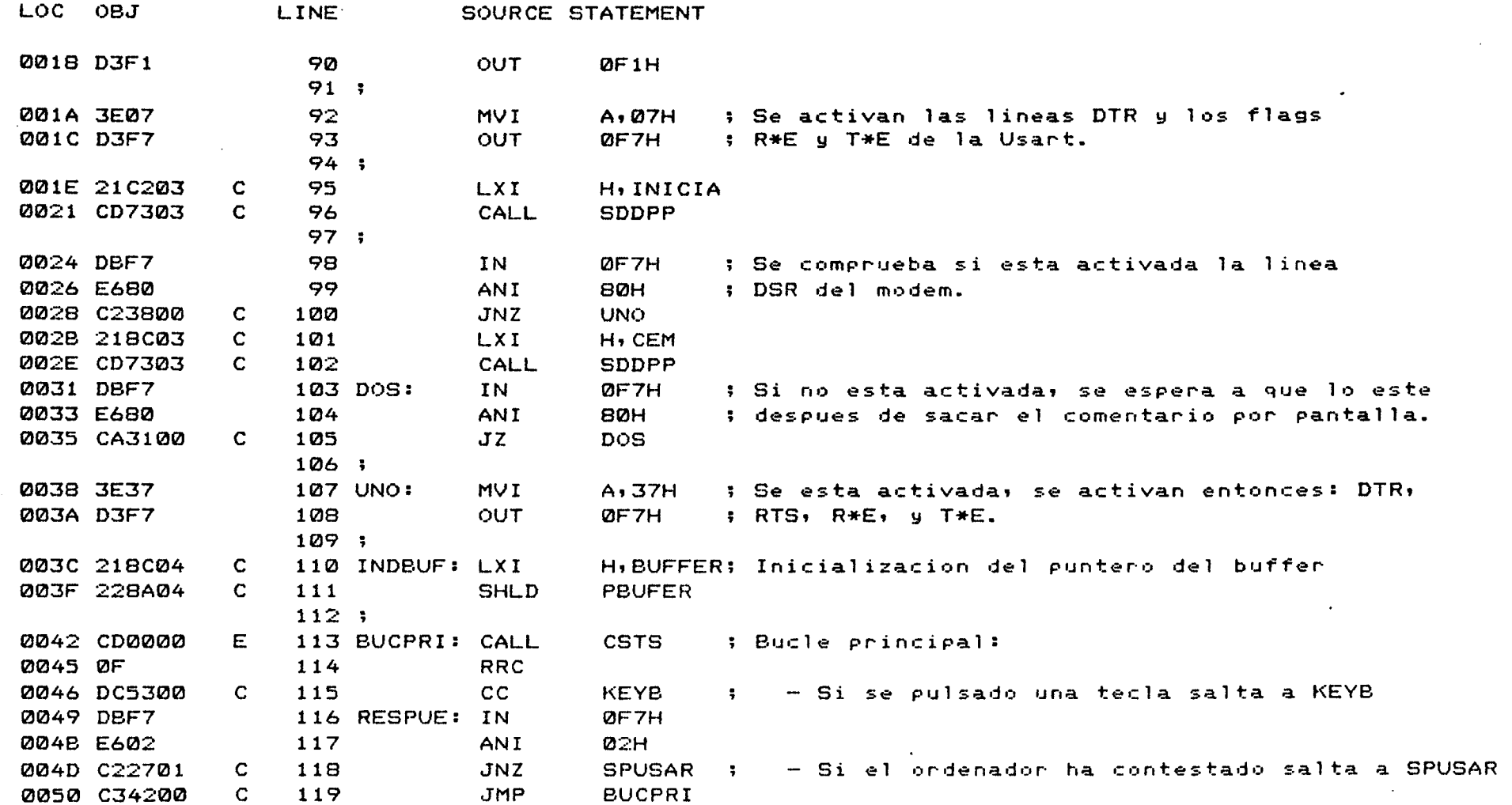

MODULE PAGE 5

÷

LOC OBJ LINE SOURCE STATEMENT  $120:$  $121:$ : Se lee la tecla pulsada. 0053 CD0000 E 122 KEYB: CALL  $CI$ **MOV** 0056 4F. 123 C+A 0057 FE1D ; Si no es la tecla HOME salta a KEYB1 **CPI HOME** 124 0059 C26B00 **JNZ KEYB1**  $\mathbf C$ 125 **005C 3E2F** 126 **MVI**  $A$ ,  $2FH$ ; Si es la tecla HOME se pone a la Usart **005E D3F7** 127 **OUT** ØF 7H ; en estado BREAK momentaneamente 0060 CD2403 DELAY  $\mathbf{C}$ 128 CALL **0063 3E37** 129  $A$ , 37H **MVI** 0065 D3F7 **ØF7H** 130 **OUT** 0067 CD5802  $\mathbf{C}$ 131 CALL **CEFICH** 006A C9 132 **RET** 006B FE09 133 KEYB1: CPI **TCIMP** ; Si la tecla pulsada es Ctl I salta a 006D CA9100  $\mathbf C$ 134  $JZ$ CFLAGI : CFLAGI **0070 FE0B** 135 **CPI** : Si es Ctl K salta a CFLAGD **TCDISK** 0072 CA9C00  $\mathbf C$ 136 JZ CFLAGD **0075 FE1B** 137 **CPI TRISIS** : Si es ESCAPE retorna al ISIS. 0077 CA0800 138  $JZ$ **ØSH 007A FE01** 139 **CPI** TADISK ; Si es Ctl A salta a ENVFIC. 007C CA7902  $\mathbf C$ 140 JZ ENVFIC **ØØ7F FE7F** CP<sub>I</sub> 141 **RBOUT** : Si es Rubout, sustituye su codigo por. 0081 028600  $\mathbf C$  $142$ **JNZ TRES 0084 0E08** C.BSPACE; el de Backspace 143 **MVI**  $144:$  $146:$  $147:$ Esta Rutina envia el caracter que hay en el registro C  $148;$ hacia la Usart.  $149:$  $\sim 10^{-1}$ 

 $\vec{0}$  $\infty$  ISIS-II 8080/8085 MACRO ASSEMBLER, V4.0 **MODULE** PAGE 6 LOC OBJ **LINE** SOURCE STATEMENT **0086 DBF7 150 TRES:** TN. **ØF7H** ; - Se espera a que la Usart este preparada **0088 E601** 151 ANI **Ø1H** ; para transmitir. **008A CA8600** 152  $JZ$ **TRES**  $\mathbf{C}$ 008D 79  $153$ **MOV**  $A, C$ ; - Salida del caracter que hay en el registro ØØBE D3E6 154 **OUT ØF6H** : C por la Usart 0090 09 155 RET 156; 158; 159;  $161:$  $162:$ Rutina de activacion del flag de impresora  $163:$ 164 CFLAGI: LDA 0091 3A8904 C. **FLAG**  $t - Si$  se ha pulsado Ctl I, se activa 0094 F601 165 ORI Ø1H 0096 328904  $\mathbf{C}$ 166 **STA FLAG** 0099 C34900  $\mathbf C$ 167 **JMP RESPUE**  $168:$ 170;  $171:$  $173:$ 174; Esta rutina activa el flag de disco y abre un nuevo fichero  $175:$ 009C 3A8904 176 CFLAGD: LDA  $\mathbf{C}$ **FLAG** ; - Si se ha pulsado Ctl K se comprueba si es-009F E604 177 **ANI Ø4H** ; ta activado el flag de disco. 00A1 C24900 178  $JNZ$ RESPUE  $\rightarrow -$  Si lo esta, se retornal  $\mathbf{C}$ **00A4 F604** 179 ORI **Ø4H** ; - Y si no lo esta; se activa, y se abre el

 $\mathcal{O}^{(1)}$ 

د  $\overline{6}$ 

 $\sim$ 

MODULE

PAGE  $\overline{7}$ 

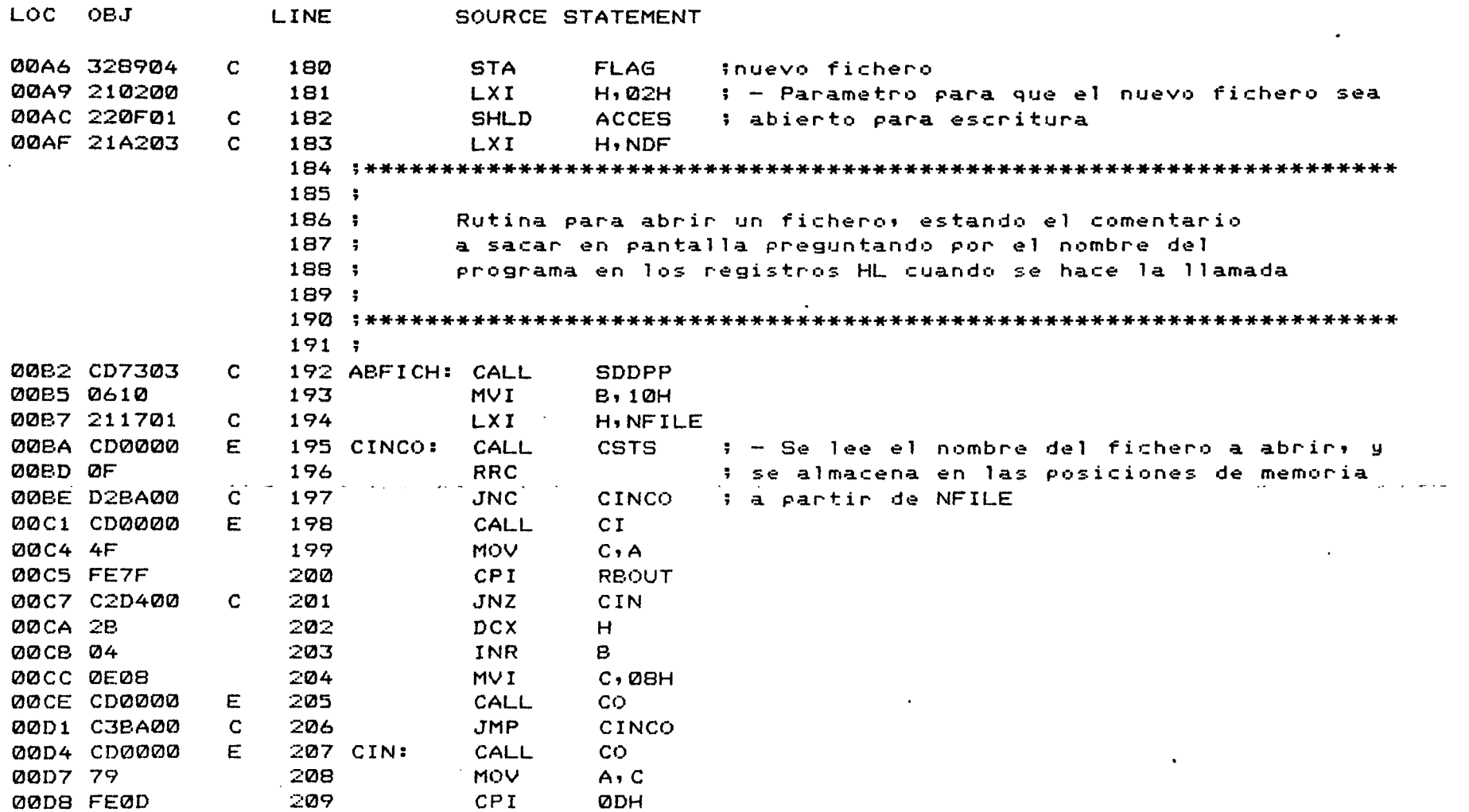

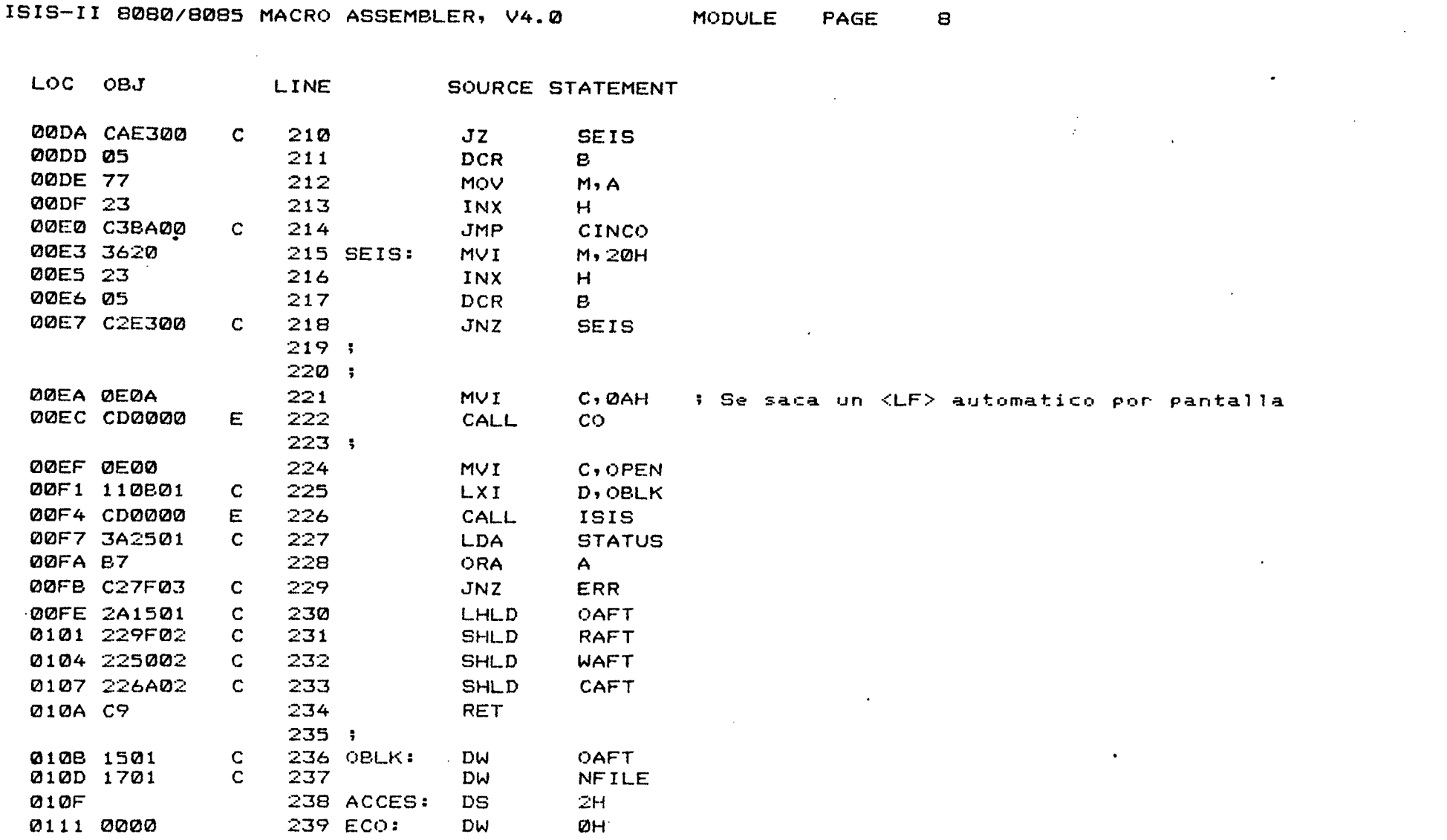

 $\mathbf{A}$  and  $\mathbf{A}$  are the set of the set of the set of  $\mathbf{A}$ 

 $\label{eq:2.1} \frac{1}{\sqrt{2}}\int_{\mathbb{R}^3}\frac{1}{\sqrt{2}}\left(\frac{1}{\sqrt{2}}\right)^2\frac{1}{\sqrt{2}}\left(\frac{1}{\sqrt{2}}\right)^2\frac{1}{\sqrt{2}}\left(\frac{1}{\sqrt{2}}\right)^2\frac{1}{\sqrt{2}}\left(\frac{1}{\sqrt{2}}\right)^2.$ 

 $\mathbb{R}$ 

 $\sim$ 

 $\sim 10^{-10}$ 

 $\sim$ 

LOC OBJ LINE SOURCE STATEMENT 0113 2501  $\mathbf C$  $240$ **DW STATUS** 0115 241 OAFT: **DS** 2H. 0117  $242$  NFILE:  $14$ **DS** 0125 243 STATUS: DS  $2H$  $244:$  $245:$  $246:$  $247 : ******$  $248:$  $249:$ Rutina para leer los datos que llegan desde el ordenador  $250:$ y sacarlos por pantalla. En caso de que haya activado al- $251:$ gun flag, se almacena el dato en el BUFFER.  $252:$ 0127 DBF6 254 SPUSAR: IN **DEAH**  $t - Se$  lee el dato 0129 E67F 255 **ANI 7FH**  $=$  5e resetea el octavo bit 012B 4F 256 **MOV**  $C \cdot A$ 012C FE05 257 CPI<sup></sup> **05H** ; - Si ha llegado un Enquiry (protocolo) se 012E CA6201 258  $JZ$ **CUATRO** i salta a cuatro C 0131 CD0000 259 CALL  $CO<sub>2</sub>$ Е 0134 3A8904  $\mathbf C$ 260 LDA. **FLAG** ; - Se saca el dato por pantalla, y si no hay 0137 E605 261 **ANI 05H** ; ningun flag activado se vuelve al bucle 0139 CA4200 262 C  $JZ$ **BUCPRI** : principal. 013C 2A8A04  $\mathbf C$ 263 **LHLD PBUFER** : - Si hay activado algun flag se mete el dato 013F 71 264 **MOV**  $M, C$ ; en el buffer 0140 79 265 **MOV**  $A, C$ 266 CPI. **Ø141 FE11**  $D1$ ; - Si el dato es un D1 o un D3 (parada automa-0143 CA6A01  $\mathbf C$ 267 JZ **RDIOGD** ;tica), se salta a RDIOGD. 0146 FE13 268 CPI<sup></sup>

D3

RDIOGD

JZ

MODULE

**PAGE** 

9

0148 CA6A01

ISIS-II 8080/8085 MACRO ASSEMBLER, V4.0

269

C

 $\mathbf{v}$ 

LINE

MODULE

PAGE 10  $\mathcal{C}^{\mathcal{I}}$ 

Æ  $\epsilon$ 

LOC OBJ

SOURCE STATEMENT

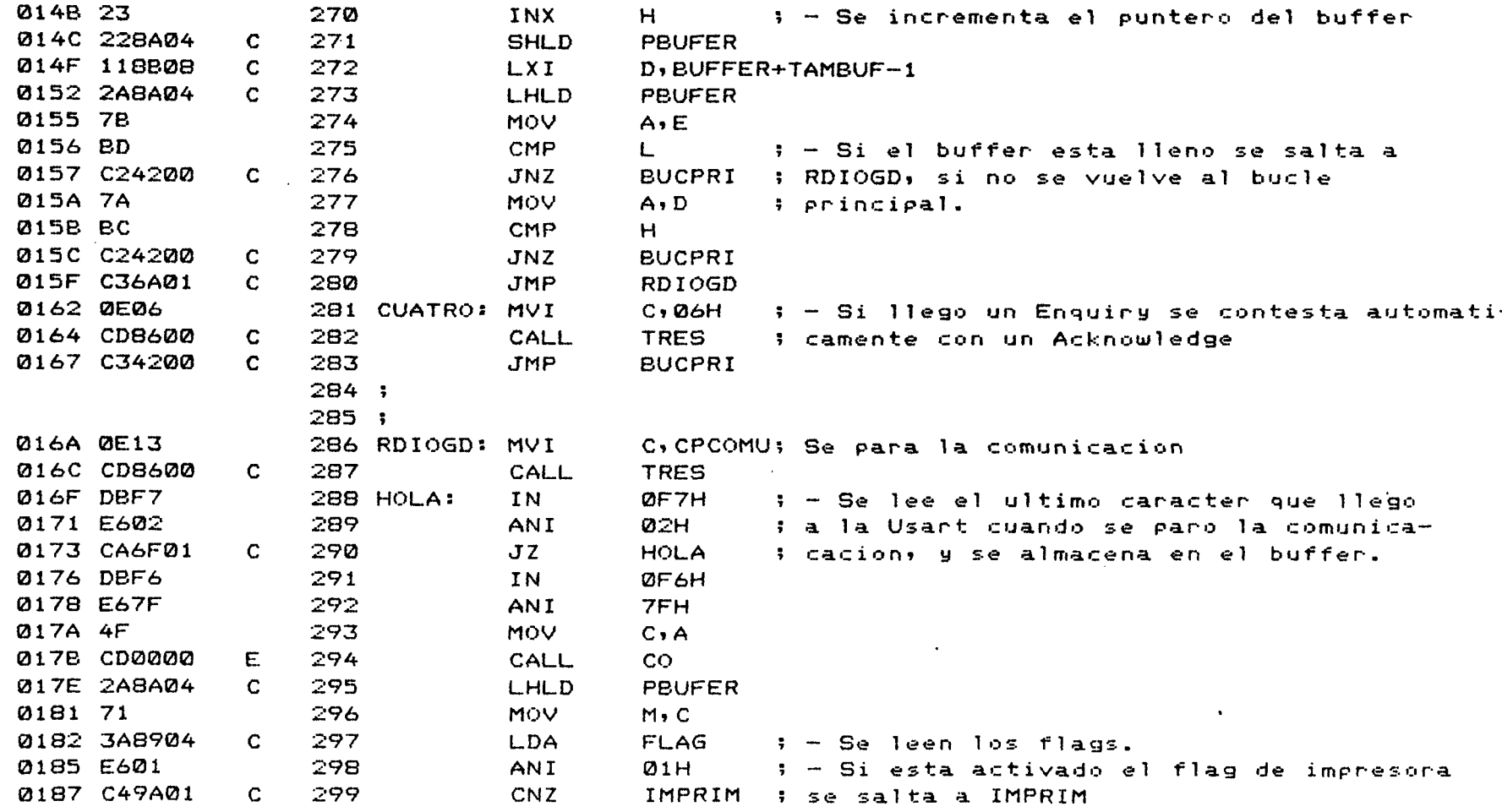

**LINE** 

300

301

302

303

304

305

306; 307 ;

 $311:$ 

 $313;$ 

316

317

318

319

320

321

 $322$ 

323

324

308 :\*\*\*\* 309:  $310:$ 

314 IMPRIM: LXI

315 SIETE: XCHG

C.

 $\mathbf C$ 

 $\mathbf C$ 

 $\mathbf{C}$ 

 $\mathbb{C}$ 

 $\mathbf{C}$ 

 $\mathbf{C}$ 

 $\mathbb{C}$ 

MODULE PAGE  $11$ 

# - Si esta activado el flag de disco

C, CCCOMU; - Se continua la comunicacion y vuelve

TRES = ; a inicializar el puntero del buffer.

LOC OBJ

018A 3A8904

018F C40402

0194 CD8600

0197 C33C00

019A 118C04

019D EB

019E 4E

01A6 79

**Ø1A7 FE11** 

Ø1AC FE13

01B1 23

0182 EB

Ø1B6 23

01B7 7B

Ø19F 1615

01A1 1E14

01A3 CDCD01

01A9 CAC201

**Ø1AE CAC201** 

01B3 2ABA04

018D E604

0192 0E11

้)

C

Ć

')

 $\mathcal{Y}$ 

 $\overline{C}$ 

 $\mathbf{J}$ 

لم

ر

325 INX 326 **XCHG** 327 **LHLD** 328 INX 329 **MOV** 

D, BUFFER;

 $E, LPTC$ 

OUTDVR

**SALIDA** 

SALIDA

**PBUFER** 

 $A, C$ 

 $D1$ 

D3

 $H$ 

 $H$ 

 $A, E$ 

SOURCE STATEMENT

**FLAG** 

04H

**LDA** 

ANI

CN<sub>Z</sub>

MVI

CALL

JMP

**MOV** 

**MVT** 

CALL

**MOV** 

CPI<sup>-</sup>

 $JZ$ 

CPI<sup>-</sup>

 $JZ$ 

 $MVI$ 

 $C \cdot M$ 

; - Se carga en HL la direccion de comienzo del buffer

Rutina para imprimir el contenido del buffer

 $D<sub>2</sub> LSTC$  ; - Se cargan los comandos de control de la impresora

ALDISC ; se salta a ALDISC

INDBUF : y al bucle principal

MODULE PAGE  $12$   $\mathcal{F}^{\star}$ 

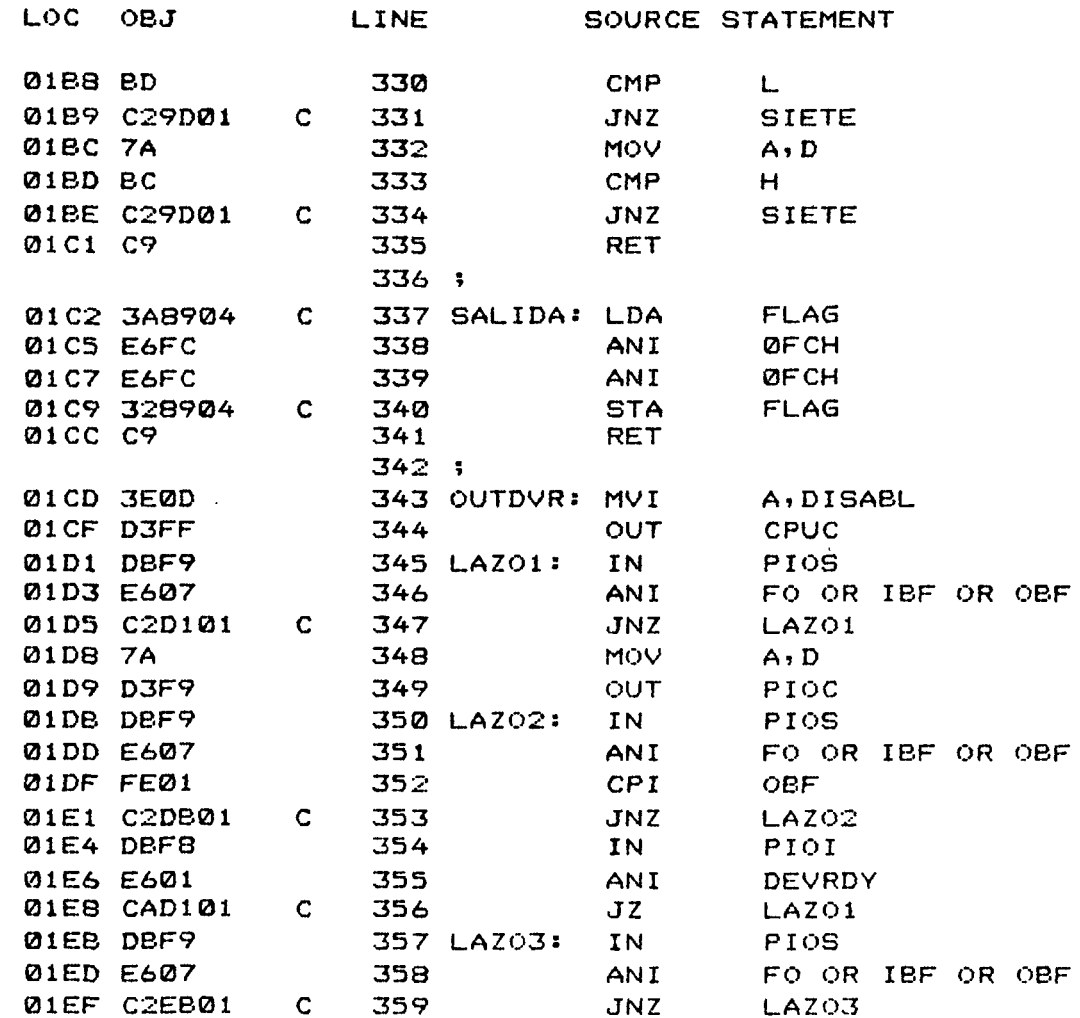

 $\sqrt{2}$ 

PAGE  $13$ 

 $\mathcal{A}$ 

 $\frac{1}{\Phi} = \infty$ 

 $\mathbf{r}$  .

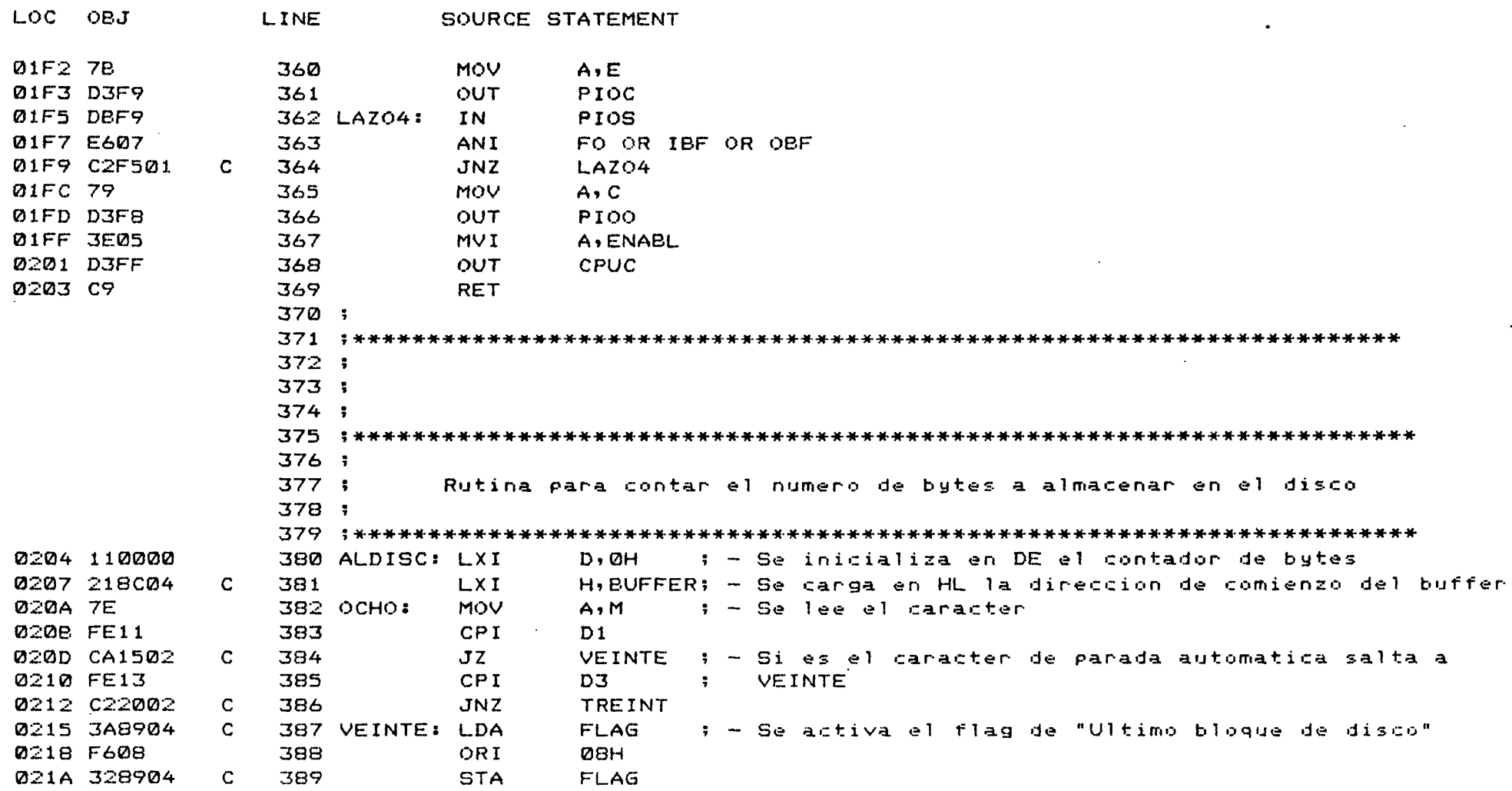

 $\rightarrow$  $\sigma$  ISIS-II 8080/8085 MACRO ASSEMBLER, V4.0 **MODULE** PAGE

 $\mathcal{C} \subseteq \mathcal{E}$  $\mathbf{r}$ 

LOC OBJ LINE SOURCE STATEMENT 021D C33202 390 **NUEVE JMP**  $\mathbf C$ 0220 13 391 TREINT: INX ; - Se incrementa el contador de bytes y se compara  $\mathbf{D}$ 0221 010004 392 **LXI** B, TAMBUF; con la longitud del buffer. Si son iguales 0224 79 393 MOV  $A, C$  $\ddot{\phantom{a}}$ salta a nueve 0225 BB 394 CMP  $E$ 0226 C22E02 395 **JNZ** CINCUE  $\mathbf{C}$ 0229 78 396 MOV  $A, B$ 022A BA 397 CMP  $\overline{D}$ 022B CA3202 C 398  $JZ$ **NUEVE** 022E 23 399 CINCUE: INX  $H$ : - Se incrementa HL para leer el siguiente 022F C30A02 400 **JMP** OCHO. caracter C.  $\mathbf{r}$ 0232 EB 401 NUEVE: XCHG ; - Se almacena en CONESC el numero de bytes 0233 225402 402 **SHLD CONESC**  $\mathbf C$ a guardar en el disco  $\mathbf{L}$ 403; 404;  $406:$ 407 : Rutina para escribir en el fichero abierto definido por su WAFT 408; el numero de bytes especificado por CONESC 409;  $411:$ 0236 0E04 412 ESCRIT: MVI C, WRITE 0238 115002 LXI. D, WBLK  $\mathsf{C}$ 413 023B CD0000 414 CALL Е ISIS 023E 3A2501  $\mathbf C$ 415 LDA. **STATUS** 0241 B7 416 ORA.  $A$ 0242 C27F03 417  $JNZ$ ERR  $\mathbf C$ 0245 3A8904  $\mathsf{C}$ 418 LDA. **FLAG** 0248 E608 419 **ANI ØBH** 

P.

 $14$ 

 $\vec{L}$ 

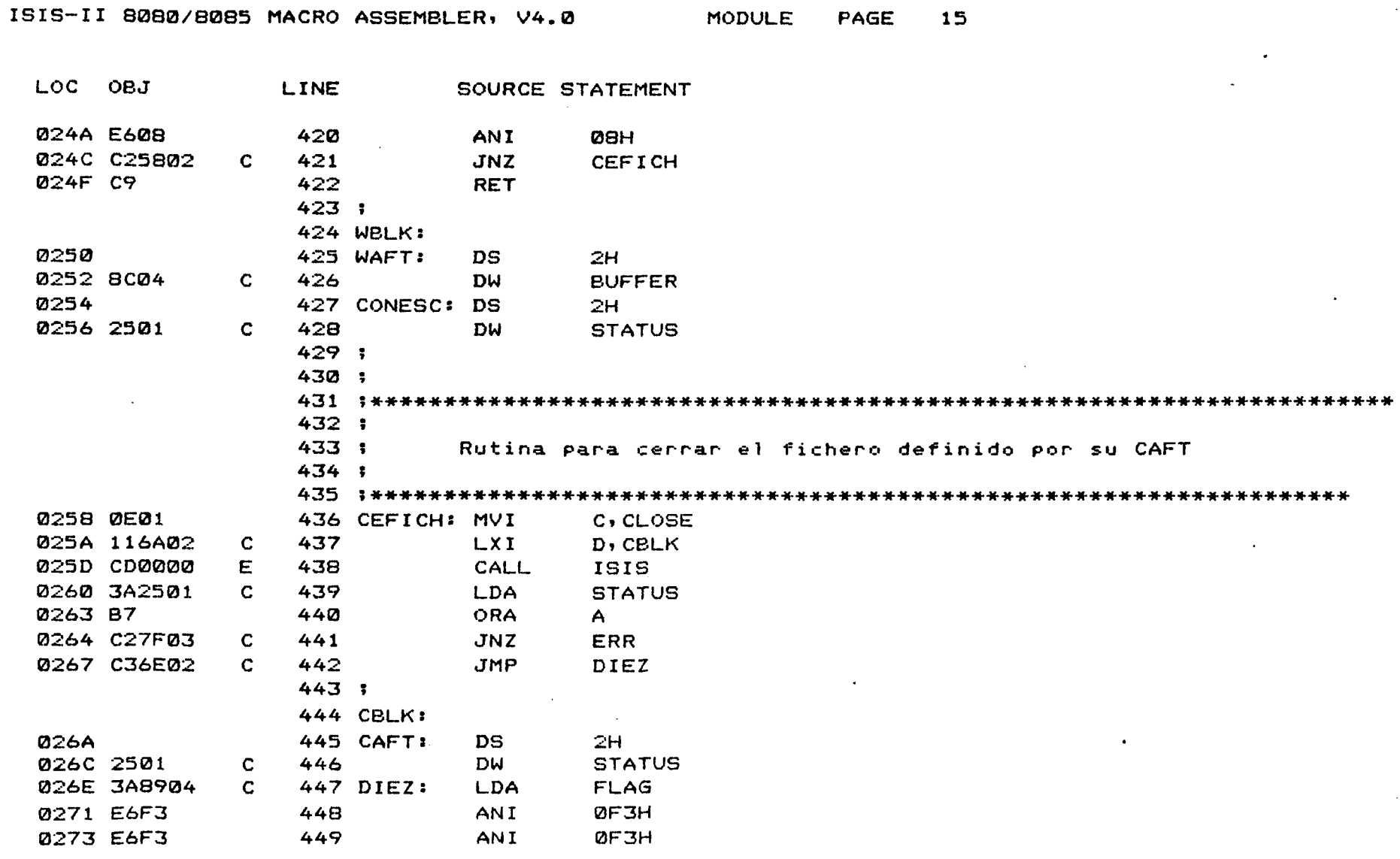

PAGE

15

 $\frac{1}{18}$ 

LOC OBJ **LINE** SOURCE STATEMENT 0275 328904  $\mathbf{C}$ 450 **STA FLAG** 0278 C9 451 **RET**  $452:$ 453 : 455 :  $456:1$ Rutina para enviar un fichero desde el Sistema de Desarrollo 457 1 al Ordenador  $458:$ 460 ENVFIC: 0279 210300 461 LXI H,03H ; - Parametro para abrir el fichero para solo SHLD ACCES 027C 220F01  $C = 462$ : lectura 027F 216A04  $C = 463$ LXI H, NDFAE CALL 0282 CDB200  $C$  464 ABFICH : - Se abre el fichero : - Se manda <CR> automatico a la Usant 0285 0E0D 465 MVI C.ODH 0287 CD8600  $\mathbf{C}$ 466 CALL **TRES** 028A CD2403 467 CALL DELAY  $\mathbf{c}$  and  $\mathbf{c}$ 468; 469 1\*\*\*\*\*\*  $470:$  $471:$ Rutina para leer y volcar en el buffer el fichero  $472 :$ definido por su RAFT, almacenandose el numero de butes  $473 :$ leidos en CONLEC  $474:$ 028D 0E03 476 LECFIC: MVI C, READ 028F 119F02  $C = 477$ LXI D, RBLK 0292 CD0000 E 478 CALL ISIS 0295 3A2501  $C = 479$ **LDA STATUS** 

PAGE

**MODULE** 

 $16$ 

 $\rightarrow$ 

ISIS-II 8080/8085 MACRO ASSEMBLER, V4.0

 $\frac{1}{\omega}$ 

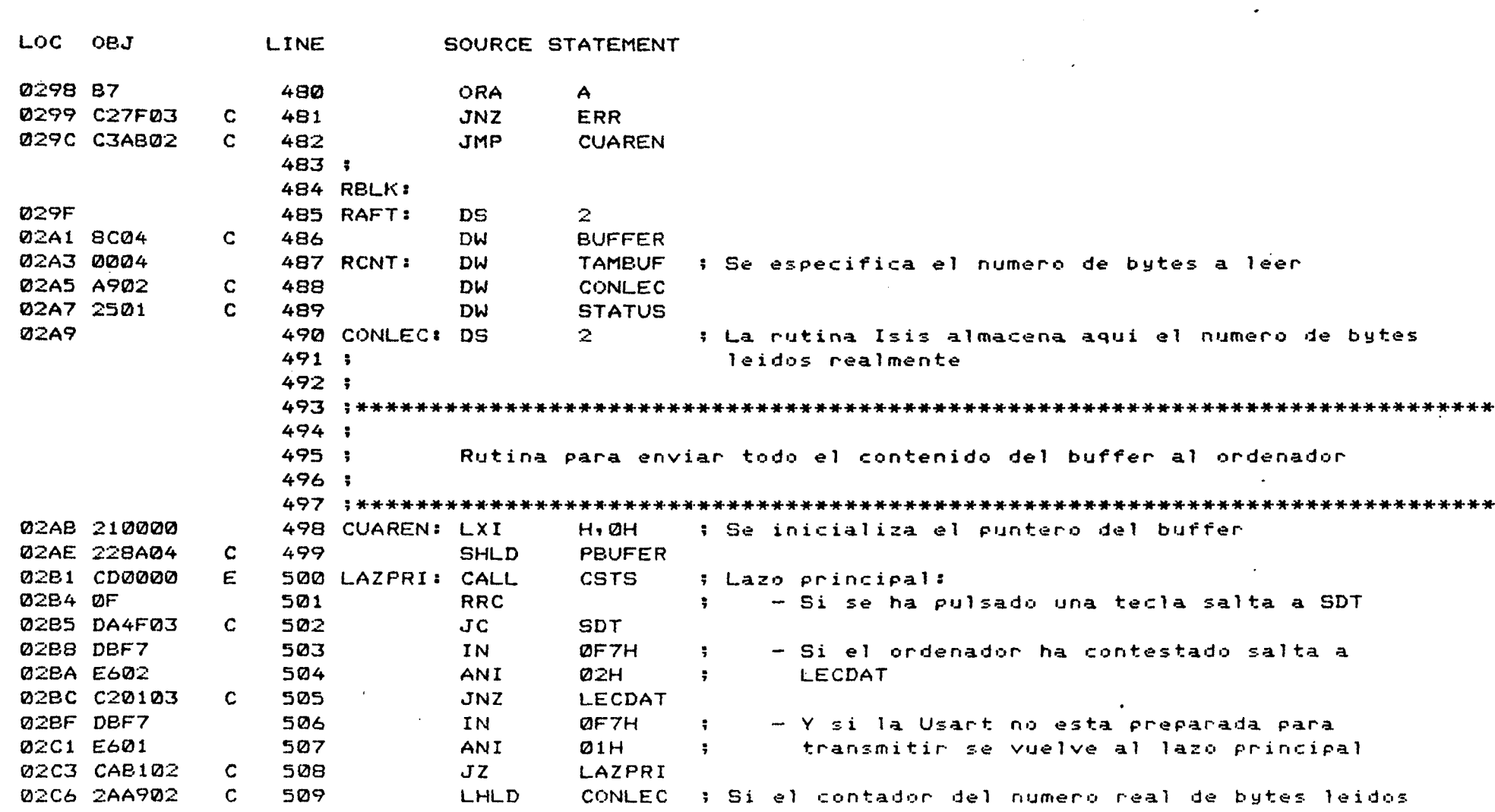

ISIS-II 8080/8085 MACRO ASSEMBLER, V4.0 MODULE PAGE

 $\frac{1}{k}$ 

 $17$ 

 $\sim$ 

ISIS-II 8080/8085 MACRO ASSEMBLER, V4.0 MODULE PAGE 18

 $\frac{1}{\epsilon}$ 

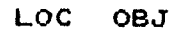

LINE SOURCE STATEMENT

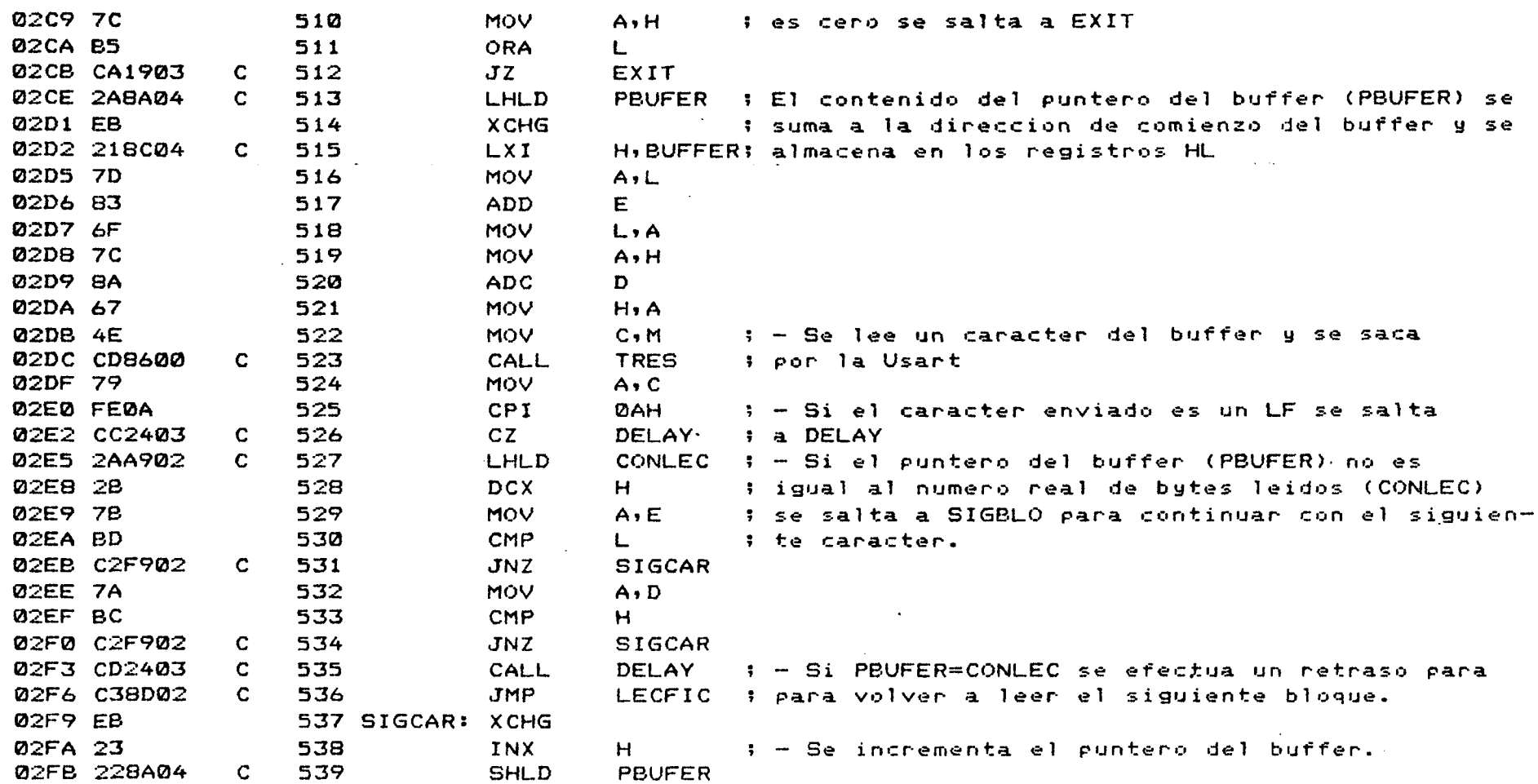

 $\overline{2}$ 

MODULE

PAGE  $19$ 

LOC OBJ **LINE** SOURCE STATEMENT **Ø2FE C3B102**  $\mathbf{C}$ 540 **JMP** LAZPRI  $541:$ 0301 DBFA 542 LECDAT: IN **ØF6H**  $t - Se$  lee el dato enviado por el ordenador **0303 E67F** 543 **ANT** 7FH 0305 4F 544 MOV  $C, A$ 0306 FE05 **Ø5H** 545 **CPT** ; - Si es un Enquiry se salta a PROTOC 0308 CA1103  $\mathbf{C}$ 546  $JZ$ **PROTOC 0308 CD0000** 547 CALL ; - Si no, se saca el dato por pantalla y se E  $CO<sub>2</sub>$ 030E C3B102  $\mathbf{C}$ 548 **JMP** LAZPRI : vuelve al lazo principal : - Si llego un Enguiry se contesta con un Ack-0311 0E06 549 PROTOC: MVI  $C \cdot Q \Delta H$ 0313 CD8600  $\mathbf{C}$ **TRES** ; nowledge u se vuelve al lazo principal 550 CALL 0316 C3B102  $551$ **JMP** LAZPRI  $\mathbf{C}$  $552:$ CEFICH : - Se cierra el fichero leido, y se envia al 0319 CD5802 553 EXIT: CALL  $\mathbf{C}$  $:$  ordenador una marca de "Fin de Fichero"  $(Ct)$  Y). 031C 0E19 **MVI**  $C \cdot MFF$ 554 031E CD8600  $\mathbf{C}$ 555 CALL **TRES** ; Se vuelve a inicializar el puntero del buffer y al 0321 C33C00  $\mathbb{C}$ 556 **JMP** INDBUF : bucle principal.  $557 :$  $\sim 10^{-1}$ 558; 560 :  $561:$ Rutina para efectuar un retraso especificado por el valor del  $562:$ par de registros DE, y que a su vez lee todos los datos que 563; puedan llegar desde el ordenador durante este tiempo 564; 565 : \*\*\*\*\*\*\*\*\*\*\*\*\*\*\*\*\*\*\*\* . In the first of the first of the first of the first of the first of the first of the first of the first of the first of the first of the first of the first of the first of the first of the first of the first of the first 566 : 0324 DS 567 DELAY: PUSH  $\mathbf{D}$ 0325 11FF2F 568 LXI.  $D$ ,  $2$  $F$  $F$  $F$  $H$ 0328 DBF7 569 DEL1: IN. **ØF7H** 

فت  $\mathbf w$ S.

 $\sim$ 

 $\mathcal{A}$ 

 $\frac{1}{2}$ 

MODULE

PAGE  $20$ 

 $\bullet$ 

2008

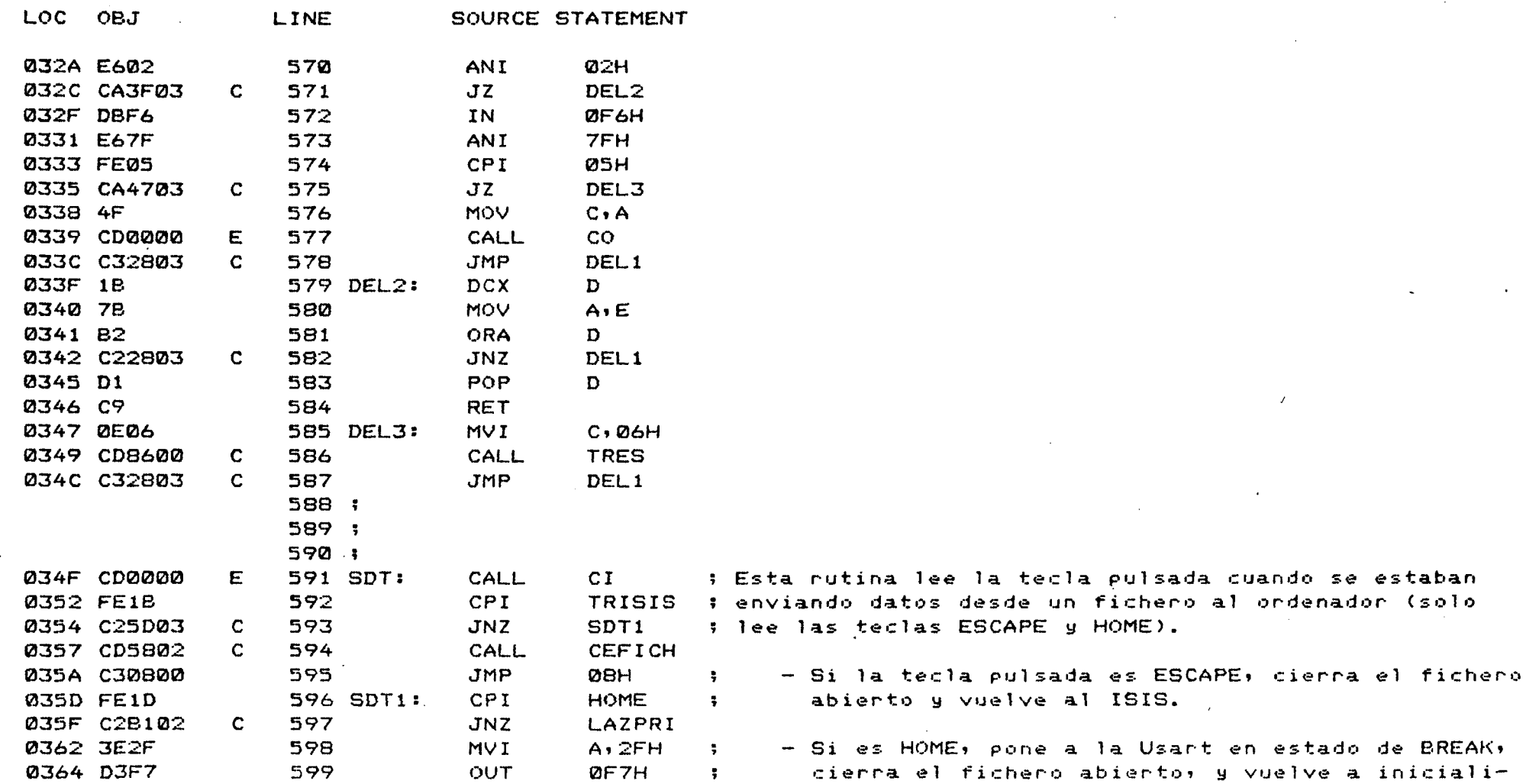

 $\frac{1}{2}$ 

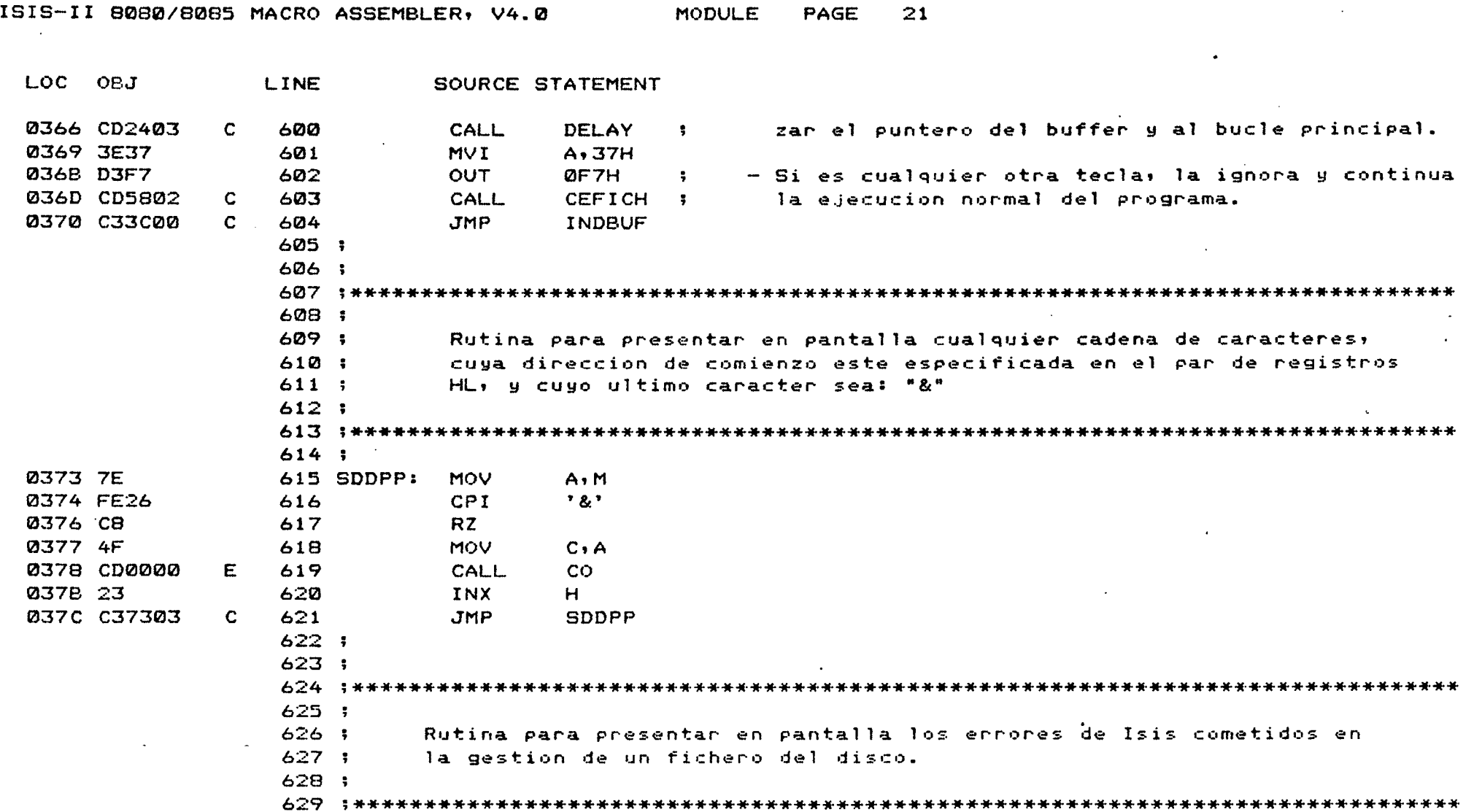

 $\sim$   $\sim$ 

 $\tilde{\mathbf{e}}$ ÷

PAGE  $22<sub>1</sub>$   $\mathcal{P}^{\star}$ 

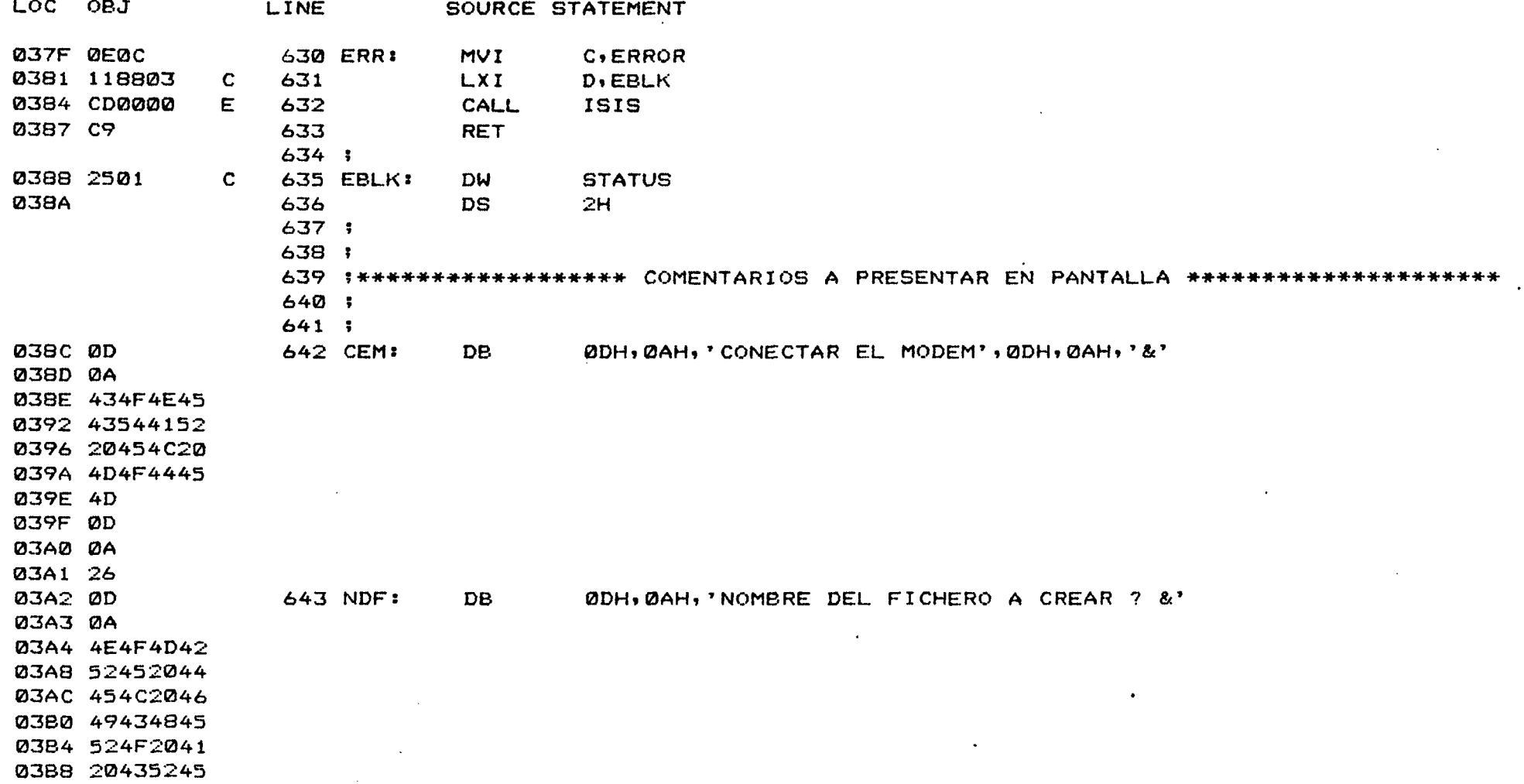

ISIS-II 8080/8085 MACRO ASSEMBLER, V4.0 23 MODULE PAGE

SOURCE STATEMENT LOC OBJ LINE

03BC 4152203F 03CD 2026 1BH, 48H, 1BH, 4AH, '\*\*\*\*\*\*\*\*\*\*\*\*\*\*\*\* DESARROLLADO POR ANTONIO ' 0302 1B 644 INICIA: DB  $03C3 48$ 03C4 1B 03C5 4A 03C6 2A2A2A2A 03CA 2A2A2A2A **Ø3CE 2A2A2A2A** 03D2 2A2A2A2A 03D6 20444553 03DA 4152524F 03DE 4C4C4144 03E2 4F20504F 03E6 5220414E 03EA 544F4E49 **Ø3EE 4F20** 03F0 5155494E 645 D<sub>B</sub> 'QUINTANA Y CARLOS LEY \*\*\*\*\*\*\*\*\*\*\*\*\*\*\*\*\*, ØDH Ø3F4 54414E41 03F8 20592043 03FC 41524C4F 0400 53204045 0404 59202A2A 0408 2A2A2A2A 040C 2A2A2A2A 0410 2A2A2A2A 0414 2A2A 0416 0D 0417 2A2A2A2A 646 DB. '\*\*\*\*\*\*\*\*\*\*\*\*\*\*\*\*\*\*\*\*\*\* SISTEMA DE' 041B 2A2A2A2A

 $\mathcal{F}^{\mathcal{F}}$ 

د  $\sim$  $\sigma$   $\frac{1}{2}$ .

ISIS-II 8080/8085 MACRO ASSEMBLER, V4.0 MODULE PAGE 24

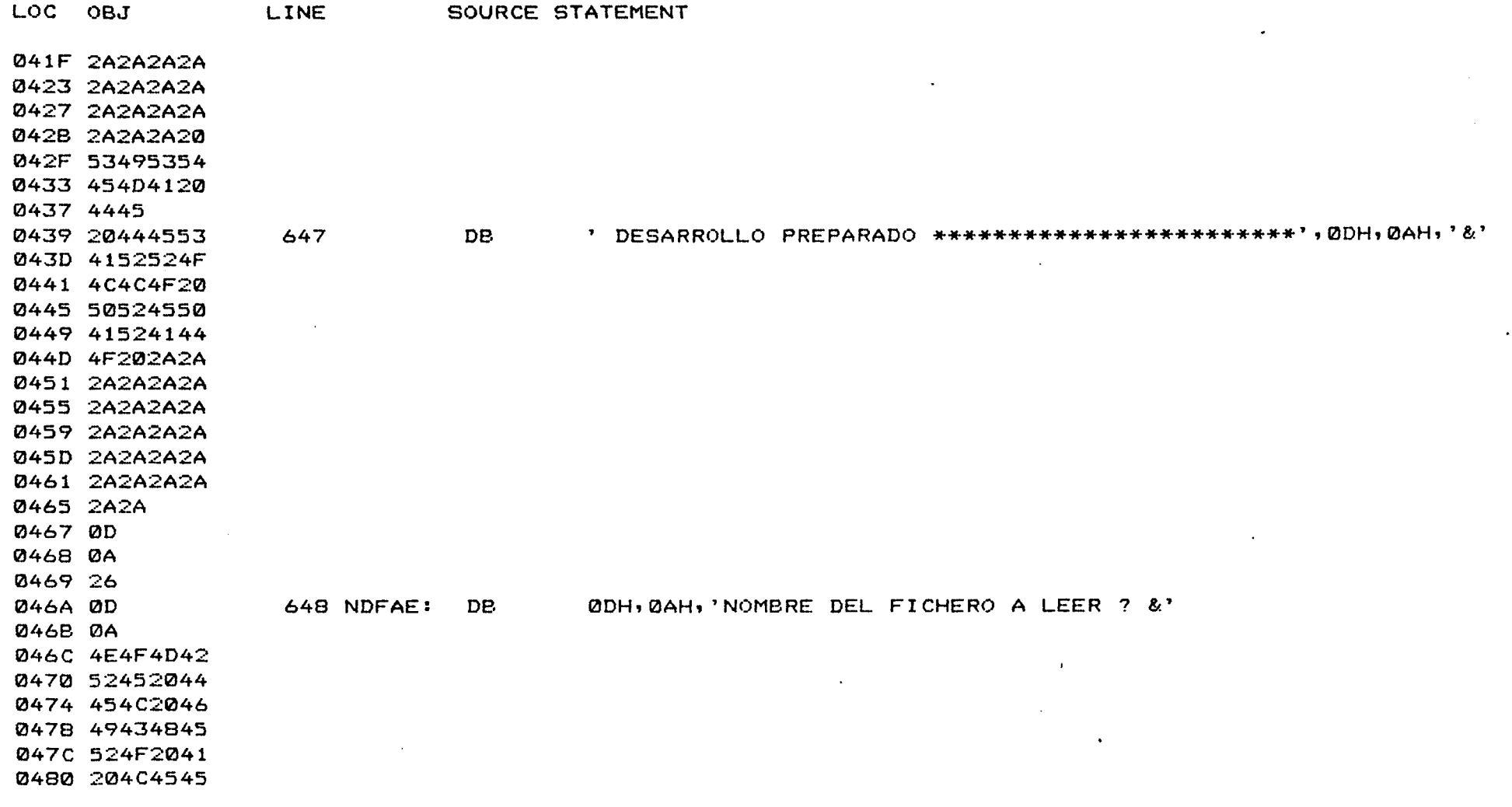

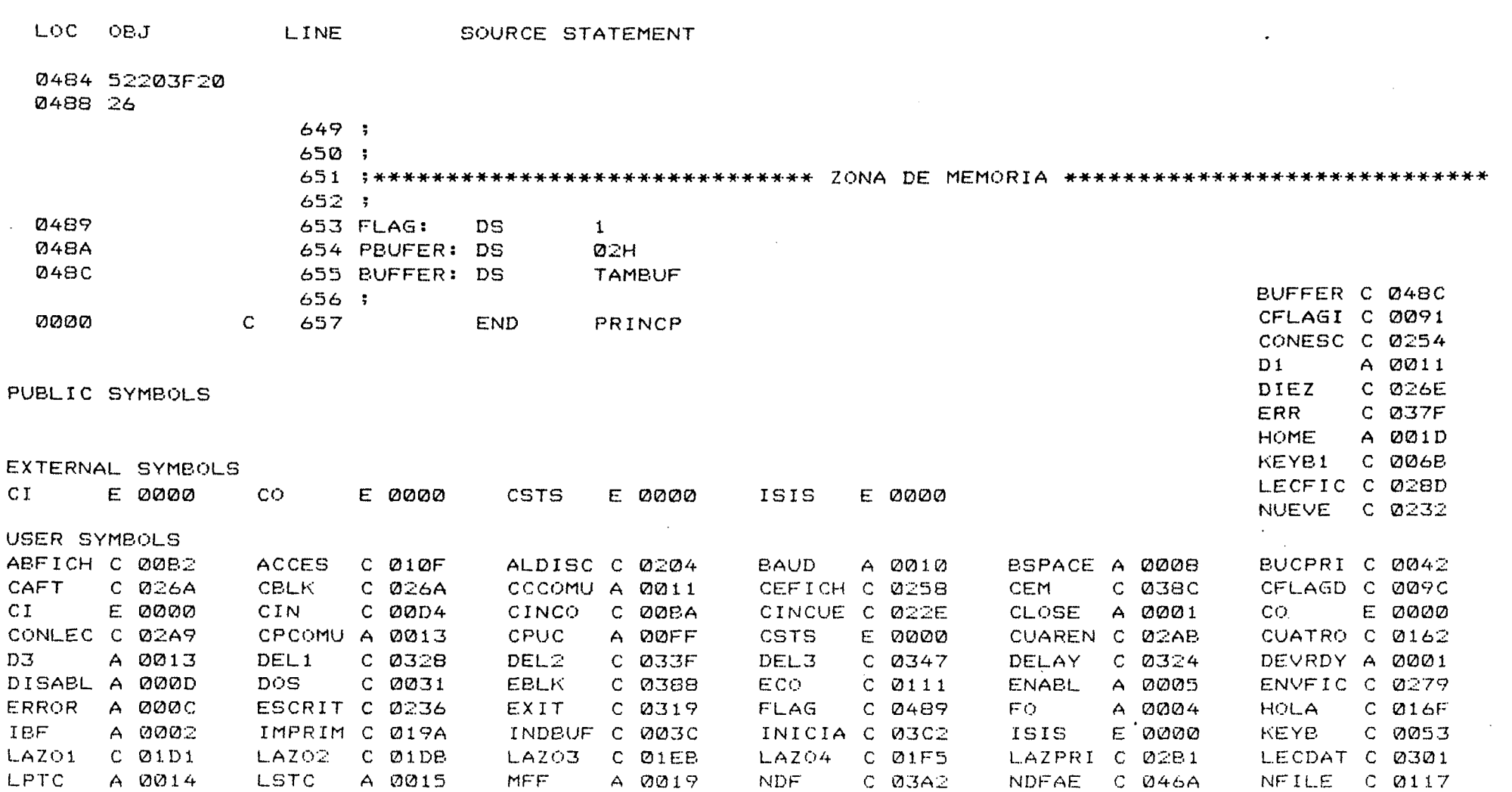

 $\sim 100$ 

3005

ISIS-II 8080/8085 MACRO ASSEMBLER, V4.0 MODULE PAGE 25

 $\epsilon$ 

 $\sim 100$ 

 $\sim 10^7$ 

**MODULE** PAGE 26

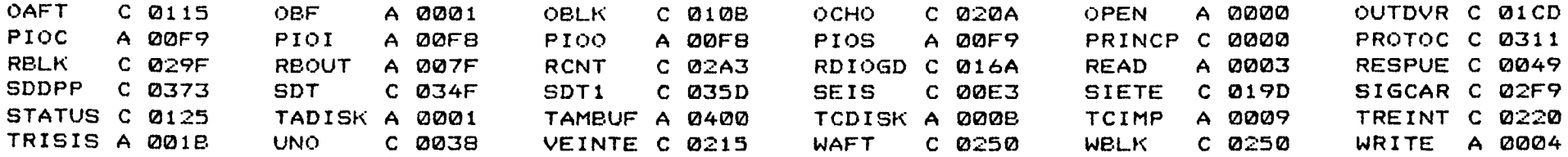

ASSEMBLY COMPLETE, NO ERRORS

> PBUFER C 048A RAFT C 029F SALIDA C 01C2 SPUSAR C 0127 **TRES** C 0086

## **BIBLIOGRAFIA**

-INFORMATION SYSTEM CONCEPTS FOR MANAGEMENT. De Henry C. Lucas, Jr. (Editorial McGraw-Hill )

-OPERATING SYSTEMS. De Madnick/Donovan.

( Editorial McGraw-Hill )

-INTRODUCTION TO COMPUTER SYSTEMS. de Glenn H. Mac Ewen.

(Editorial McGraw-Hill)

-VAX TECHNICAL SUMMARY. De la casa DIGITAL.

-ISIS-II USER'S GUIDE. Del INTEL MICROCOMPUTER DEVELOPEMENT SYSTEM.